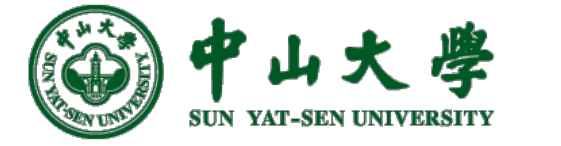

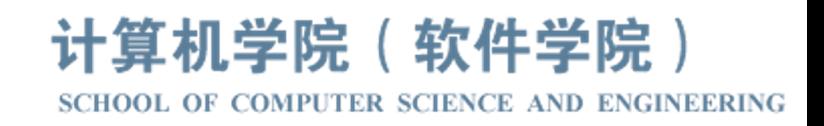

# Com[pilation Princ](https://xianweiz.github.io/)iple 编 译 原 理

# 第12讲: 语法分析(8)

张献伟 xianweiz.github.io DCS290, 4/11/2024

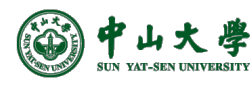

## Review Questions

• Q1: what is LR(k)?

L: scan input from left to right R: construct a rightmost derivation in reverse k: number of lookahead symbols

- Q2: what are the components of a LR parser? Input buffer, stack, parse table, driver.
- Q3: describe LR parse table.

ACTION for terminals+\$, GOTO for non-terminals; Each row is an state.

• Q4: what does 's3' mean?

Shift a token from buffer to stack, and associate state '3'.

• Q5: what does 'r2' mean?

Reduce using the rule numbered '2'.

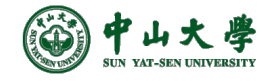

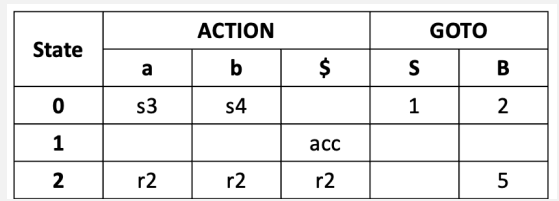

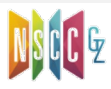

#### LR Parser

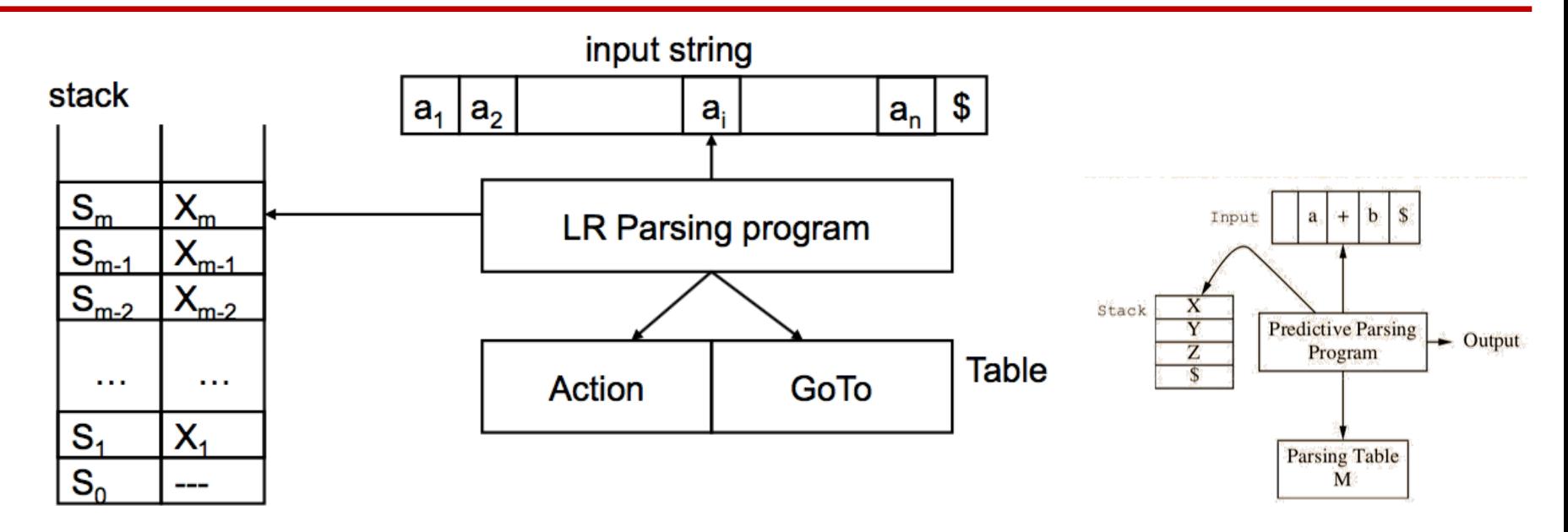

- The stack holds a sequence of states,  $s_0s_1...s_m$  (s<sub>m</sub> is the top)
	- − States are to track where we are in a parse
	- − Each grammar symbol X<sub>i</sub> is associated with a state s<sub>i</sub>
- Contents of stack + input  $(X_1X_2...X_ma_i...a_n)$  is a right sentential form
	- − If the input string is a member of the language
- Uses [S<sub>m</sub>, a<sub>i</sub>] to index into parsing table to determine action

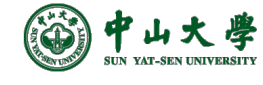

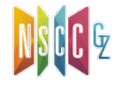

#### Example: Parse Table

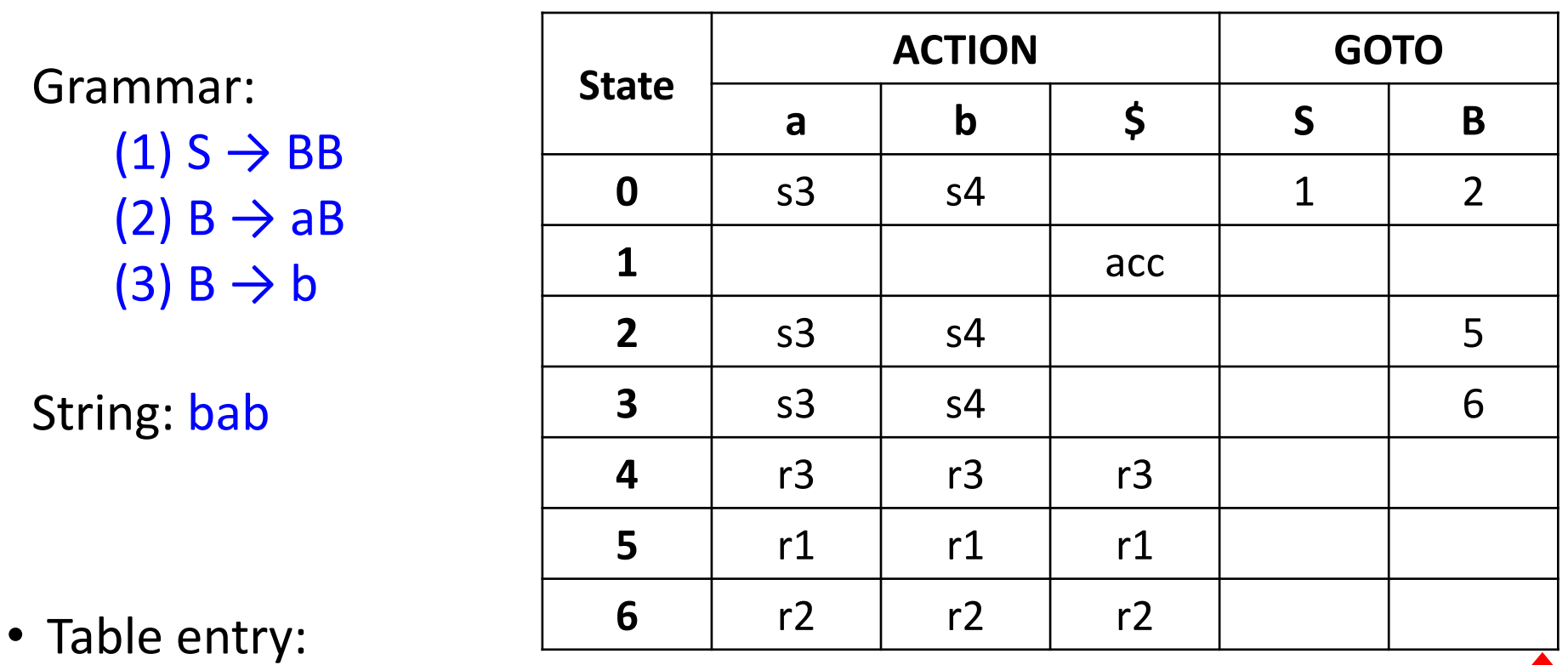

- − s*i*: shifts the input symbol and moves to state *i* (i.e., push state on stack)
- − r*j*: reduce by production numbered *j*
- − acc: accept
- − blank: error

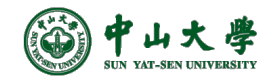

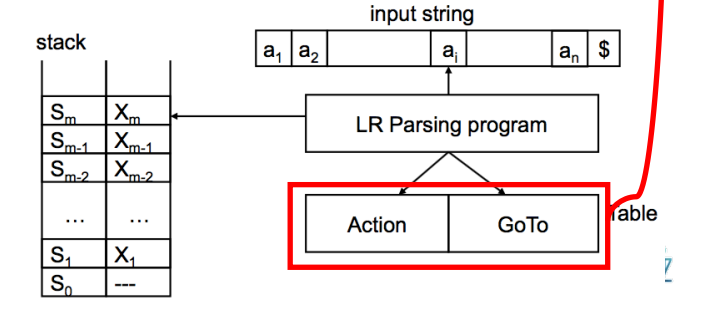

### Construct Parse Table[构建解析表]

- Construct parsing table: identify the possible states and arrange the transitions among them[状态及转换] **State**
- **LR(0)** parsing
	- Simplest LR parsing, only considers stack to decide shift/reduce
	- − Weakest, not used much in practice because of its limitations
- **SLR(1)** parsing / SLR
	- − Simple LR, lookahead from FIRST/FOLLOW rules derived from LR(0)
	- − Keeps table as small as LR(0)
- **LR(1)** parsing / canonical LR / LR
	- − LR parser that considers next token (lookahead of 1)
	- − Compared to LR(0), more complex algorithm and much bigger table
- **LALR(1)** parsing / lookahead LR / LALR

Lookahead LR(1): fancier lookahead analysis using the same LR(0) automaton as SLR(1

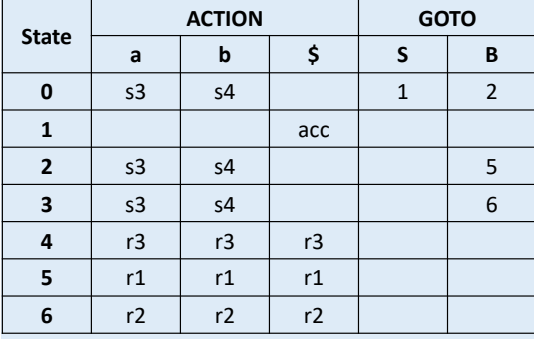

## State in LR Parsing[状态]

- How does a shift-reduce parser know when to shift and when to reduce?[何时移进? 何时归约? ]
	- − For the example, how does parser know that *int* on the top of the stack is not a handle, so the action is shift but not to reduce  $(T \leftarrow \text{int})$ ?
- LR parser makes shift-reduce decisions by maintaining **states** to keep track of where we are in a parse[状态追踪]
	- − States represent sets of "**items**"['项目'集合]

Grammar  $E \rightarrow T+E$ |T  $T \rightarrow \text{int*}T$  | int | (E) String  $int * int + int$ 

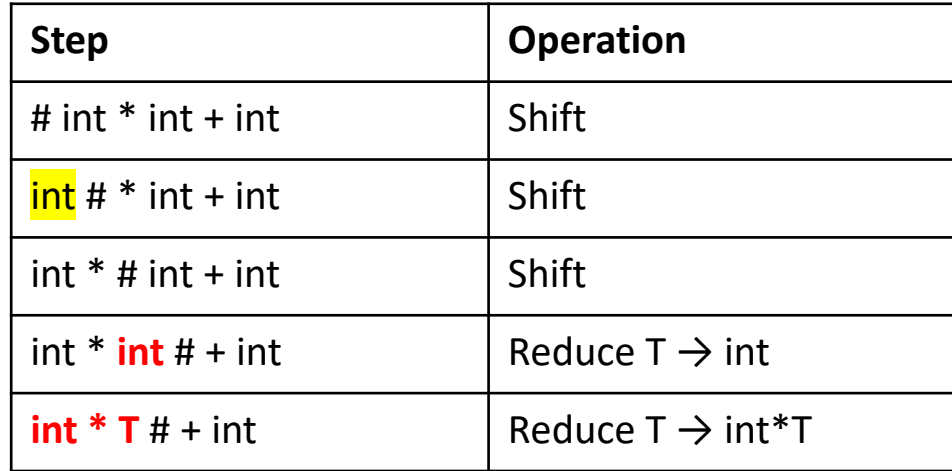

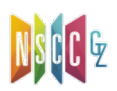

#### Item[项目]

- An **item** is a production with a "·" somewhere on the RHS
	- − Dot indicates extent of RHS already seen in the parsing process
		- <sup>p</sup> Everything to the left of the dot has been shifted onto the parsing stack
	- − The only item for  $X \rightarrow \varepsilon$  is  $X \rightarrow \cdot$
	- − Items are often called "**LR(0) items**" (a.k.a., **configuration**)
- The items for  $A \rightarrow XYZ$  are

− A → ·XYZ

- <sup>p</sup> Indicates that we hope to see an string derivable from *XYZ* next on the input
- − A → X·YZ
	- <sup>p</sup> Indicates that we have just seen on the input an string derivable from *X* and that we hope next to see an string derivable from *YZ*
- − A → XY·Z
- − A → XYZ·

<sup>p</sup> Indicates that we have seen the body *XYZ* and that it may be time to reduce *XYZ* to *A*

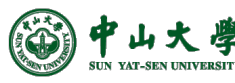

# Item (cont.)

- Example:
	- − Suppose we are currently in this position

 $A \rightarrow X \cdot YZ$ 

- − We have just recognized *X* and expect the upcoming input to contain a sequence derivable from *YZ* (say, Y → u|w)[已经识别了X,期待YZ推导的串]
	- <sup>p</sup> *Y* is further derivable from either *u* or *w*

 $A \rightarrow X \cdot YZ$  $Y \rightarrow \cdot U$  $Y \rightarrow w$ 

- − The above three items can be placed into a set, called as **configuration set**[ 配置集] of the LR parser
- Parsing tables have one **state** corresponding to each set
	- − The states can be modeled as a finite automaton where we move from one state to another via transitions marked with a symbol of the CFG

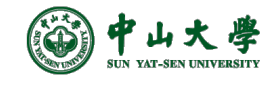

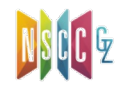

## Augmented Grammar[增广文法]

- We want to start with an item with a dot before the start symbol *S* and move to an item with a dot after *S*
	- − Represents shifting and reducing an entire sentence of the grammar[完成了整个句子的移进归约]
	- − Thus, we need *S* to appear on the right side of a production
	- − Only one 'acc' in the table
- Modify the grammar by adding the production[修改文法]  $S' \rightarrow \cdot S$

Grammar:

 $(1)$  E  $\rightarrow$  E + T  $(2)$  E  $\rightarrow$  T  $(3) T \rightarrow T * F$ 

Augmented grammar:

 $(0)$  E'  $\rightarrow$  E  $(1)$   $\mathsf{E} \rightarrow \mathsf{E}$  + T  $(2)$  E  $\rightarrow$  T  $(3)$  T  $\rightarrow$  T  $^*$  F

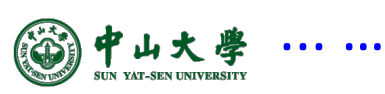

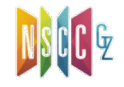

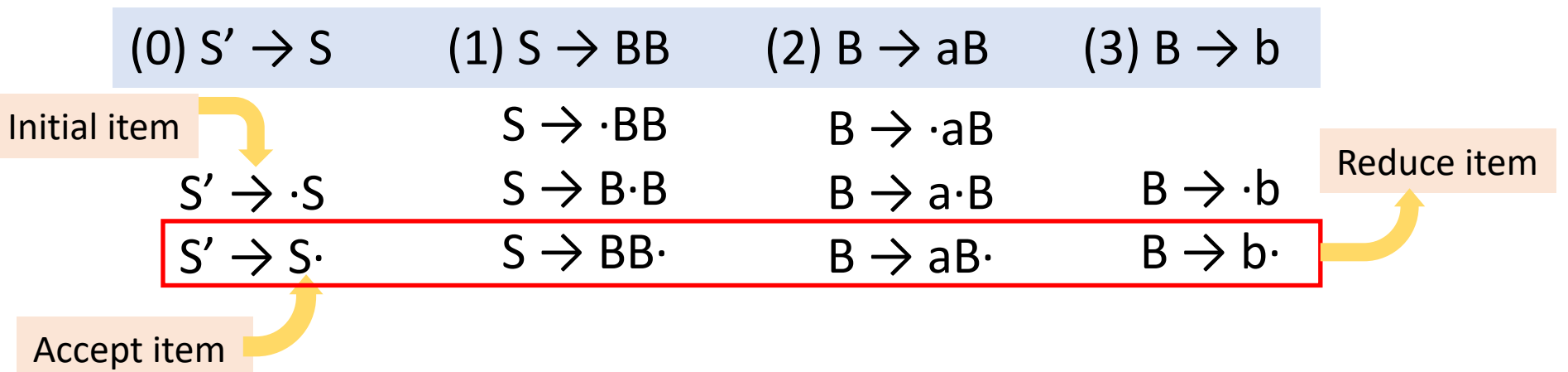

• **Closure**: the action of adding equivalent items to a set

− Example:  $S' \rightarrow S$  S →  $\cdot$ BB B →  $\cdot$ aB B →  $\cdot$ b

- Intuitively,  $A \rightarrow \alpha \cdot B\beta$  means that we might next see a substring derivable from Bβ (*\_sub*) as input. The *\_sub* will have a prefix derivable from *B* by applying one of the *B*-productions[期待意义等价]
	- − Thus, we add items for all the *B*-productions, i.e., if B → γ is a production, we add  $B \rightarrow \gamma$  in the closure

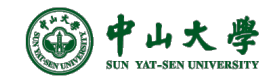

- $(0) S' \rightarrow S$
- $(1)$  S  $\rightarrow$  BB
- $(2)$  B  $\rightarrow$  aB
- $(3)$  B  $\rightarrow$  b

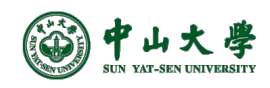

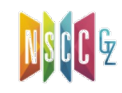

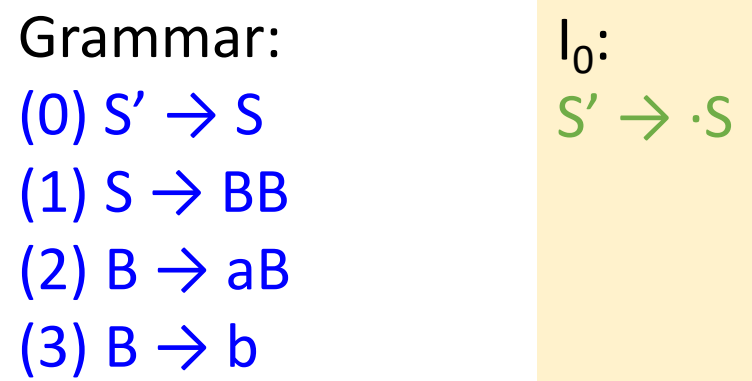

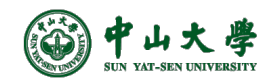

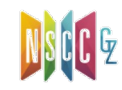

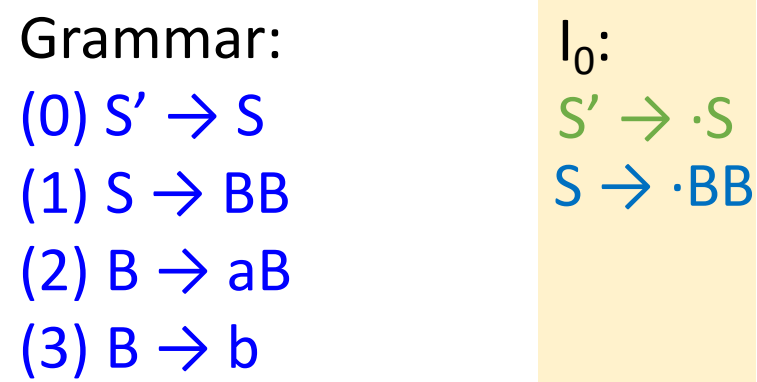

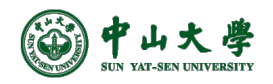

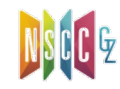

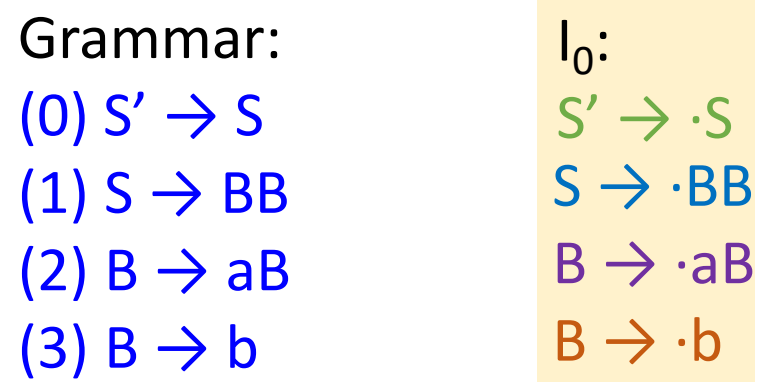

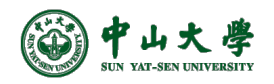

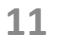

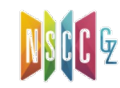

 $I_0$ :  $S' \rightarrow S$  $I_1$ :  $S' \rightarrow S$ S  $S \rightarrow \cdot BB$  $B \rightarrow \neg aB$  $B \rightarrow \cdot b$ Grammar:  $(0)$  S'  $\rightarrow$  S  $(1)$  S  $\rightarrow$  BB  $(2)$  B  $\rightarrow$  aB  $(3)$  B  $\rightarrow$  b

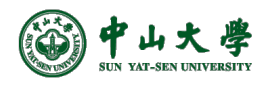

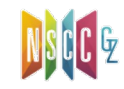

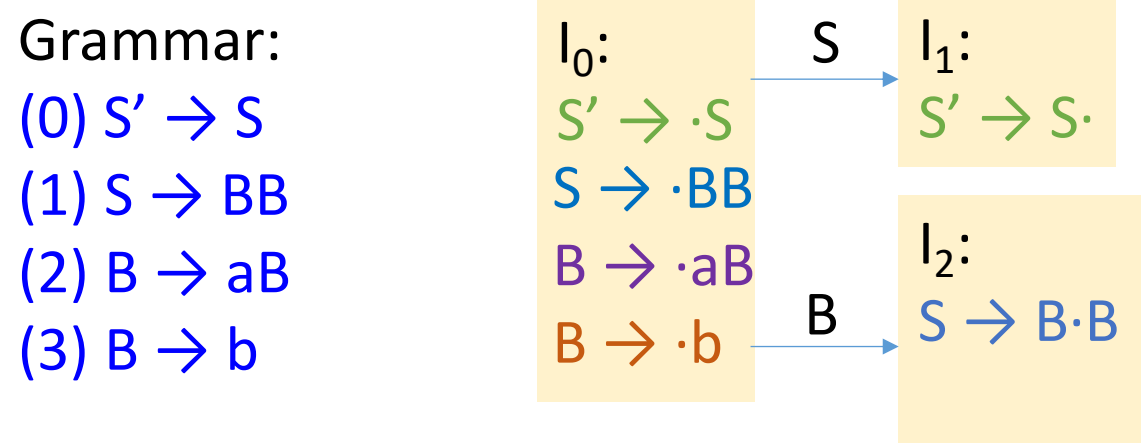

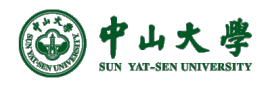

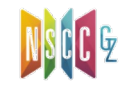

 $I_0$ :  $S' \rightarrow S$  $S \mid l_1$ :  $S' \rightarrow S$  $I_2$ :  $B$   $S \rightarrow B \cdot B$  $B \rightarrow \neg aB$  $B \rightarrow \cdot b$  $S \rightarrow \cdot BB$  $B \rightarrow \neg aB$  $B \rightarrow \cdot b$ Grammar:  $(0)$  S'  $\rightarrow$  S  $(1)$  S  $\rightarrow$  BB  $(2)$  B  $\rightarrow$  aB  $(3)$  B  $\rightarrow$  b

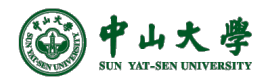

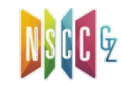

 $I_0$ :  $S' \rightarrow S$  $S \mid l_1$ :  $S' \rightarrow S$  $I_2$ :  $B S \rightarrow B \cdot B$  $B \rightarrow \neg aB$  $B \rightarrow \cdot b$  $I_3$ :  $B \rightarrow a \cdot B$  $B \rightarrow \neg aB$  $B \rightarrow b$ a  $S \rightarrow \cdot BB$  $B \rightarrow \cdot aB$  $B \rightarrow \cdot b$ Grammar:  $(0)$  S'  $\rightarrow$  S  $(1)$  S  $\rightarrow$  BB  $(2)$  B  $\rightarrow$  aB  $(3)$  B  $\rightarrow$  b

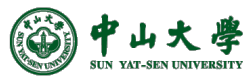

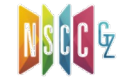

Grammar:

 $(0)$  S'  $\rightarrow$  S

 $(1)$  S  $\rightarrow$  BB

 $(2)$  B  $\rightarrow$  aB

 $(3)$  B  $\rightarrow$  b

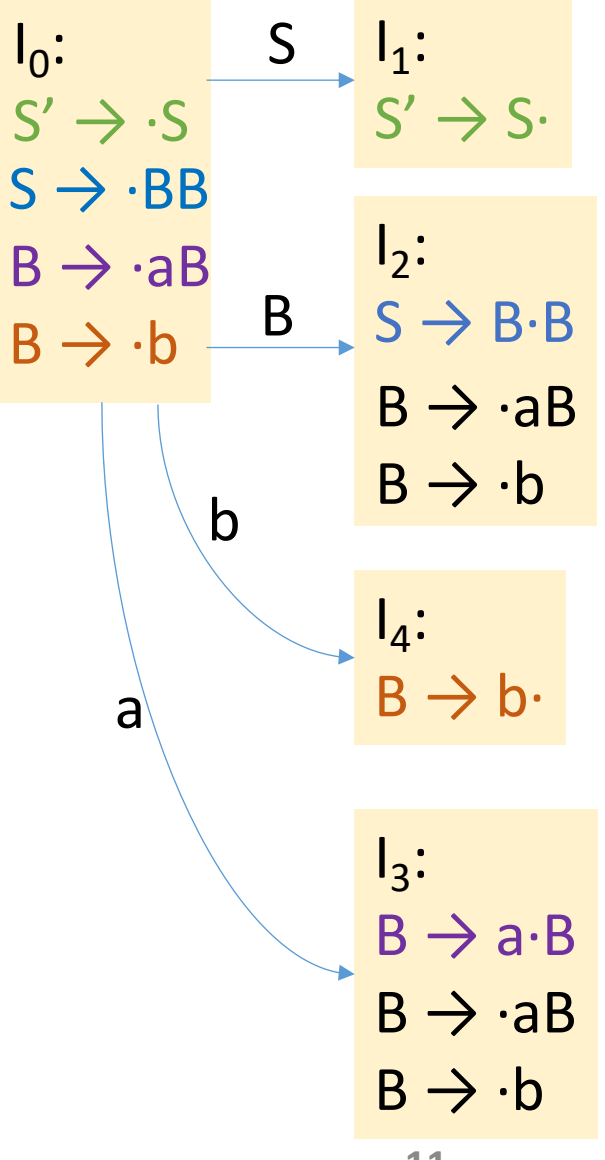

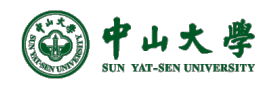

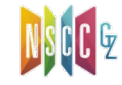

- $(0)$  S'  $\rightarrow$  S
- $(1)$  S  $\rightarrow$  BB
- $(2)$  B  $\rightarrow$  aB
- $(3)$  B  $\rightarrow$  b

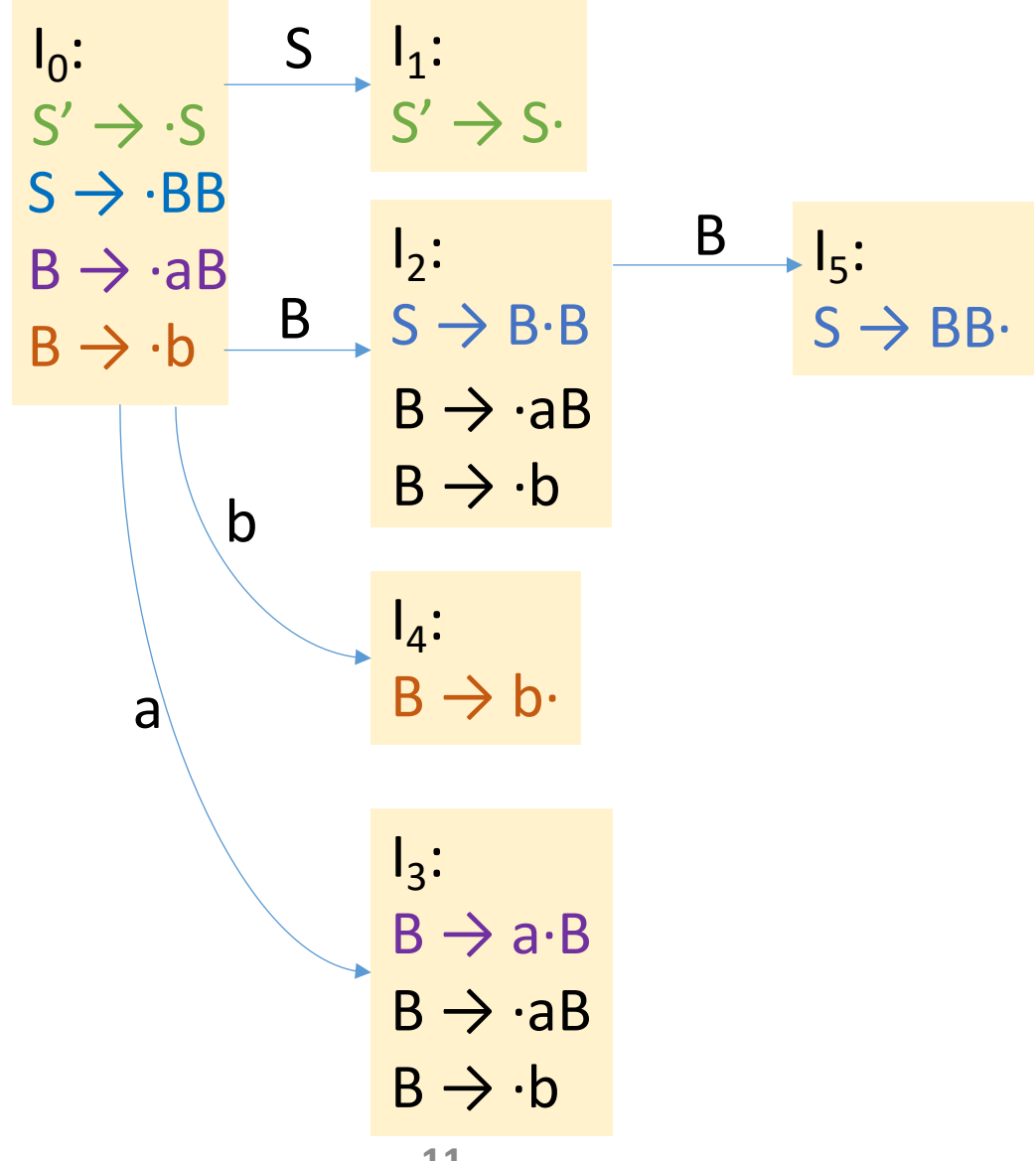

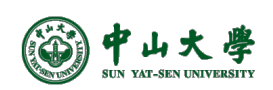

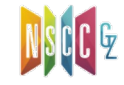

Grammar:

 $(0)$  S'  $\rightarrow$  S

- $(1)$  S  $\rightarrow$  BB
- $(2)$  B  $\rightarrow$  aB
- $(3)$  B  $\rightarrow$  b

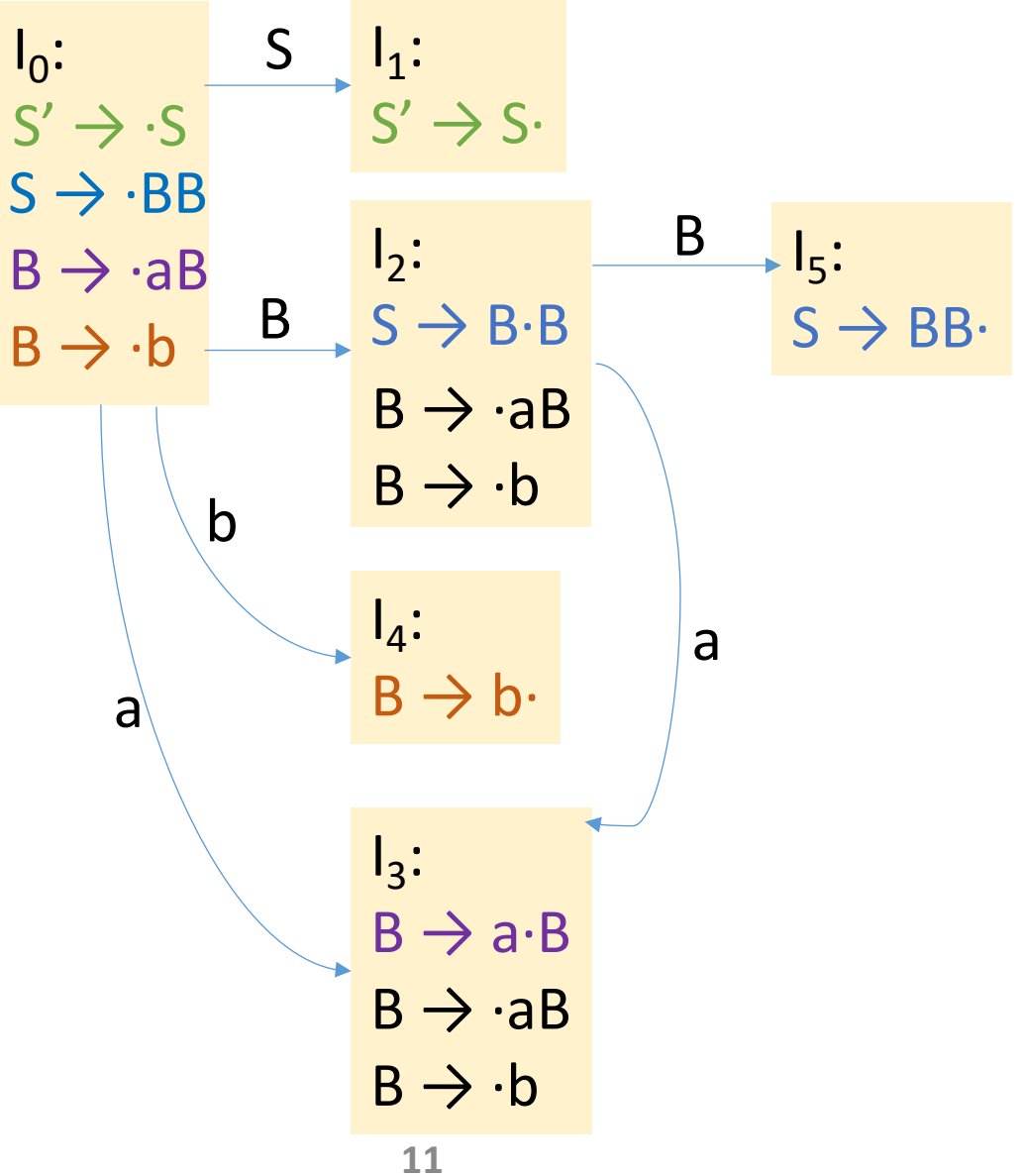

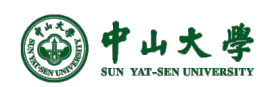

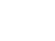

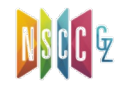

Grammar:

 $(0)$  S'  $\rightarrow$  S

 $(1)$  S  $\rightarrow$  BB

 $(2)$  B  $\rightarrow$  aB

 $(3)$  B  $\rightarrow$  b

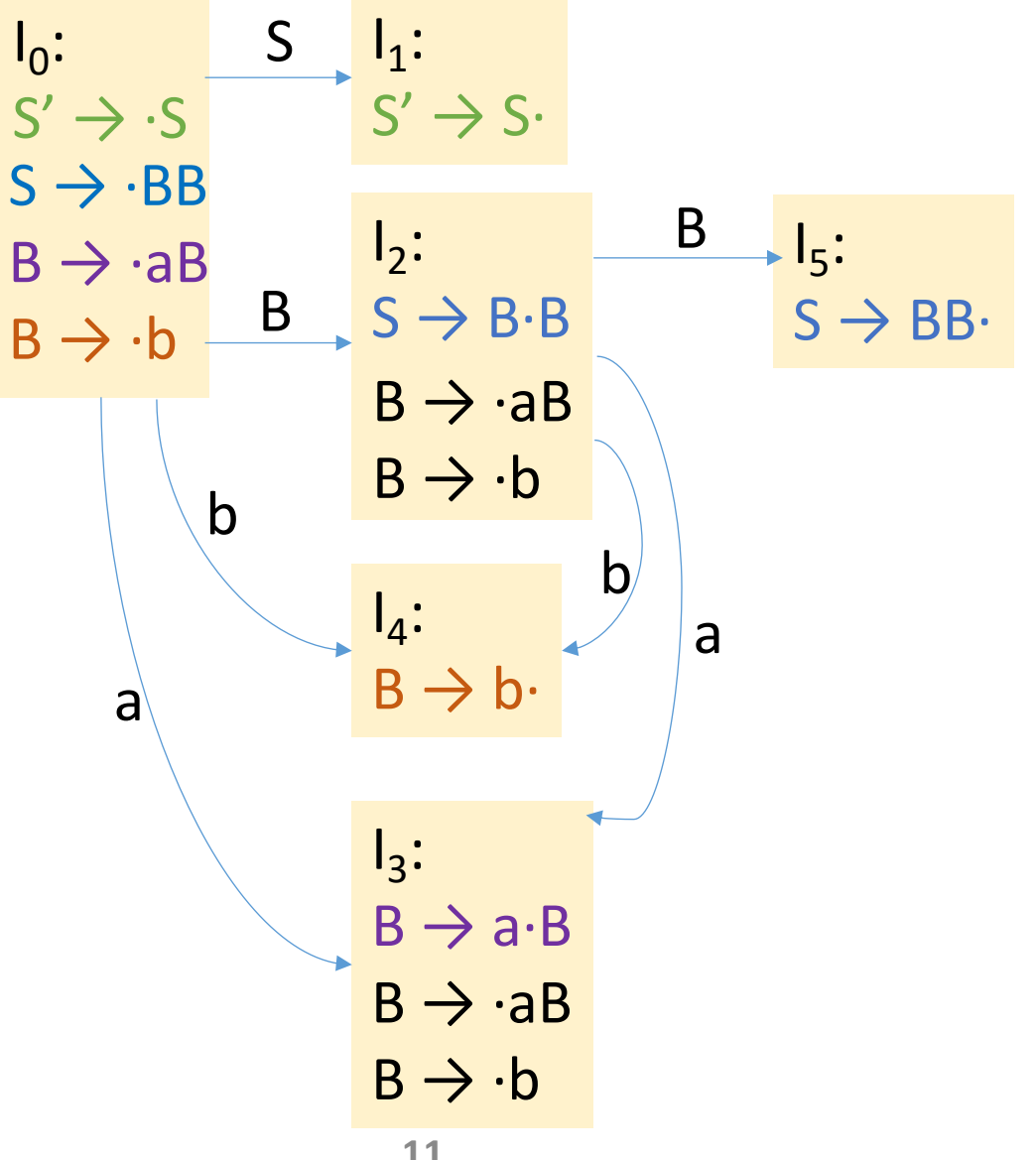

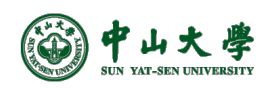

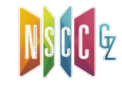

- $(0)$  S'  $\rightarrow$  S
- $(1)$  S  $\rightarrow$  BB
- $(2)$  B  $\rightarrow$  aB
- $(3)$  B  $\rightarrow$  b

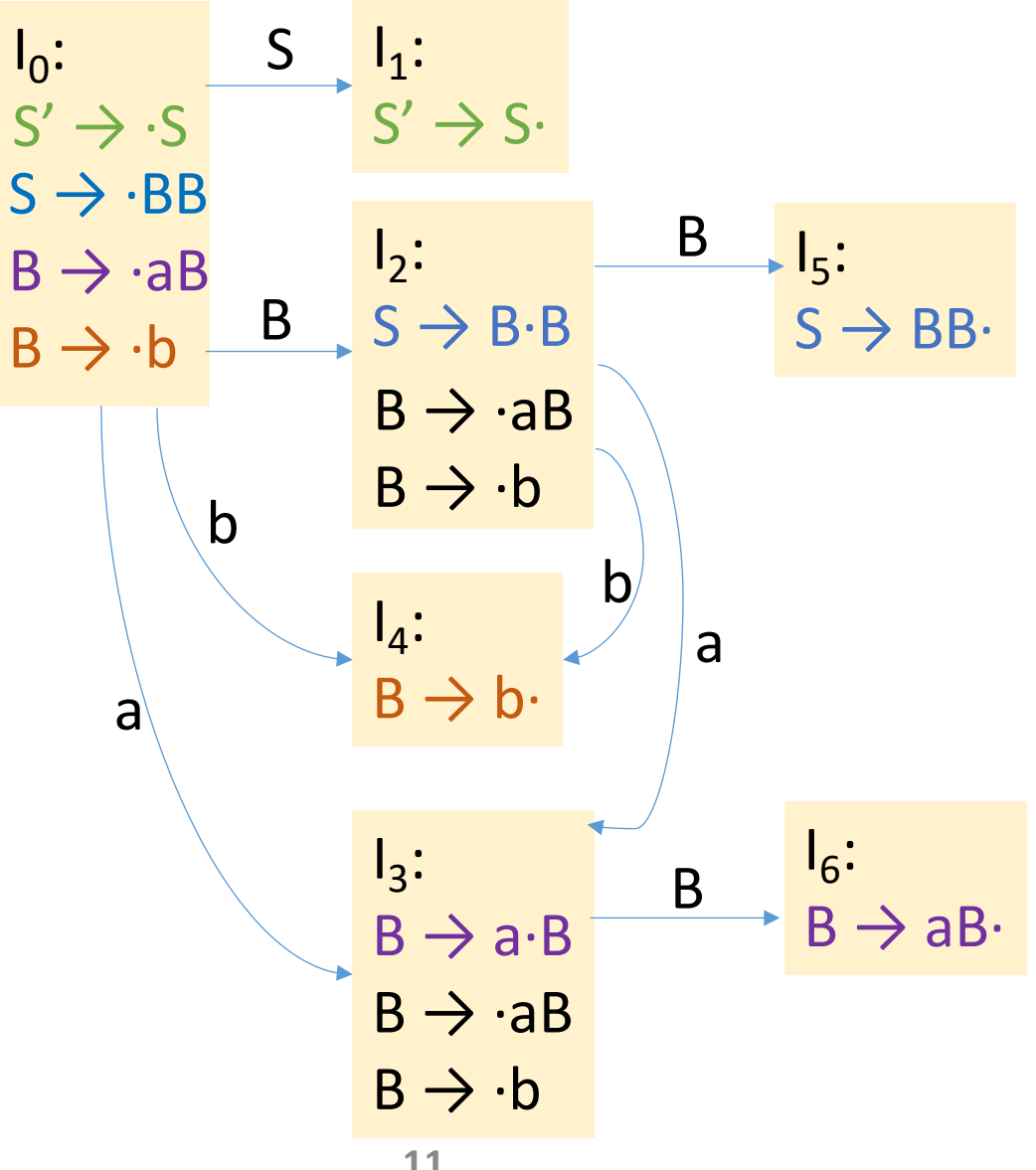

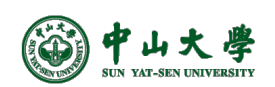

- $(0)$  S'  $\rightarrow$  S
- $(1)$  S  $\rightarrow$  BB
- $(2)$  B  $\rightarrow$  aB
- $(3)$  B  $\rightarrow$  b

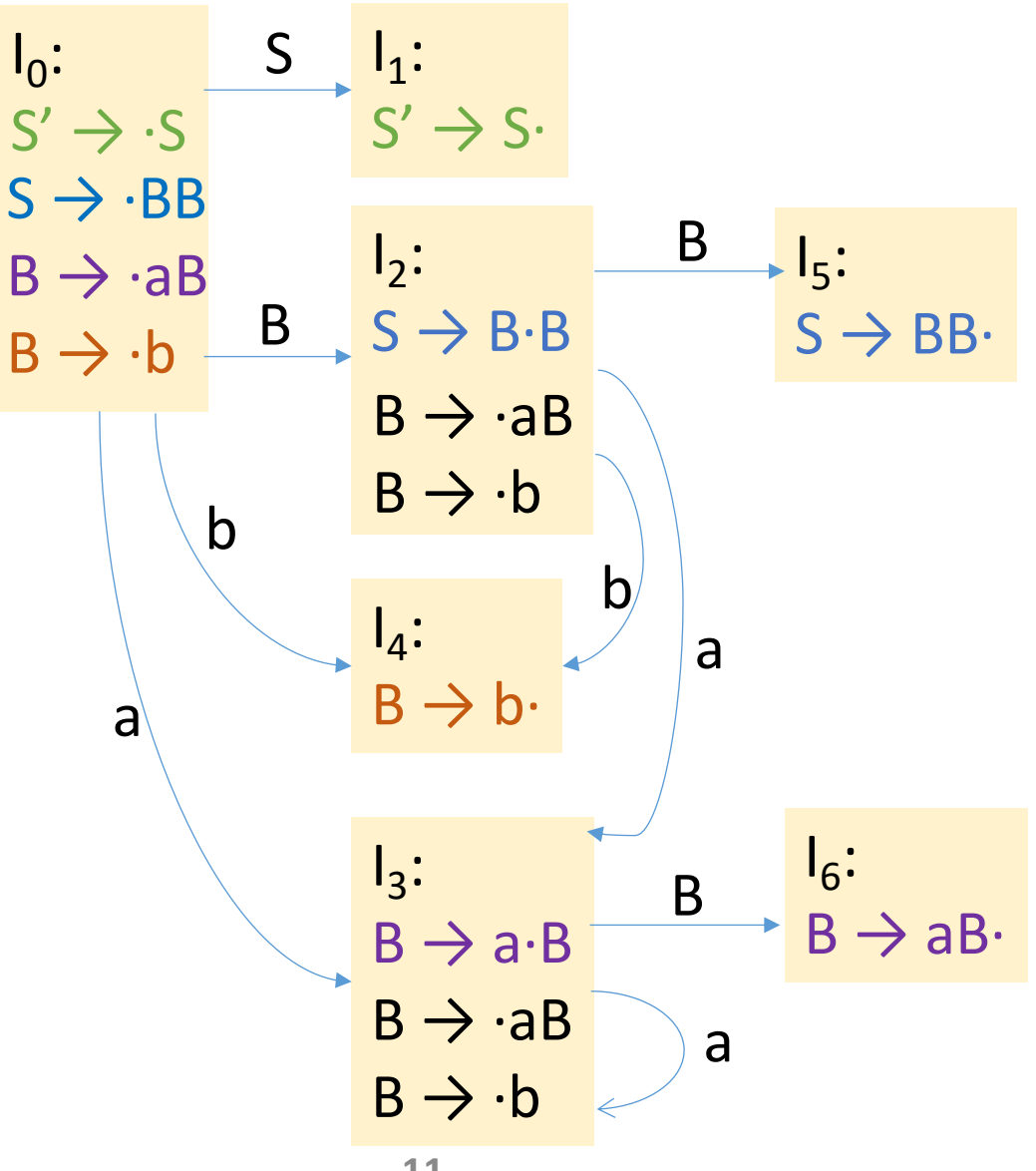

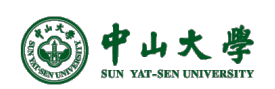

- $(0)$  S'  $\rightarrow$  S
- $(1)$  S  $\rightarrow$  BB
- $(2)$  B  $\rightarrow$  aB
- $(3)$  B  $\rightarrow$  b

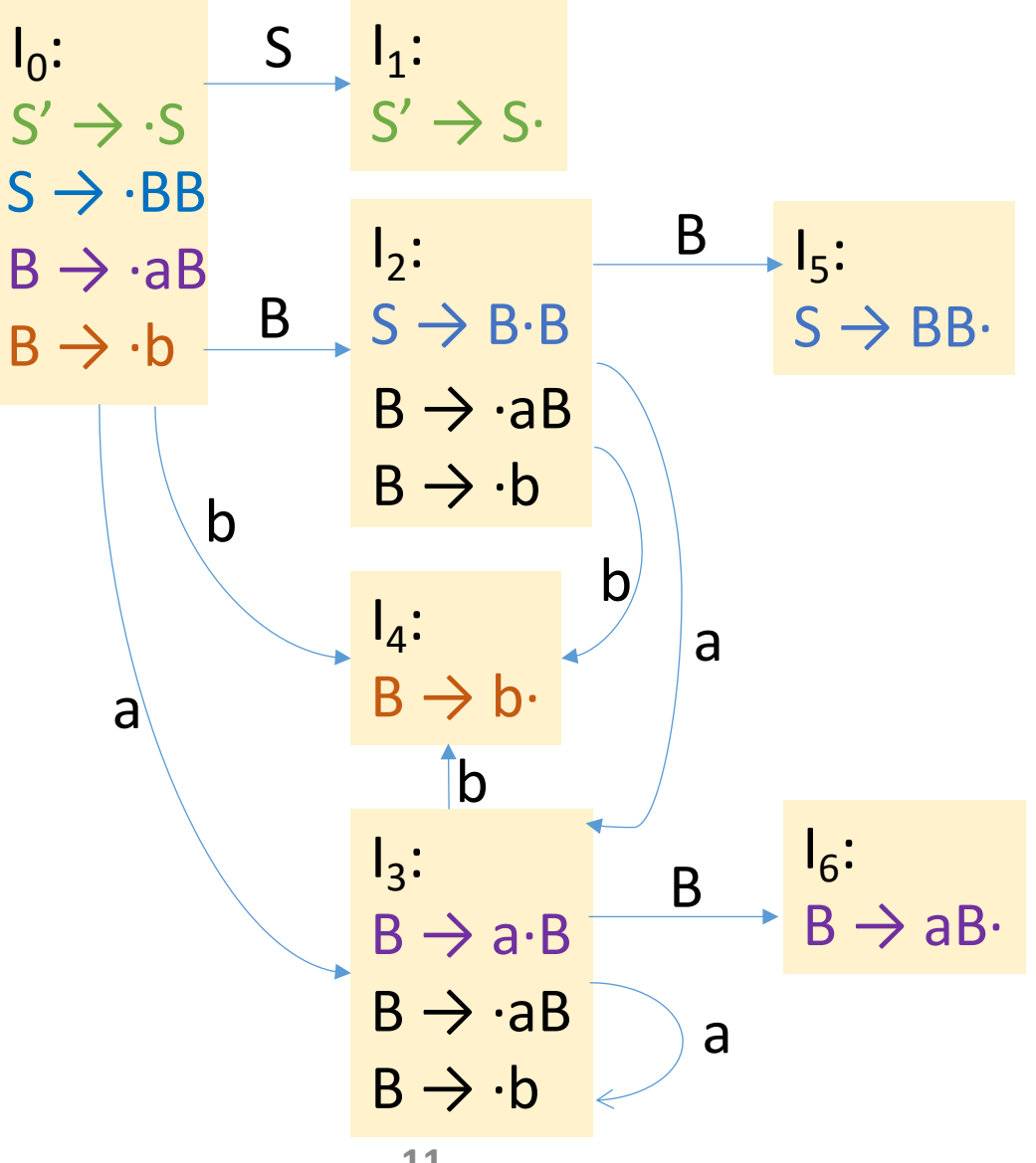

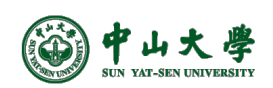

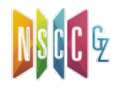

- $(0)$  S'  $\rightarrow$  S
- $(1)$  S  $\rightarrow$  BB
- $(2)$  B  $\rightarrow$  aB
- $(3)$  B  $\rightarrow$  b

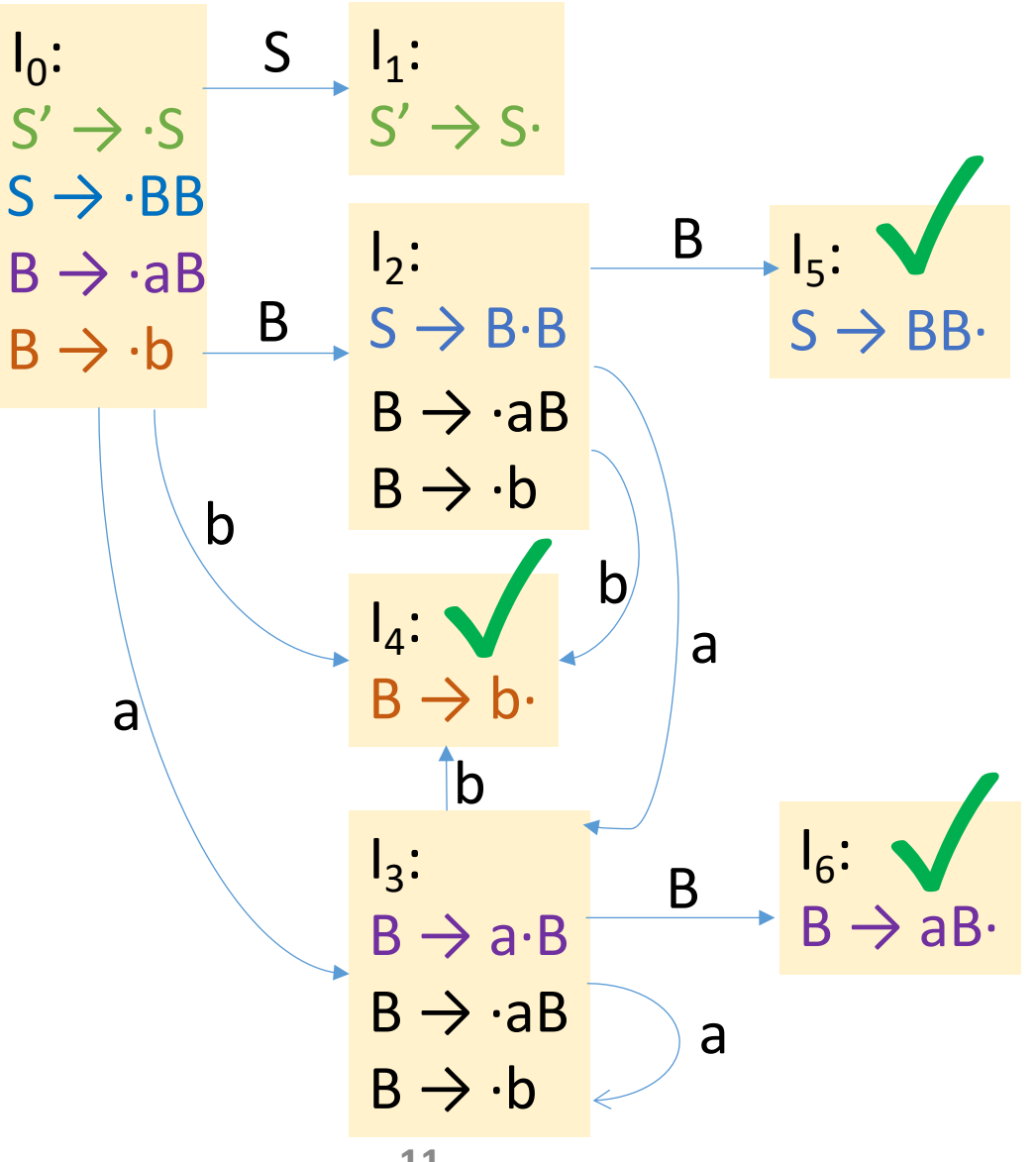

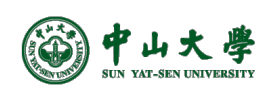

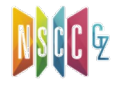

 $B \rightarrow AB$ 

 $\texttt{B} \rightarrow \texttt{.b}$ 

山大學

a

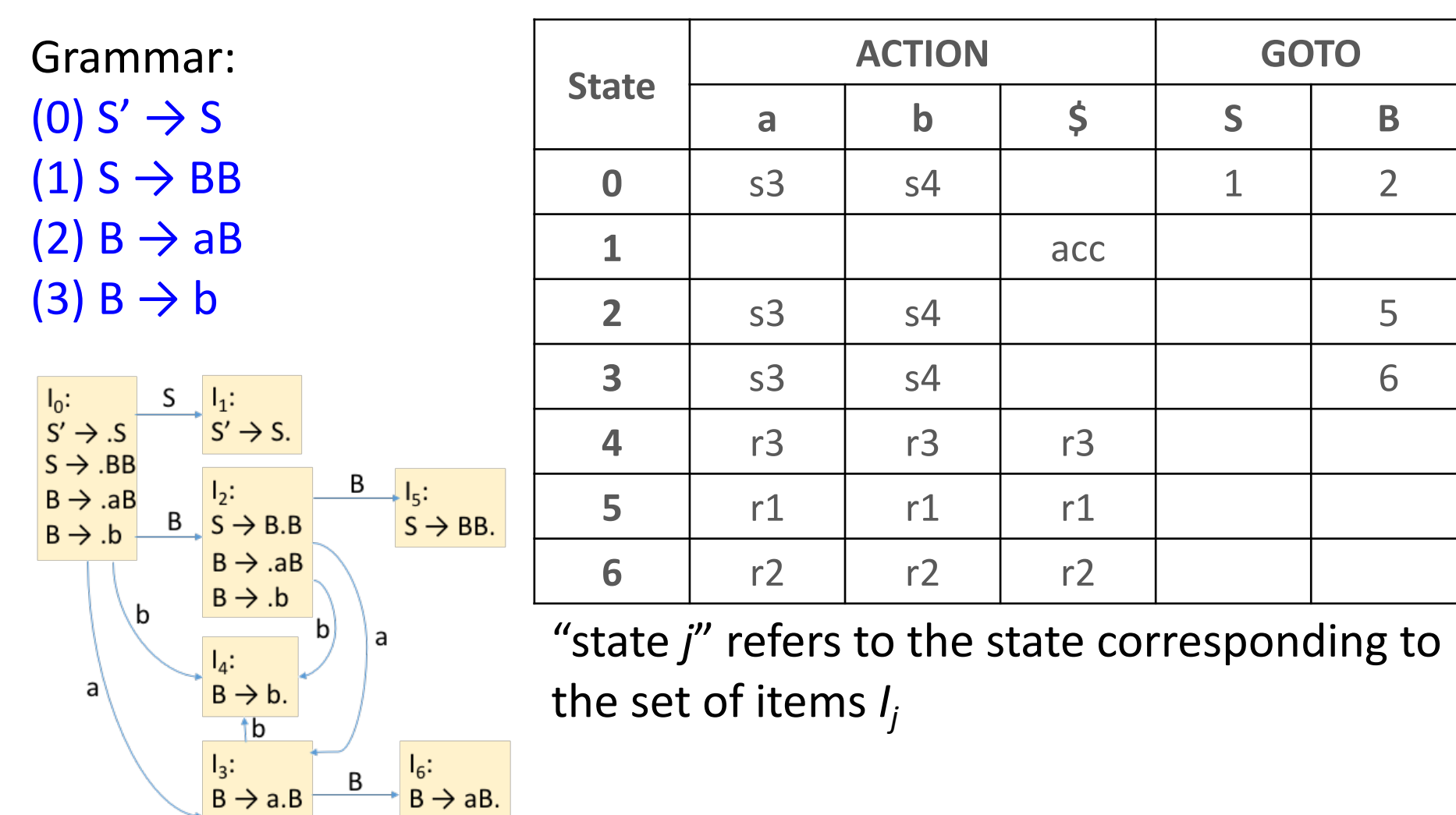

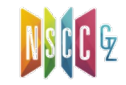

a

 $B \rightarrow .b$ 

山大學

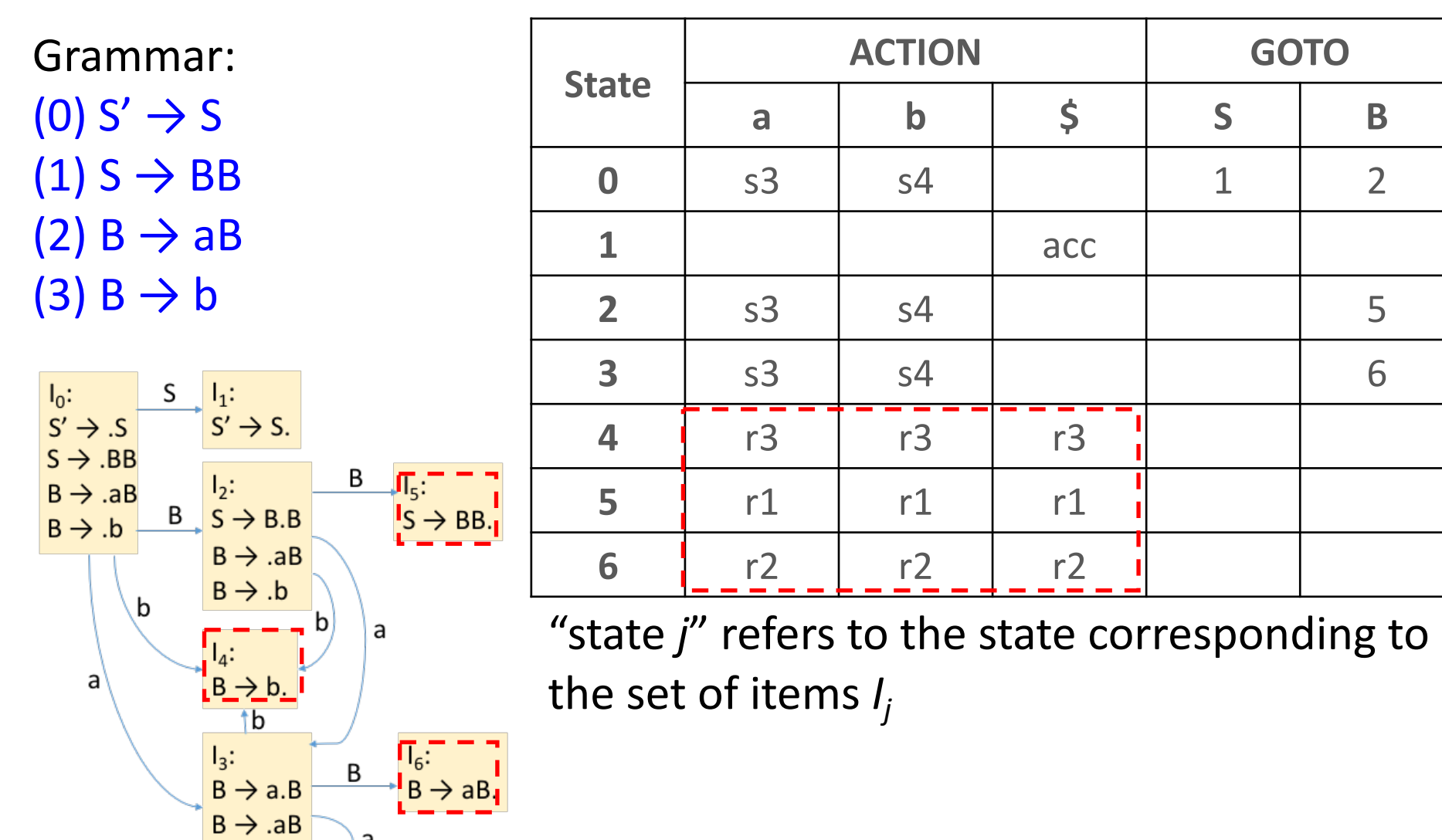

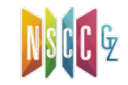

 $B \rightarrow AB$ 

 $\texttt{B} \rightarrow \texttt{.b}$ 

山大學

a

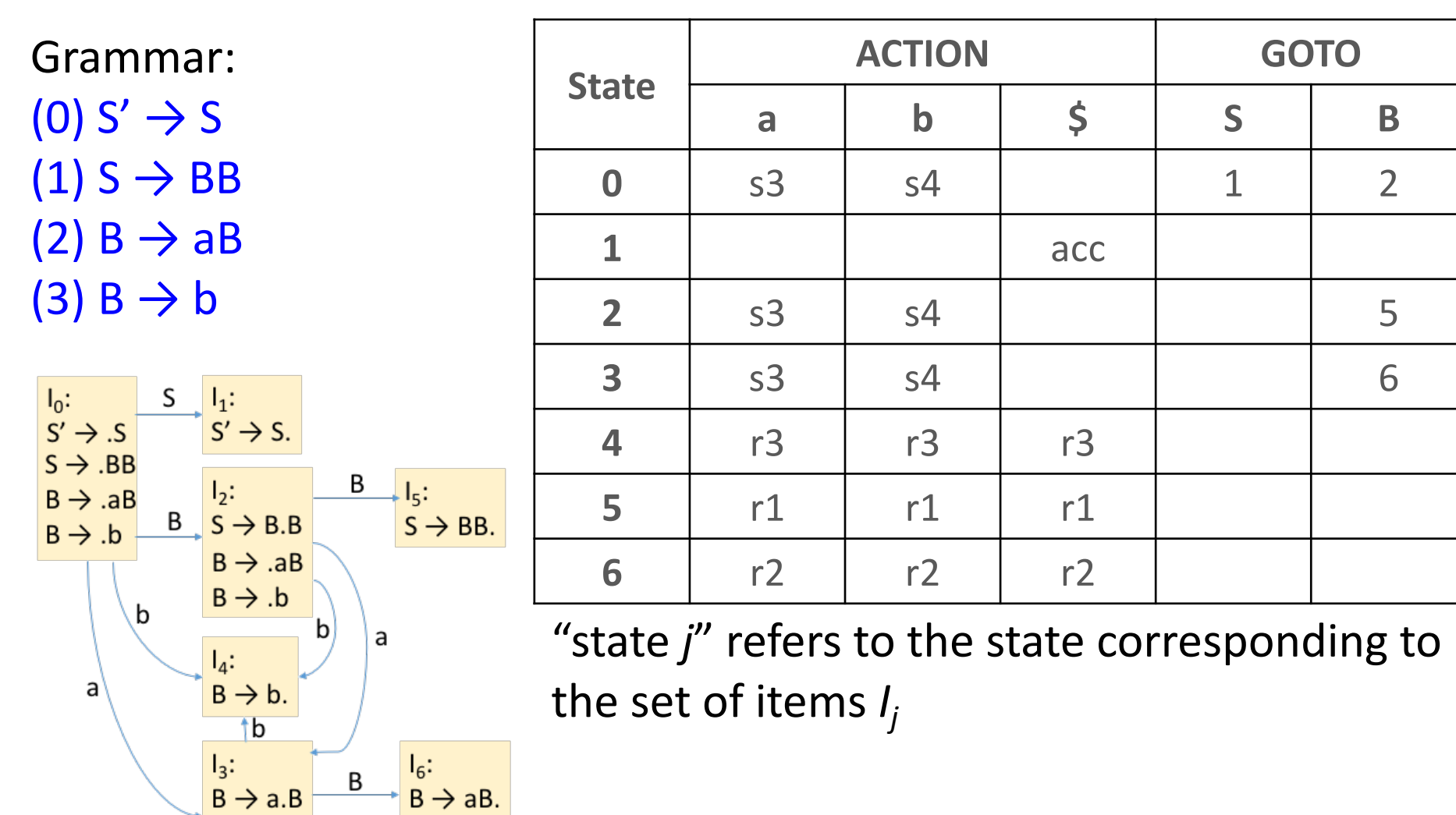

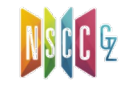

a

 $\mathsf{B} \rightarrow \mathsf{b}$ 

山大學

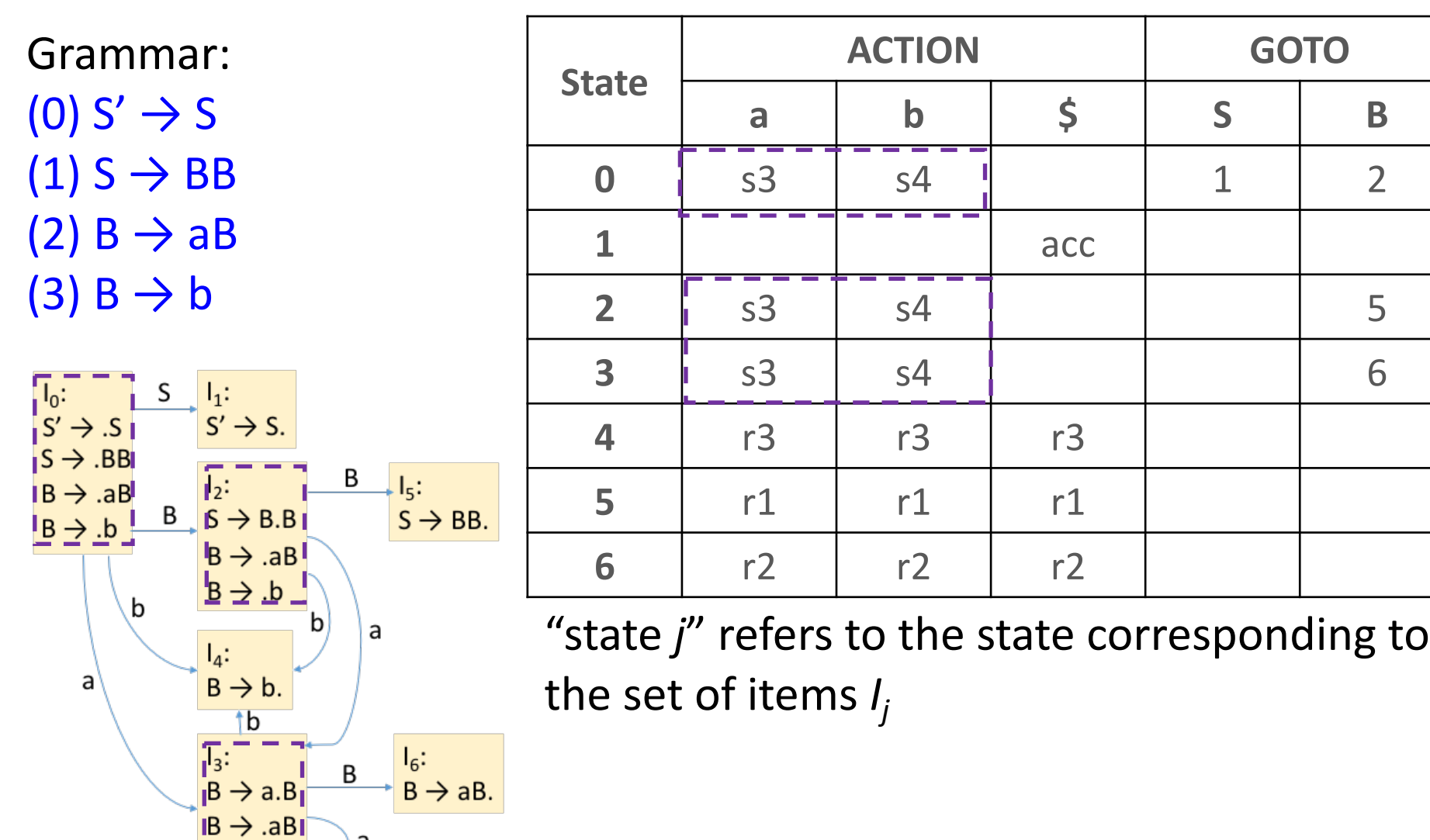

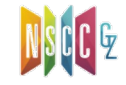

 $B \rightarrow AB$ 

 $\texttt{B} \rightarrow \texttt{.b}$ 

山大學

a

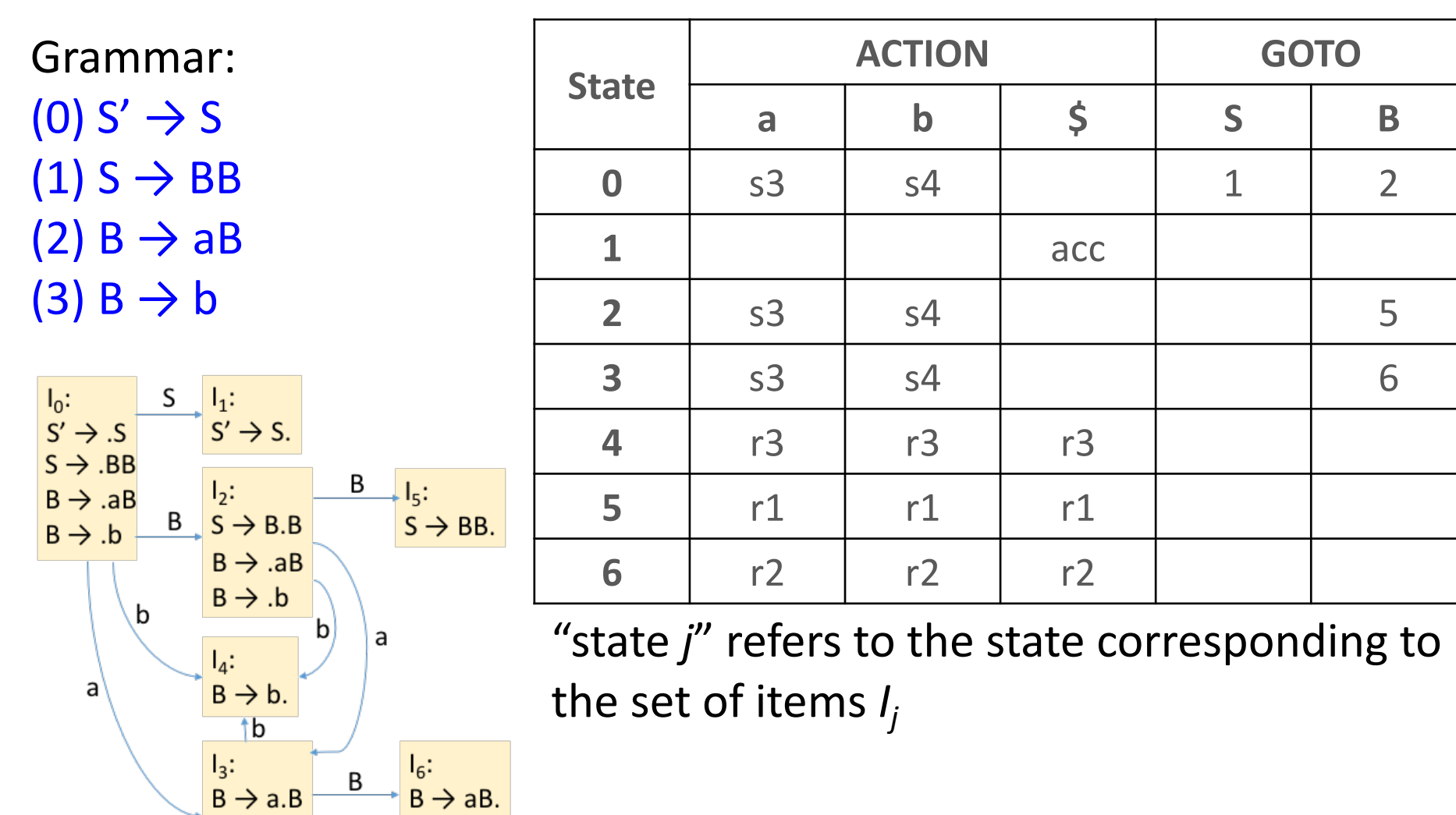

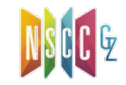

 $B \rightarrow AB$ 

 $B \rightarrow .b$ 

中山大學

a

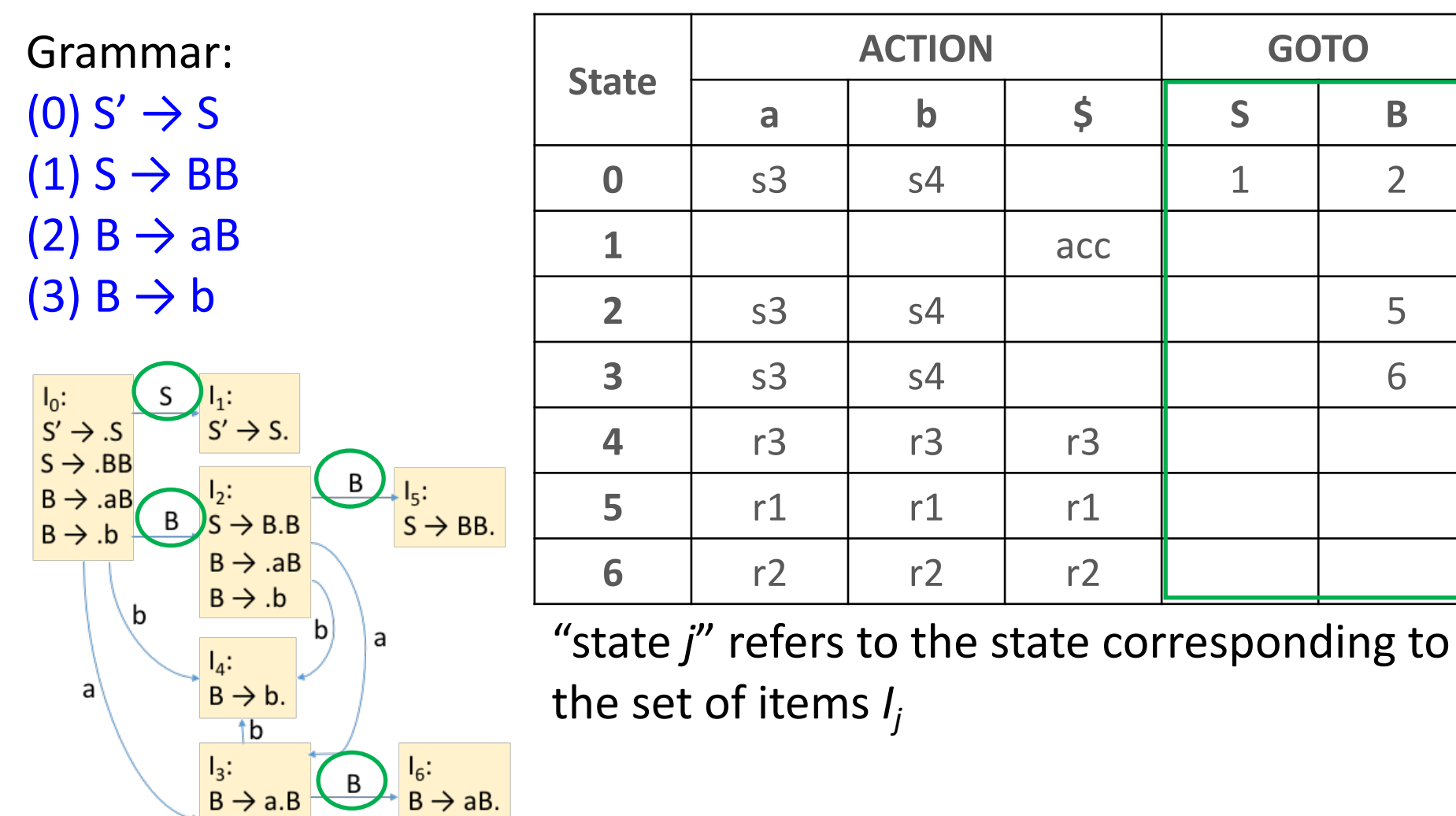

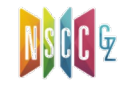

# CLOSURE()[闭包]

- **Closure of item sets**: if *I* is a set of items for a grammar *G*, then *closure(I)* is the set of items constructed from *I* by the two rules:
	- − Initially, add every item in *I* to *CLOSURE(I)*
	- − If A → ⍺·Bβ is in *CLOSURE(I)* and B → γ is a production, then add item  $B \to \cdot y$  to *CLOSURE(I)*, if it is not already there[期待B]

<sup>p</sup> Apply this rule until no more new items can be added to *CLOSURE(I)*

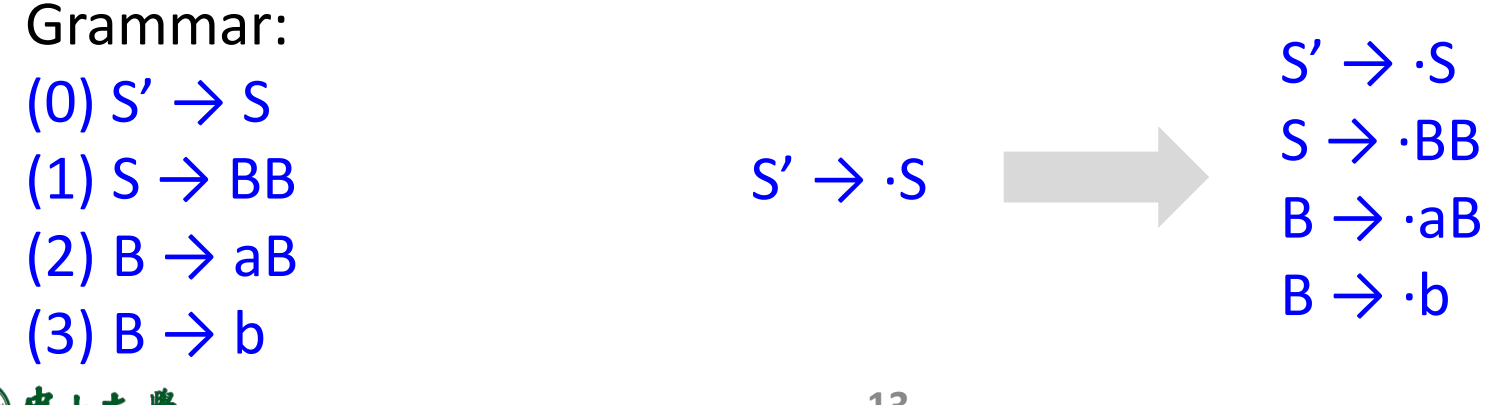

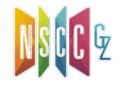

# goto()[跳转]

- goto(*I*, *X*): returns state (i.e., set of items) that can be reached by advancing X[即: 归约到X]
	- − Where *I* is a set of items and *X* is a grammar symbol
	- − The closure of the set of all items  $[A \rightarrow \alpha X \cdot \beta]$  such that  $[A \rightarrow \alpha A]$  $\alpha$ ·Xβ] is in *I*[即: 识别了/归约到X后的item再闭包]
	- − Used to define the transitions in the LR(0) automaton[定义了状 态间的转换]
		- <sup>p</sup> The states of the automaton correspond to sets of items, and goto(I, X) specifies the transition from the state for *I* under input *X*

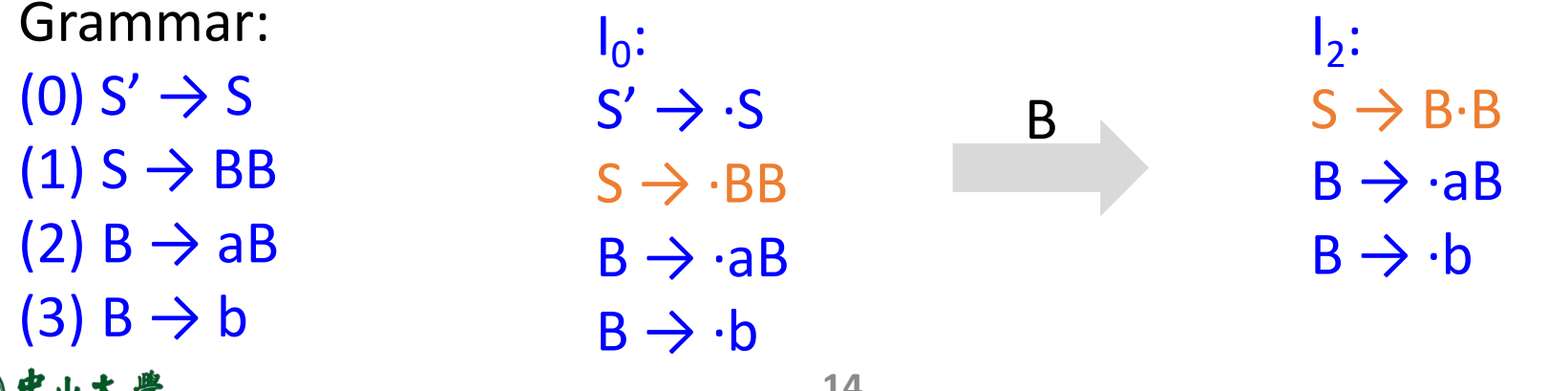

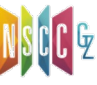

## Construct LR(0) States

- [增广文法]Create augmented grammar G' for G
	- − Given G: S → α | β, create G': S' → S S → α | β
	- − Creates a single rule S' → S that when reduced, signals acceptance
- [初始状态]Create 1<sup>st</sup> state by performing a closure on init item S' $\rightarrow$  ·S
	- − Closure(I): creates state from an initial set of items *I*
	- $-$  Closure({S' $\rightarrow$  ·S}) = {S' $\rightarrow$  ·S, S  $\rightarrow$  · $\alpha$ , S  $\rightarrow$  · $\beta$ }
- [添加状态]Create additional states by performing a **goto** on each symbol
	- − Goto(I, X): creates state that can be reached from *I* by advancing X
	- − If α is single symbol, the following new state will be created: Goto( $\{S' \rightarrow \cdot S, S \rightarrow \cdot \alpha, S \rightarrow \cdot \beta\}, \alpha$ ) = Closure( $\{S \rightarrow \alpha\}$ ) =  $\{S \rightarrow \alpha\}$
- [重复操作]Repeatedly perform gotos until no more states to add

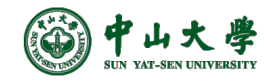

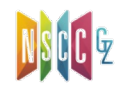

#### Construct DFA

- Compute canonical LR(0) collection[规范LR(0)项集族, C], i.e., set of all states in DFA
	- − One collection of sets of LR(0) items provides the basis for constructing a DFA that is used to make parsing decisions
	- − Such an automaton is called an **LR(0) automaton**[LR(0)自动机] <sup>p</sup> Each state of the LR(0) automaton represents a set of items in the C
- All new states are added through goto(I, X)
	- − State transitions are done on symbol *X*

```
void items(G') { // G': the augmented grammar
C = \{ CLOSURE({[S' \rightarrow S]}) \}; // C: the canonical collection of sets of LR(0) items
repeat
  for ( each state I in C )
         for ( each grammar symbol X )
           if ( goto(I, X) is not empty and not in C )
              add goto(I, X) to C;
until no new states are added to C
```
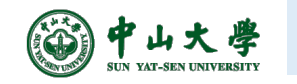

}

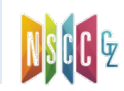
#### LR(0) Automaton[自动机]

- The LR(0) automaton: each time we perform a shift we are following a transition to a new state<sup>[移入</sup>: 到新状态]
	- − States: the sets of items in C
		- **□** Start state:  $\text{CLOSURE}(\{ [S' \rightarrow S] \})$
		- <sup>p</sup> State *j* refers to the state corresponding to the set of items *Ij*
	- − Transitions are given by the goto() function
- How can the automaton help with shift-reduce decisions?
	- − Suppose that the string γ of grammar symbols takes the LR(0) automaton from the start state *0* to some state *j*
	- − Then, shift on next input symbol *a* if state *j* has a transition on *a*
	- − Otherwise, we choose to reduce
		- $\sigma$  The items in state *j* tell us which production to use (e.g.,  $E \rightarrow \alpha$ )
		- $E \rightarrow \alpha$ : pop states for  $\alpha$ , bringing state x to the top and look for a transition on *E* to state *y* (i.e., state *x* has a transition on *E* to state *y*), which is then

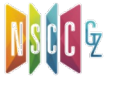

Grammar:

- $(0)$  S'  $\rightarrow$  S
- $(1)$  S  $\rightarrow$  BB
- $(2)$  B  $\rightarrow$  aB
- $(3)$  B  $\rightarrow$  b
- $S_0 = \text{Closure}(\{S' \rightarrow \cdot S\})$  $=$   $\{S' \rightarrow \cdot S, S \rightarrow \cdot BB, B \rightarrow \cdot aB, B \rightarrow \cdot b\}$
- Goto(S<sub>0</sub>, B) = closure({ $S \rightarrow B \cdot B$ })  $S_2 = \{S \rightarrow B \cdot B, B \rightarrow \cdot aB, B \rightarrow \cdot b\}$
- Goto(S<sub>0</sub>, a) = closure({ $P \rightarrow d \cdot D$ })  $= {B \rightarrow a \cdot B, B \rightarrow \cdot aB, B \rightarrow \cdot b}$  $S_3$  $B \rightarrow a \cdot B$  $\mathsf{B} \stackrel{\sim}{\rightarrow} \mathsf{b}$
- Goto(S<sub>0</sub>, b) = closure({ $\begin{bmatrix} 6 & 6 \end{bmatrix}$ })  $= {B \rightarrow b}$  $S_4$

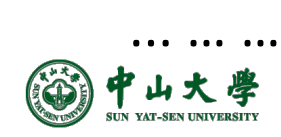

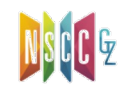

Grammar:  $(0)$  S'  $\rightarrow$  S  $(1)$  S  $\rightarrow$  BB  $(2)$  B  $\rightarrow$  aB  $(3)$  B  $\rightarrow$  b

- $S_0 = \text{Closure}(\{S' \rightarrow \cdot S\})$  $= \{S' \rightarrow \cdot S, S \rightarrow \cdot BB, B \rightarrow \cdot aB, B \rightarrow \cdot b\}$
- Goto(S<sub>0</sub>, B) = closure({ $S \rightarrow B \cdot B$ })  $S_2 = \{S \rightarrow B \cdot B, B \rightarrow \cdot aB, B \rightarrow \cdot b\}$
- Goto(S<sub>0</sub>, a) = closure({ $P \rightarrow d \cdot D$ })  $= {B \rightarrow a \cdot B, B \rightarrow \cdot aB, B \rightarrow \cdot b}$  $S_3$  $B \rightarrow a \cdot B$  $\mathsf{B} \stackrel{\sim}{\rightarrow} \mathsf{b}$
- Goto(S<sub>0</sub>, b) = closure({ $\begin{bmatrix} 6 & 6 \end{bmatrix}$ })  $= {B \rightarrow b.}$  $S_4$

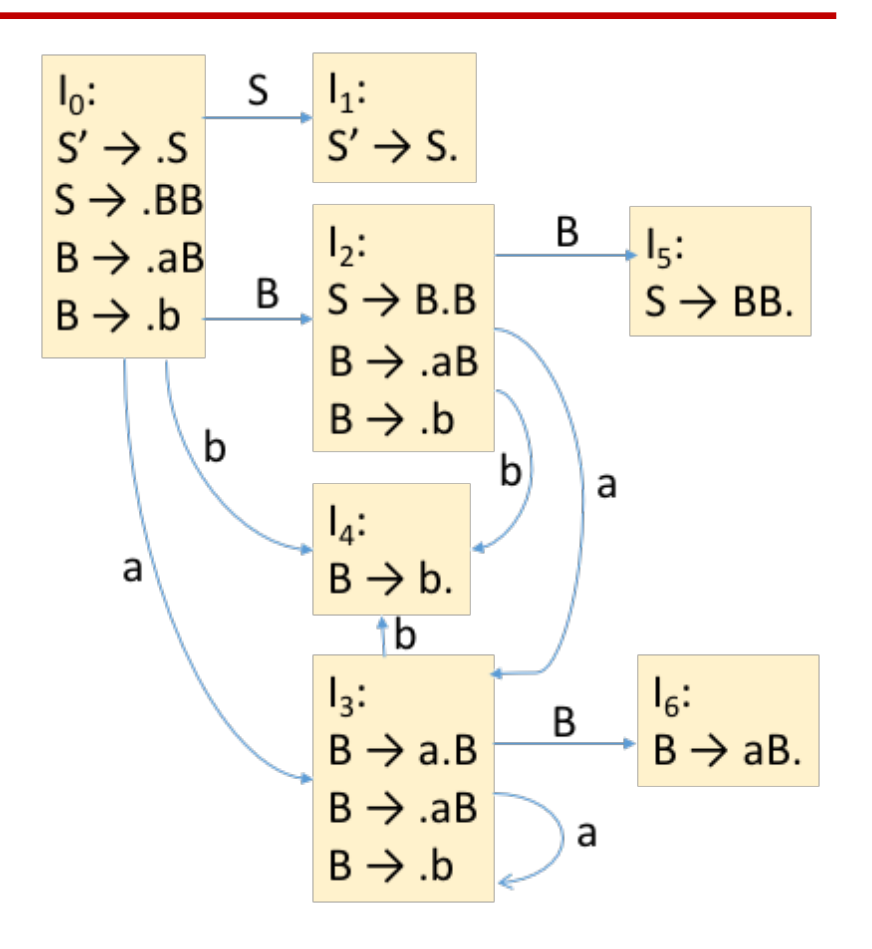

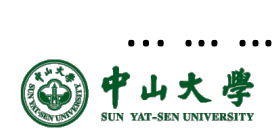

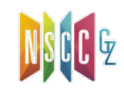

- ACTION: [*state*, *terminal symbol*]
- GOTO: [*state*, *non-terminal symbol*]
- ACTION[动作]
	- − If  $[A\rightarrow\alpha\cdot a\beta]$  is in S<sub>i</sub> and goto(S<sub>i</sub>, a) = S<sub>j</sub>, where "a" is a terminal, then ACTION[Si , a] = shift j (s*j*)
	- − If  $[A\rightarrow\alpha]$  is in S<sub>i</sub> and  $A\rightarrow\alpha$  is rule numbered j, then ACTION[Si , a] = reduce j (r*j*)
	- − If [S' →S·] is in S<sub>i</sub> then ACTION[S<sub>i</sub>, \$] = accept
	- − If no conflicts among 'shift' and 'reduce' (the first two 'if's), then this parser is able to parse the given grammar
- GOTO[跳转]

- − if goto(S<sub>i</sub>, A) = S<sub>j</sub> then GOTO[S<sub>i</sub>, A] = *j*
- All entries not filled are rejects

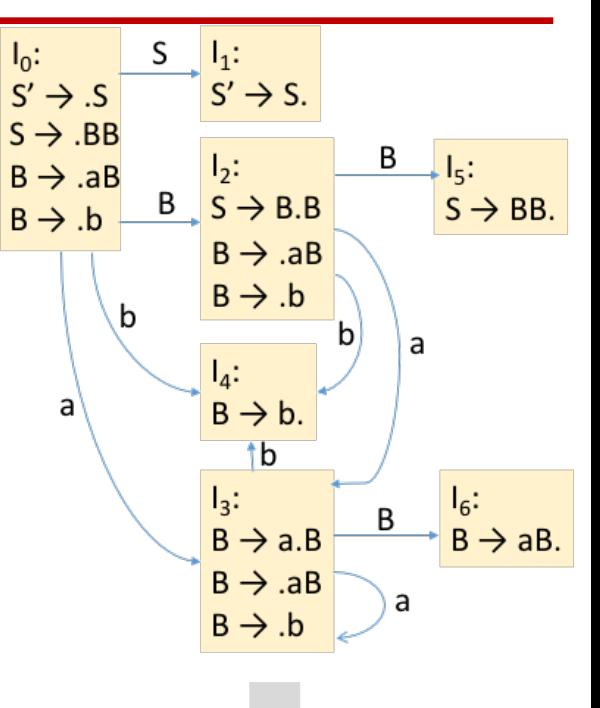

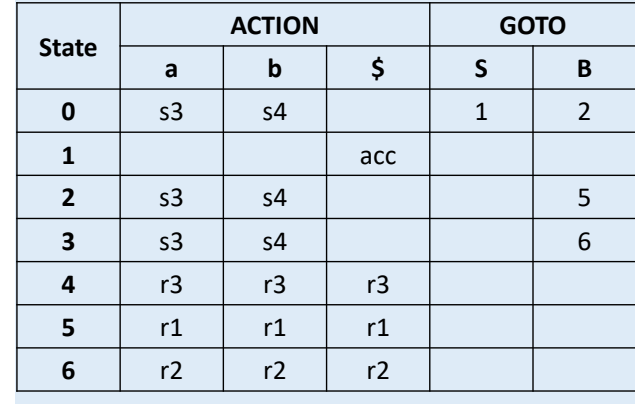

- ACTION: [*state*, *terminal symbol*]
- GOTO: [*state*, *non-terminal symbol*]
- ACTION[动作]
	- − If  $[A\rightarrow\alpha\cdot a\beta]$  is in S<sub>i</sub> and goto(S<sub>i</sub>, a) = S<sub>j</sub>, where "a" is a terminal, then ACTION[Si , a] = shift j (s*j*)
	- − If  $[A\rightarrow\alpha]$  is in S<sub>i</sub> and  $A\rightarrow\alpha$  is rule numbered j, then ACTION[Si , a] = reduce j (r*j*)
	- − If [S' →S·] is in S<sub>i</sub> then ACTION[S<sub>i</sub>, \$] = accept
	- − If no conflicts among 'shift' and 'reduce' (the first two 'if's), then this parser is able to parse the given grammar
- GOTO[跳转]

- − if goto(S<sub>i</sub>, A) = S<sub>j</sub> then GOTO[S<sub>i</sub>, A] = *j*
- All entries not filled are rejects

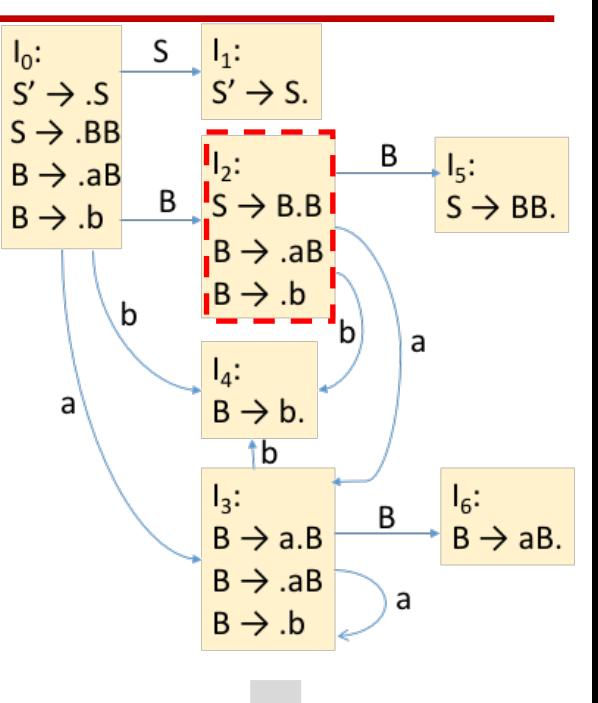

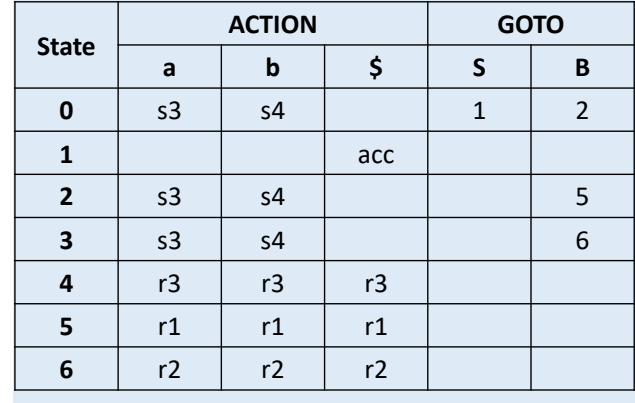

- ACTION: [*state*, *terminal symbol*]
- GOTO: [*state*, *non-terminal symbol*]
- ACTION[动作]
	- − If  $[A\rightarrow\alpha\cdot a\beta]$  is in S<sub>i</sub> and goto(S<sub>i</sub>, a) = S<sub>j</sub>, where "a" is a terminal, then ACTION[Si , a] = shift j (s*j*)
	- − If  $[A\rightarrow\alpha]$  is in S<sub>i</sub> and  $A\rightarrow\alpha$  is rule numbered j, then ACTION[Si , a] = reduce j (r*j*)
	- − If [S' →S·] is in S<sub>i</sub> then ACTION[S<sub>i</sub>, \$] = accept
	- − If no conflicts among 'shift' and 'reduce' (the first two 'if's), then this parser is able to parse the given grammar
- GOTO[跳转]

- − if goto(S<sub>i</sub>, A) = S<sub>j</sub> then GOTO[S<sub>i</sub>, A] = *j*
- All entries not filled are rejects

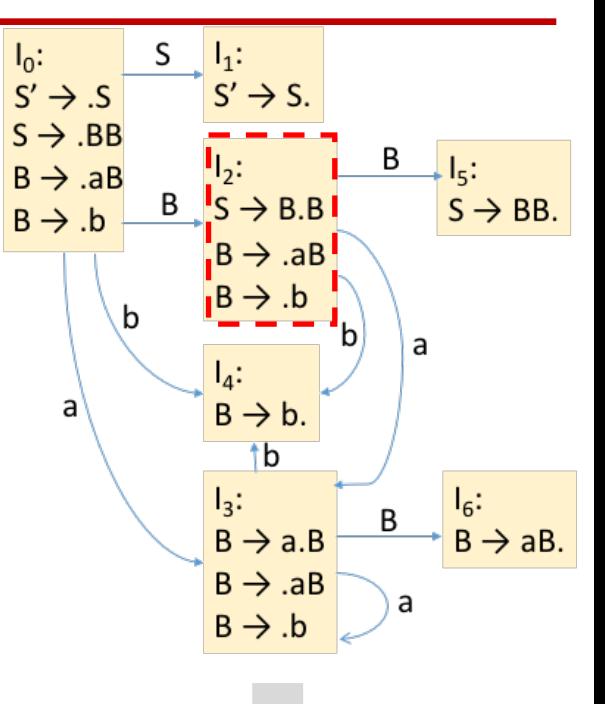

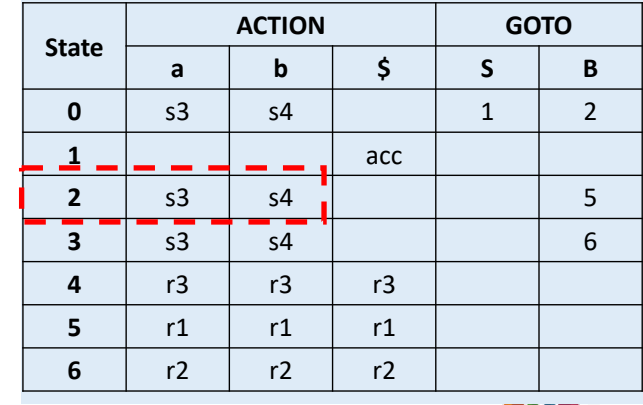

- ACTION: [*state*, *terminal symbol*]
- GOTO: [*state*, *non-terminal symbol*]
- ACTION[动作]
	- − If  $[A\rightarrow\alpha\cdot a\beta]$  is in S<sub>i</sub> and goto(S<sub>i</sub>, a) = S<sub>j</sub>, where "a" is a terminal, then ACTION[Si , a] = shift j (s*j*)
	- − If  $[A\rightarrow\alpha]$  is in S<sub>i</sub> and  $A\rightarrow\alpha$  is rule numbered j, then ACTION[Si , a] = reduce j (r*j*)
	- − If [S' →S·] is in S<sub>i</sub> then ACTION[S<sub>i</sub>, \$] = accept
	- − If no conflicts among 'shift' and 'reduce' (the first two 'if's), then this parser is able to parse the given grammar
- GOTO[跳转]

- − if goto(S<sub>i</sub>, A) = S<sub>j</sub> then GOTO[S<sub>i</sub>, A] = *j*
- All entries not filled are rejects

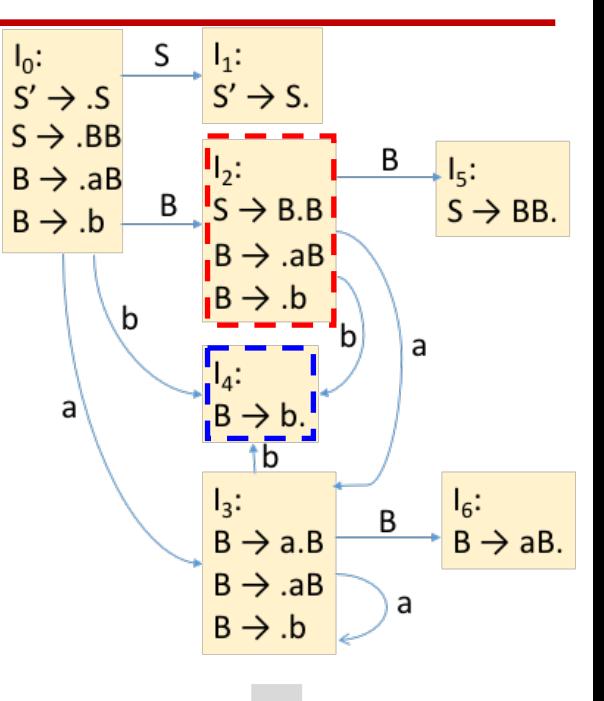

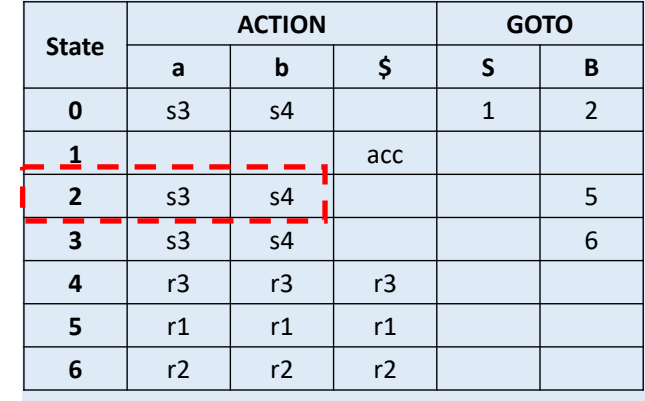

- ACTION: [*state*, *terminal symbol*]
- GOTO: [*state*, *non-terminal symbol*]
- ACTION[动作]
	- − If  $[A\rightarrow\alpha\cdot a\beta]$  is in S<sub>i</sub> and goto(S<sub>i</sub>, a) = S<sub>j</sub>, where "a" is a terminal, then ACTION[Si , a] = shift j (s*j*)
	- − If  $[A\rightarrow\alpha]$  is in S<sub>i</sub> and  $A\rightarrow\alpha$  is rule numbered j, then ACTION[Si , a] = reduce j (r*j*)
	- − If [S' →S·] is in S<sub>i</sub> then ACTION[S<sub>i</sub>, \$] = accept
	- − If no conflicts among 'shift' and 'reduce' (the first two 'if's), then this parser is able to parse the given grammar
- GOTO[跳转]

- − if goto(S<sub>i</sub>, A) = S<sub>j</sub> then GOTO[S<sub>i</sub>, A] = *j*
- All entries not filled are rejects

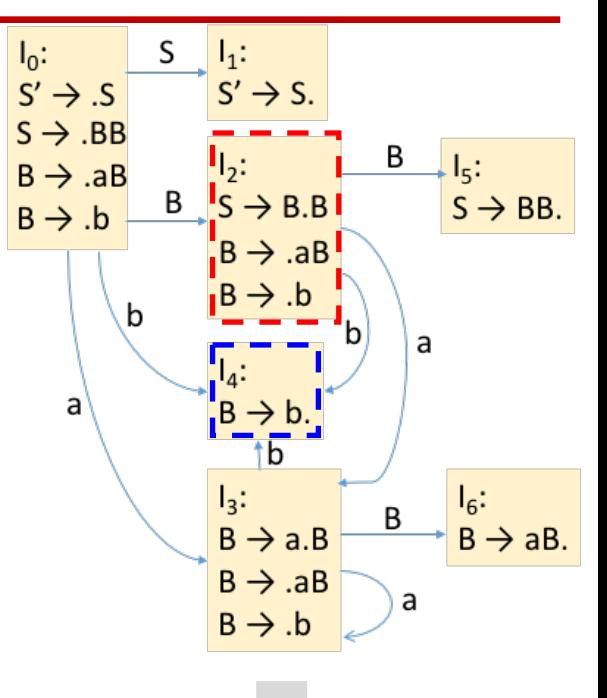

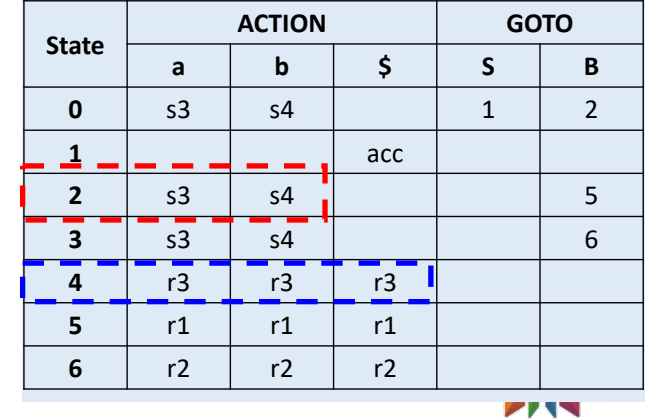

- ACTION: [*state*, *terminal symbol*]
- GOTO: [*state*, *non-terminal symbol*]
- ACTION[动作]
	- − If  $[A\rightarrow\alpha\cdot a\beta]$  is in S<sub>i</sub> and goto(S<sub>i</sub>, a) = S<sub>j</sub>, where "a" is a terminal, then ACTION[Si , a] = shift j (s*j*)
	- − If  $[A\rightarrow\alpha]$  is in S<sub>i</sub> and  $A\rightarrow\alpha$  is rule numbered j, then ACTION[Si , a] = reduce j (r*j*)
	- − If [S' →S·] is in S<sub>i</sub> then ACTION[S<sub>i</sub>, \$] = accept
	- − If no conflicts among 'shift' and 'reduce' (the first two 'if's), then this parser is able to parse the given grammar
- GOTO[跳转]

- − if goto(S<sub>i</sub>, A) = S<sub>j</sub> then GOTO[S<sub>i</sub>, A] = *j*
- All entries not filled are rejects

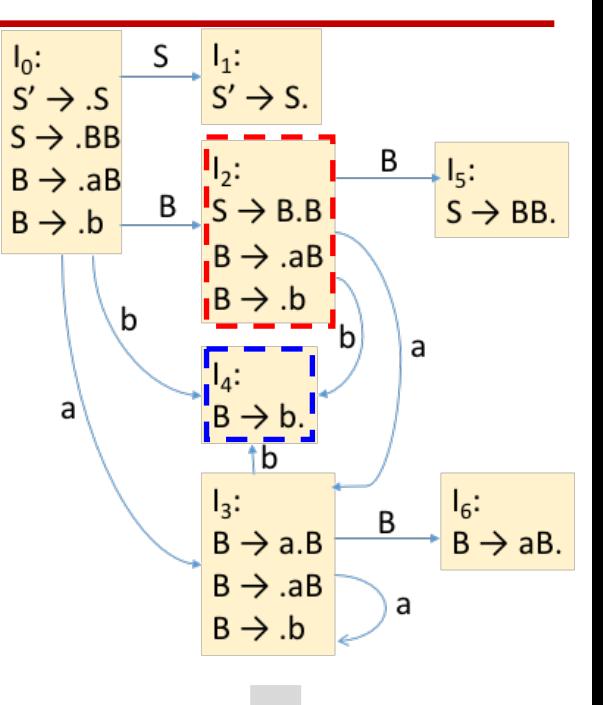

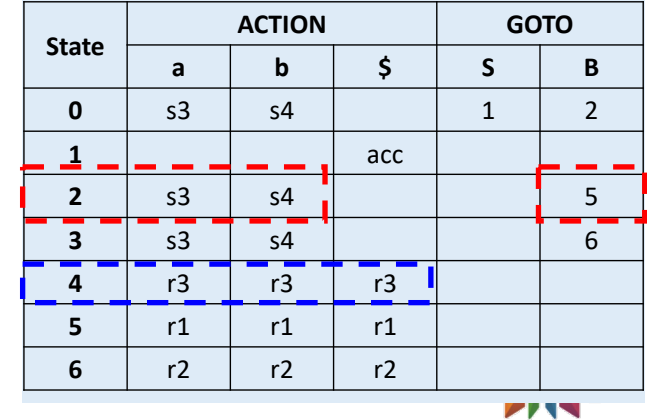

 $\mathsf{a}$ 

 $\overline{\text{1b}}$ 

 $\overline{I_3:}$ <br> $B \rightarrow a.B$ 

 $B \rightarrow AB$ 

 $\texttt{B} \rightarrow \texttt{.b}$ 

山大學

 $I_6$ :<br>B  $\rightarrow$  aB.

 $\overline{B}$ 

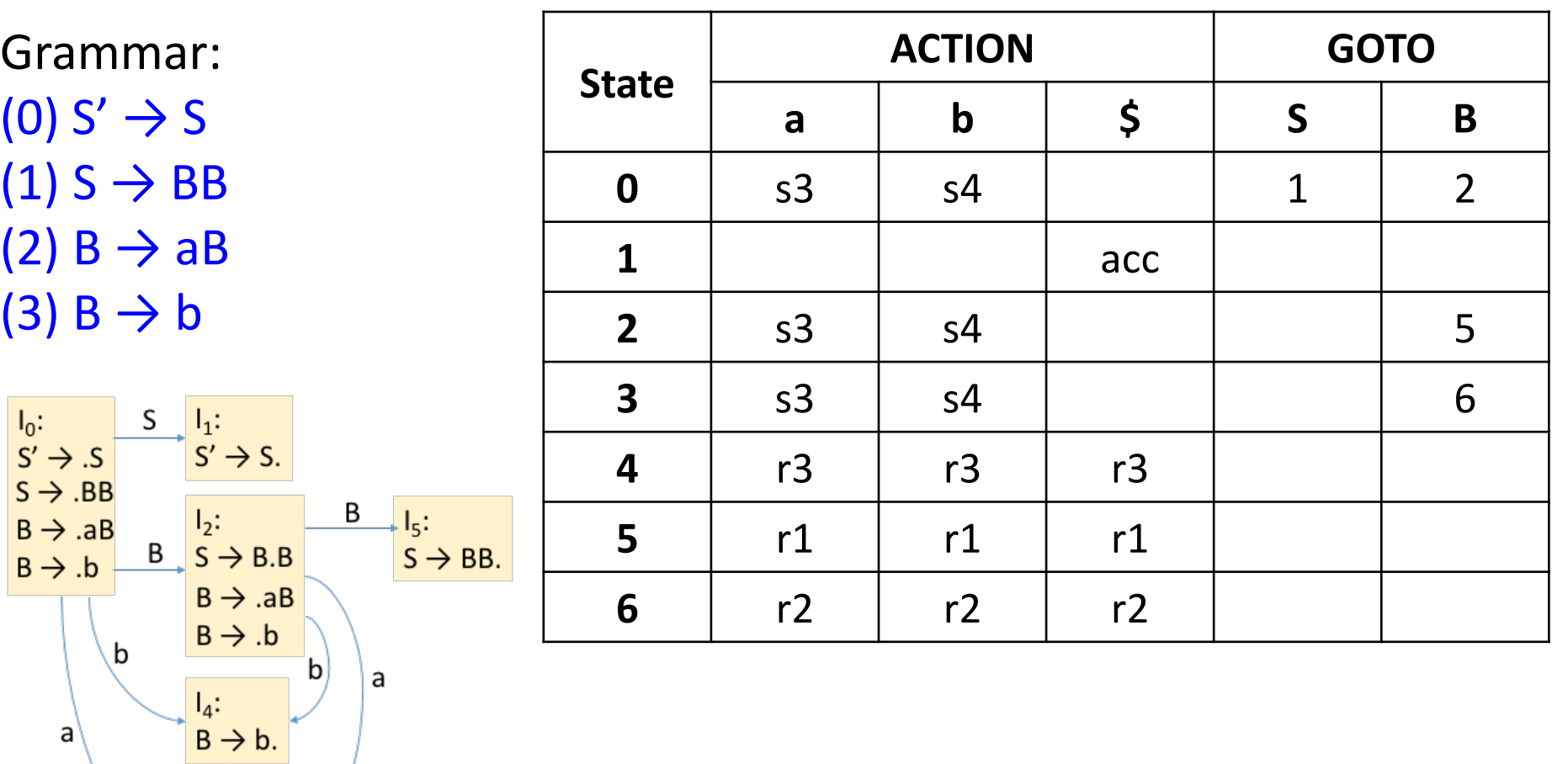

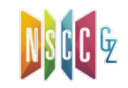

 $\begin{array}{c} \overline{1_3:} \\ B \rightarrow a.B \end{array}$ 

 $B \rightarrow AB$ 

 $\texttt{B} \rightarrow \texttt{.b}$ 

山大學

 $I_6$ :<br>B  $\rightarrow$  aB.

 $\sf B$ 

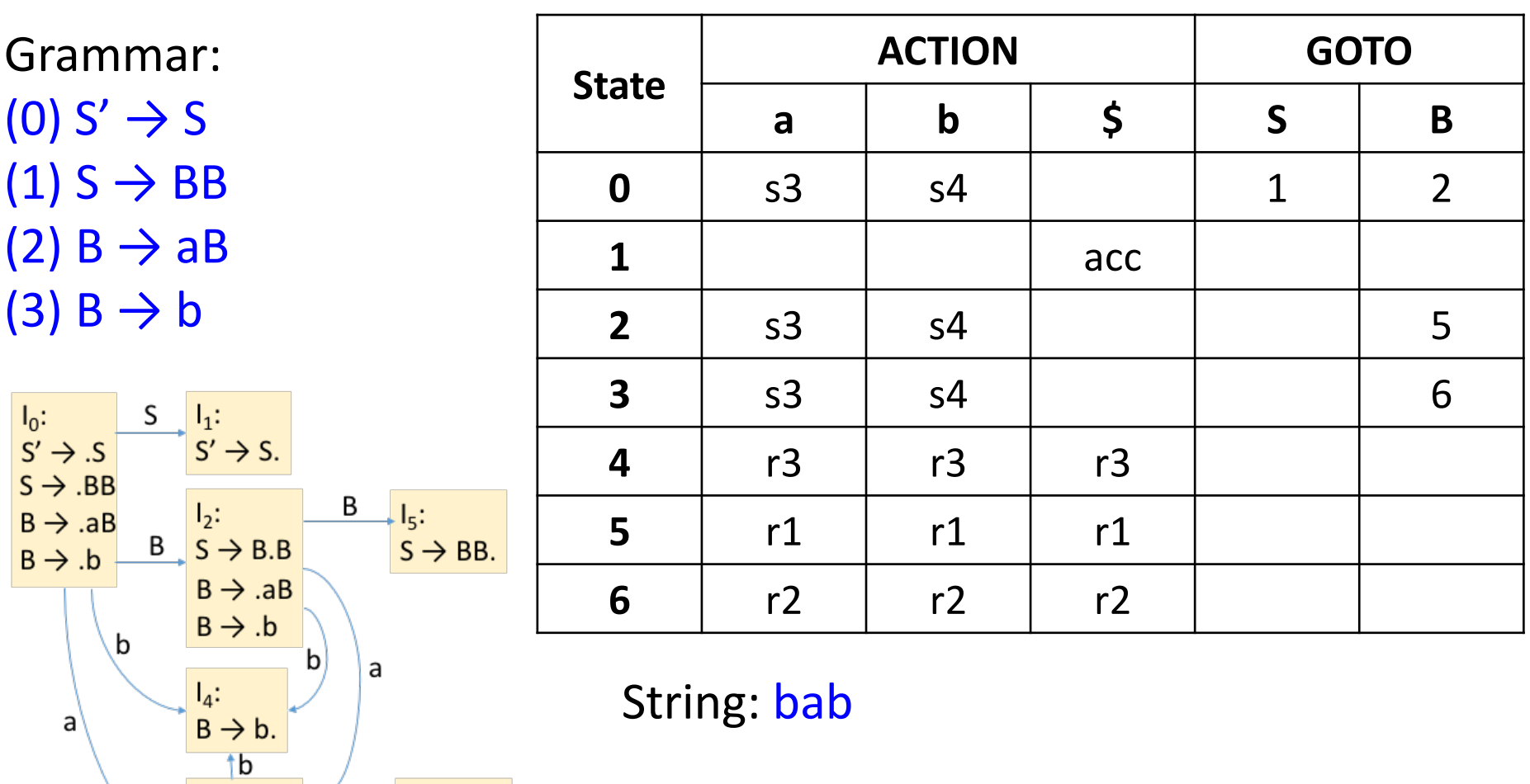

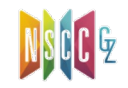

 $\overrightarrow{B}$   $\overrightarrow{B}$   $\overrightarrow{B}$   $\rightarrow$  aB.

a

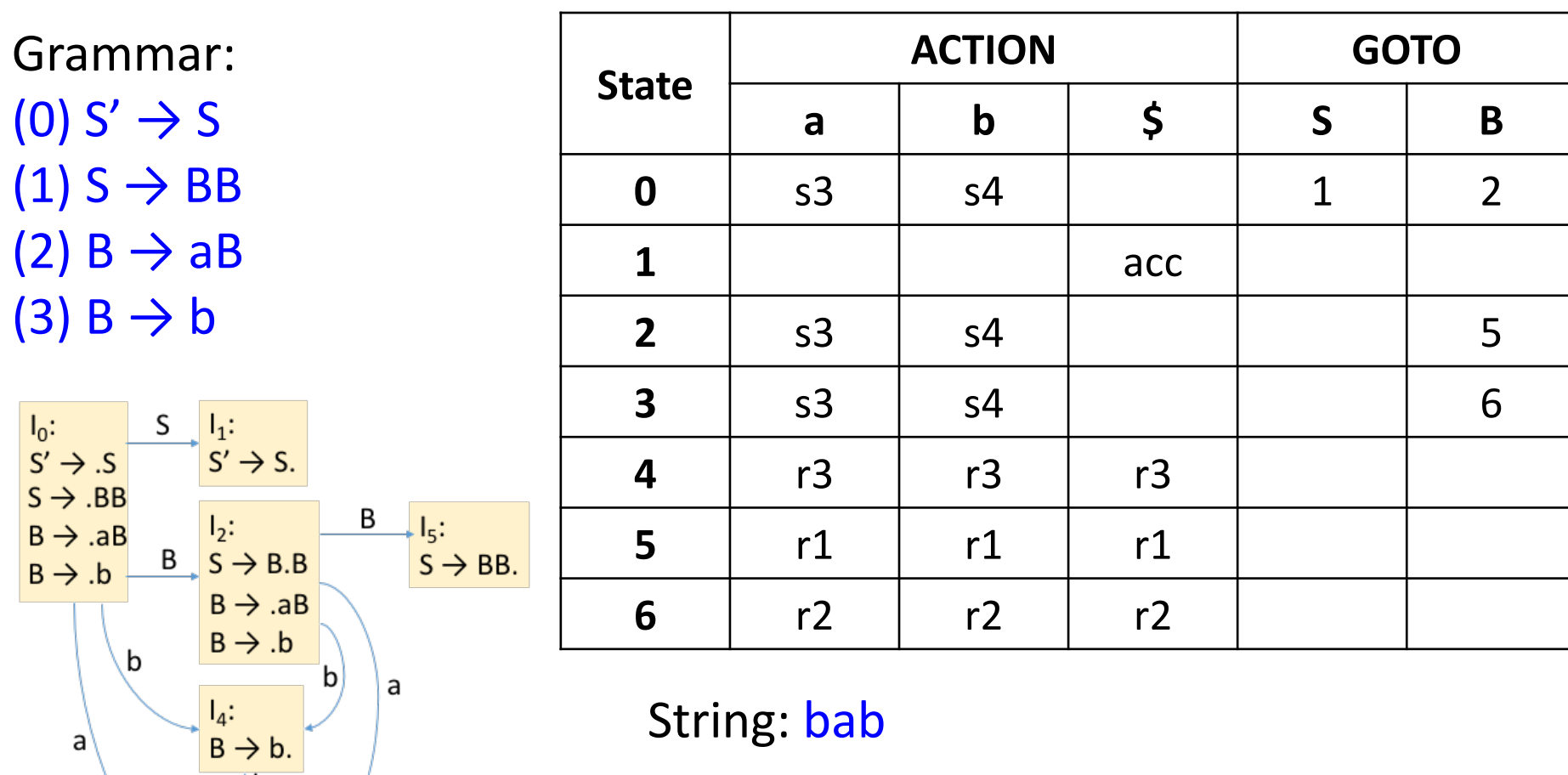

 $\#$ bab $\Diamond$  => b#ab $\Diamond$  => B#ab $\Diamond$  => Ba#b $\Diamond$ 

 $\Rightarrow$  Bab#\$ => BaB#\$ => BB#\$ => S#\$

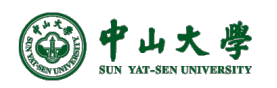

 $\begin{array}{c} I_3: \\ B \rightarrow a.B \\ B \rightarrow .aB \end{array}$ 

 $B \rightarrow b$ 

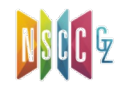

 $\rightarrow$   $\frac{I_6:}{B \rightarrow aB.}$ 

 $\overline{B}$ 

a

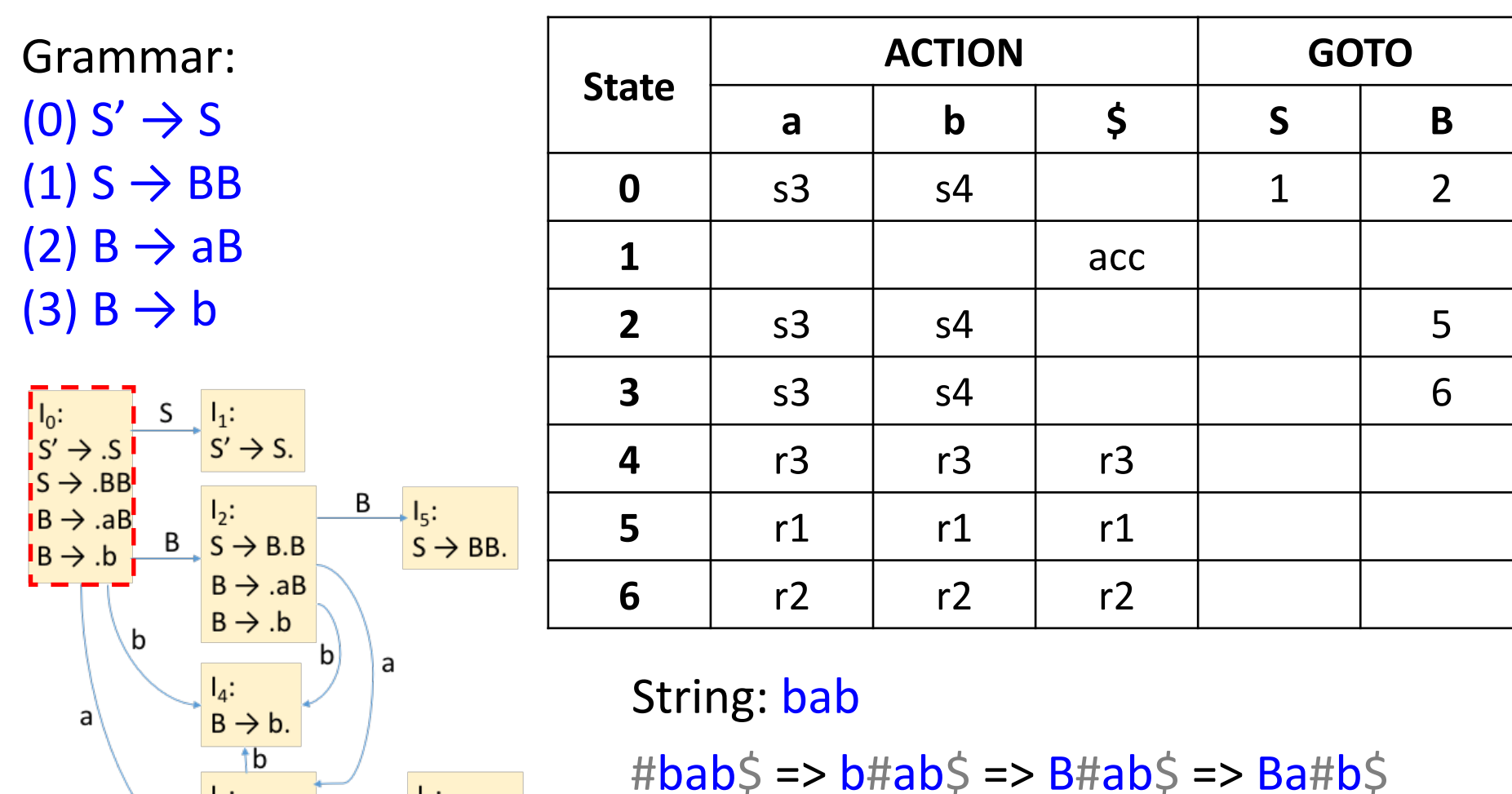

 $\Rightarrow$  Bab#\$ => BaB#\$ => BB#\$ => S#\$

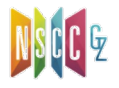

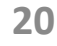

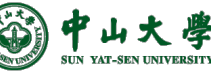

 $\begin{array}{c} I_3: \\ B \rightarrow a.B \end{array}$ 

 $B \rightarrow AB$ 

 $B \rightarrow b$ 

 $B \rightarrow AB$ 

 $B \rightarrow .b$ 

山大

学 **AT-SEN UNIVERSITY**  a

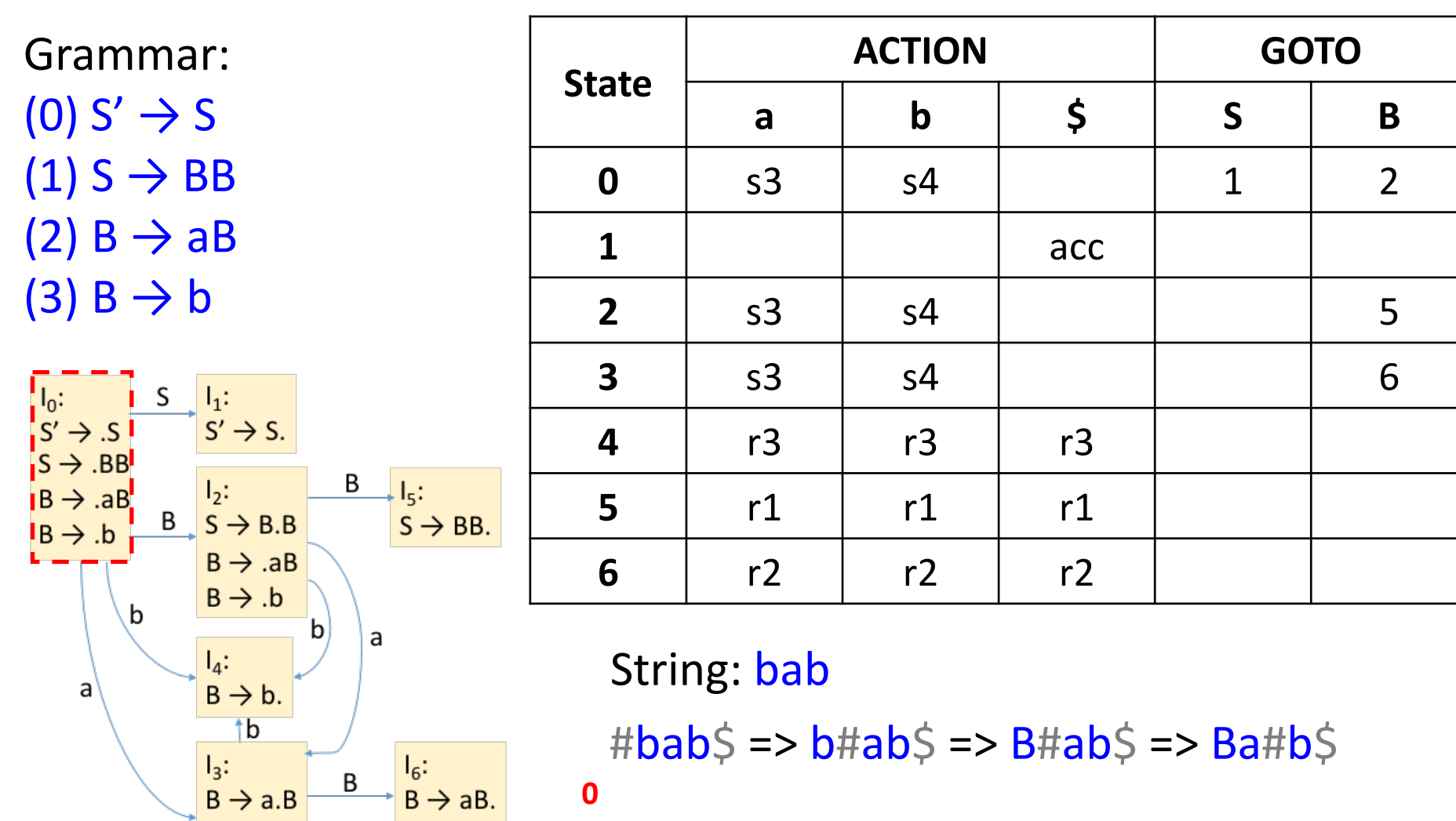

 $\Rightarrow$  Bab#\$ => BaB#\$ => BB#\$ => S#\$

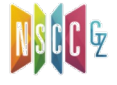

**0**

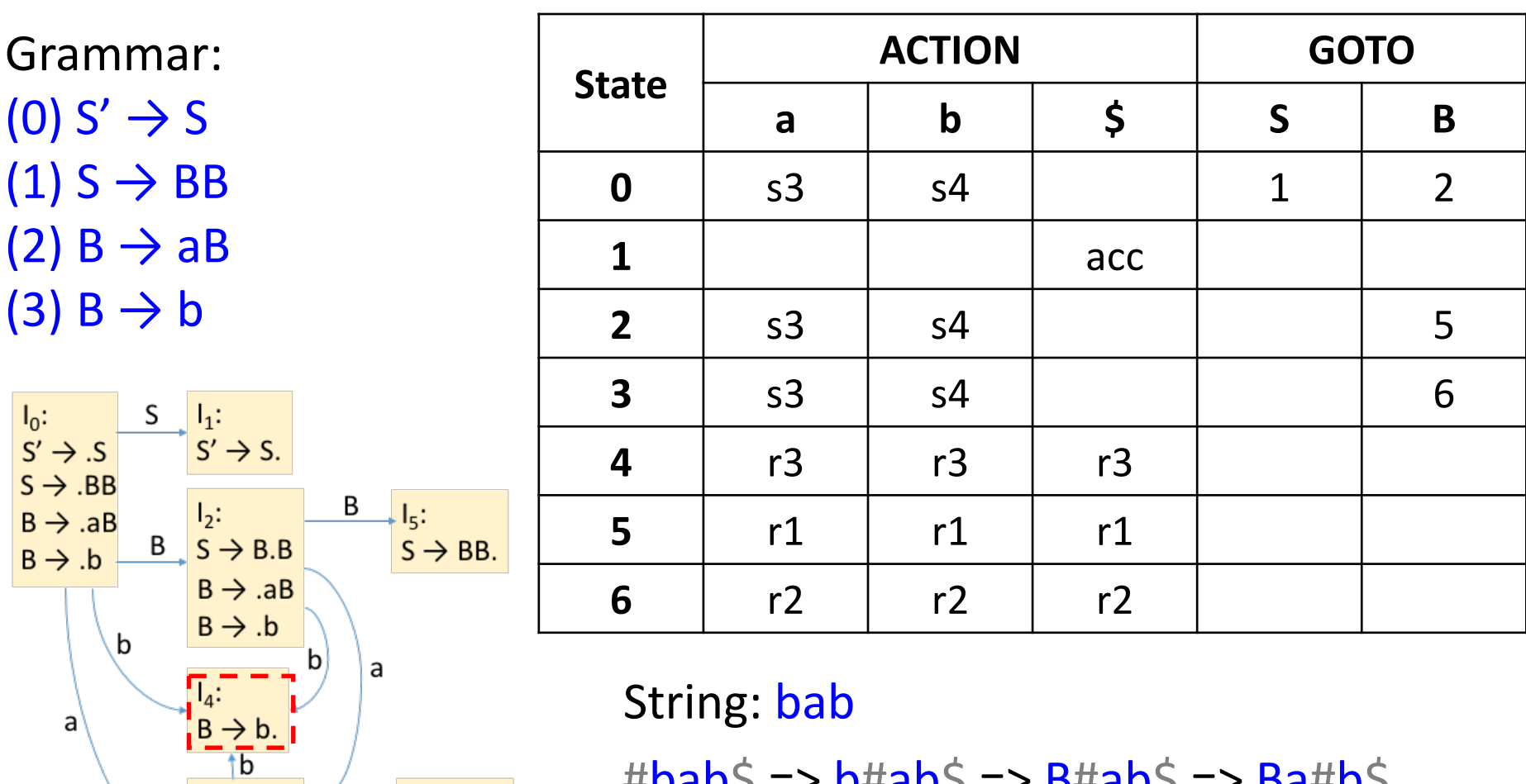

 $\#$ bab $\Diamond$  => b#ab $\Diamond$  => B#ab $\Diamond$  => Ba#b $\Diamond$ 

 $\Rightarrow$  Bab#\$ => BaB#\$ => BB#\$ => S#\$

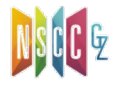

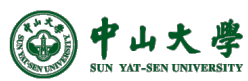

 $\frac{1}{B}$ :<br>B  $\rightarrow$  a.B

 $B \rightarrow AB$ 

 $B \rightarrow b$ 

**0**

 $I_6$ :<br>B  $\rightarrow$  aB.

B

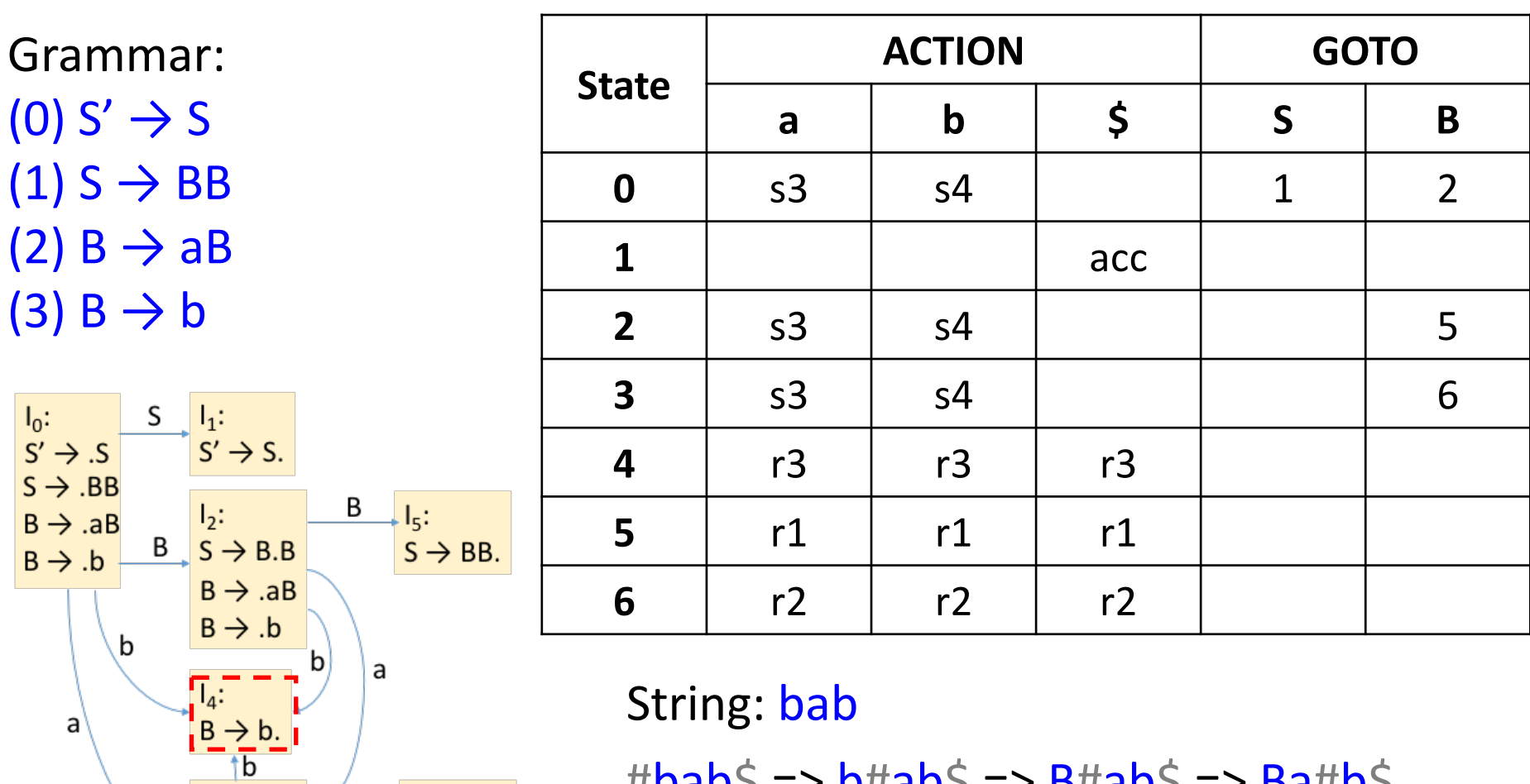

 $\#$ bab $\Diamond$  => b#ab $\Diamond$  => B#ab $\Diamond$  => Ba#b $\Diamond$ **0 0 4**

 $\Rightarrow$  Bab#\$ => BaB#\$ => BB#\$ => S#\$

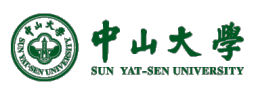

 $\frac{1}{B}$ :<br>B  $\rightarrow$  a.B

 $B \rightarrow AB$ 

 $B \rightarrow .b$ 

 $I_6$ :<br>B  $\rightarrow$  aB.

B

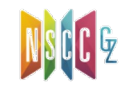

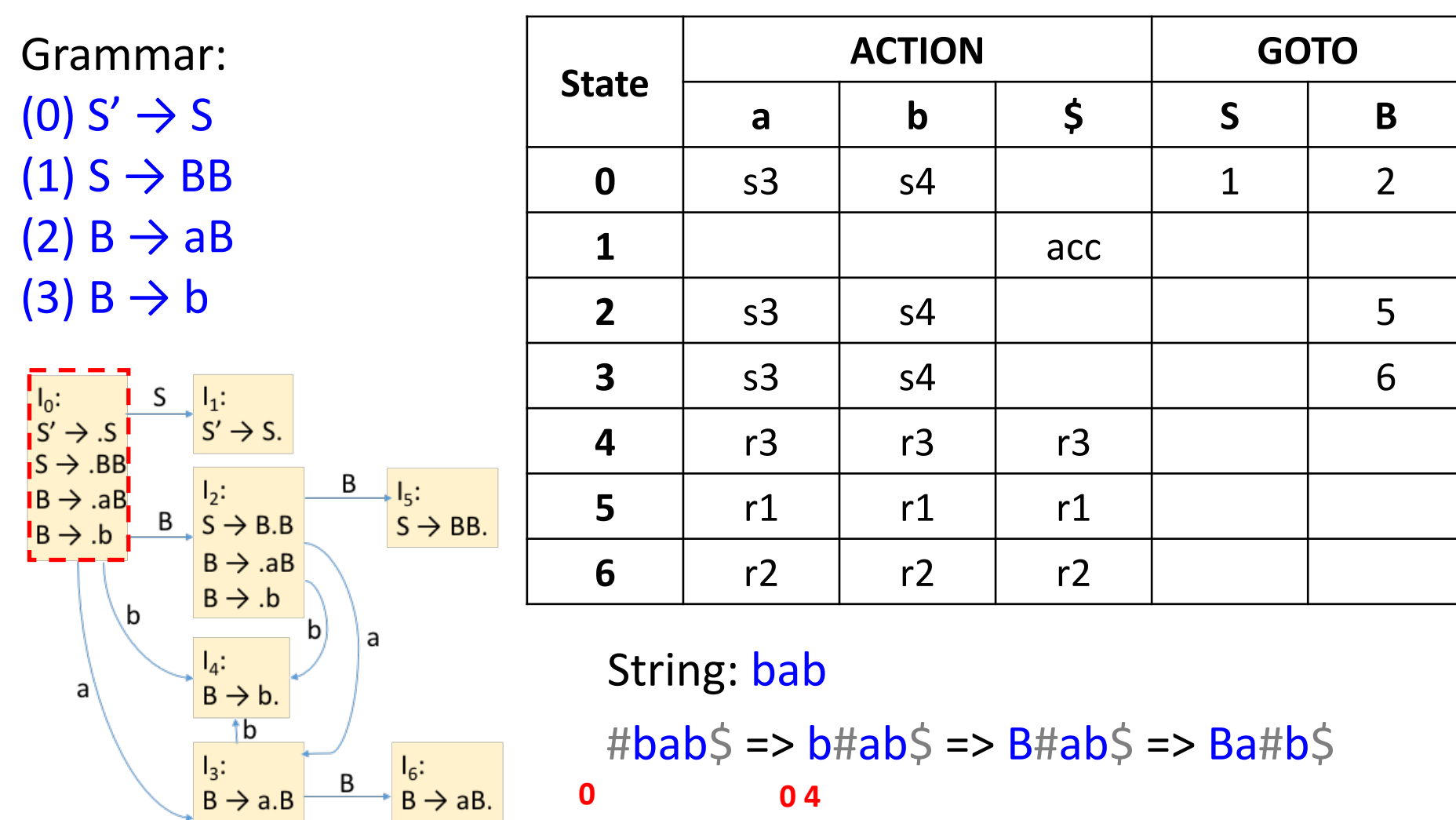

=> Bab#\$ => BaB#\$ => BB#\$ => S#\$ **0 0 4**

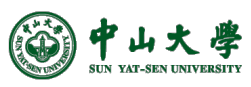

 $\begin{bmatrix} I_3: \\ B \rightarrow a.B \end{bmatrix}$ 

 $B \rightarrow AB$ 

 $B \rightarrow b$ 

 $\overline{B}$ 

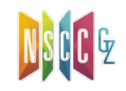

 $B \rightarrow AB$ 

 $B \rightarrow b$ 

山大學 **AT-SEN UNIVERSITY** 

a

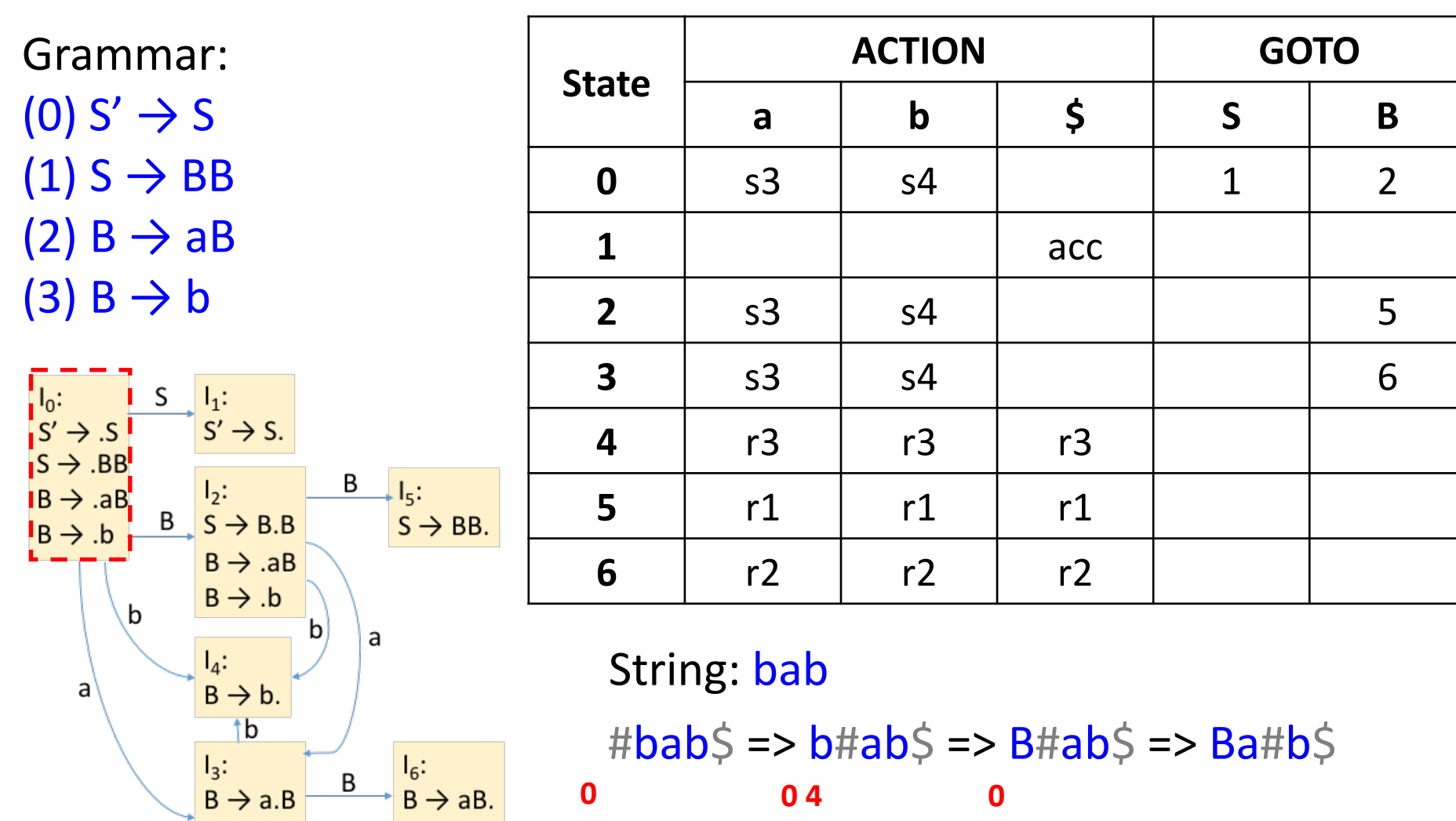

#bab\$ => b#ab\$ => B#ab\$ => Ba#b\$  $\Rightarrow$  Bab#\$ => BaB#\$ => BB#\$ => S#\$ **0 0 4 0**

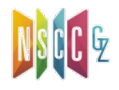

 $\overline{B}$ 

a

 $B \rightarrow AB$ 

 $B \rightarrow .b$ 

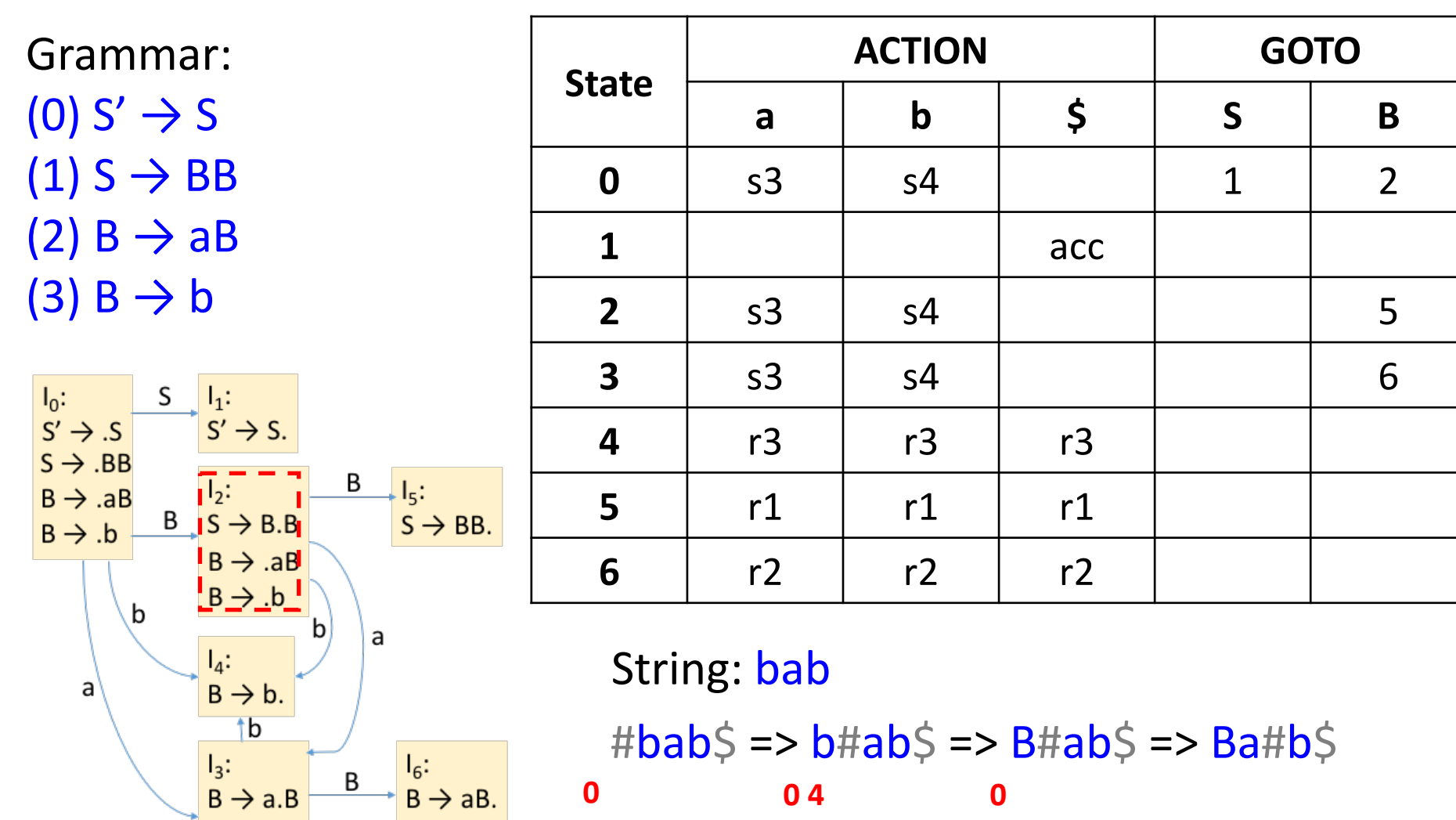

 $\Rightarrow$  Bab#\$ => BaB#\$ => BB#\$ => S#\$ **0 0 4 0**

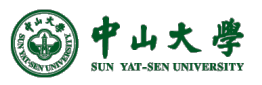

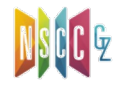

 $\begin{array}{c} I_3: \\ B \rightarrow a.B \end{array}$ 

 $B \rightarrow AB$ 

 $B \rightarrow b$ 

 $\frac{I_6:}{B \rightarrow AB.}$ 

 $\overline{B}$ 

a

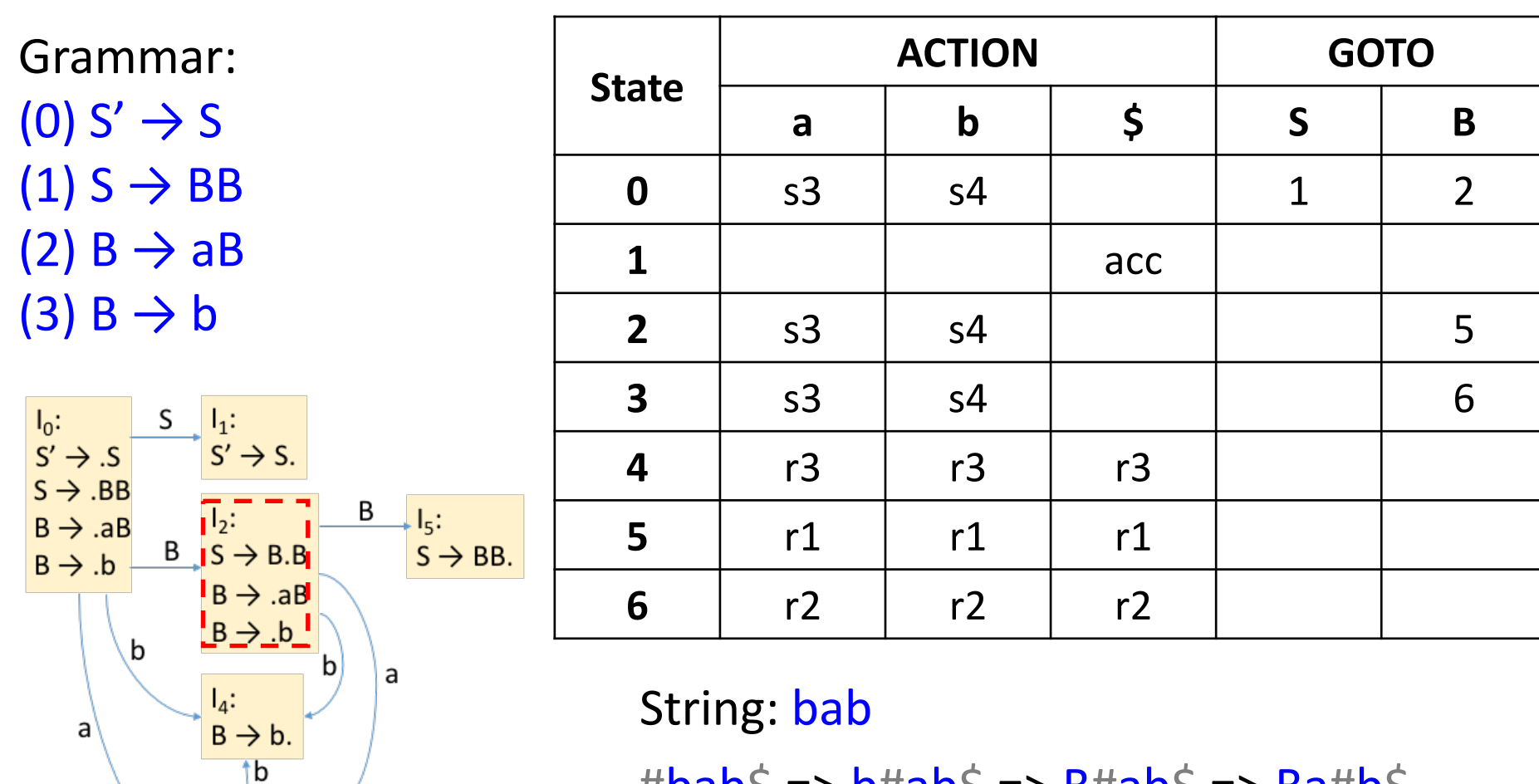

#Dad> => D#ad> => B#ad> => Ba#d> => Bab#\$ => BaB#\$ => BB#\$ => S#\$ **0 0 4 0 2**

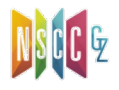

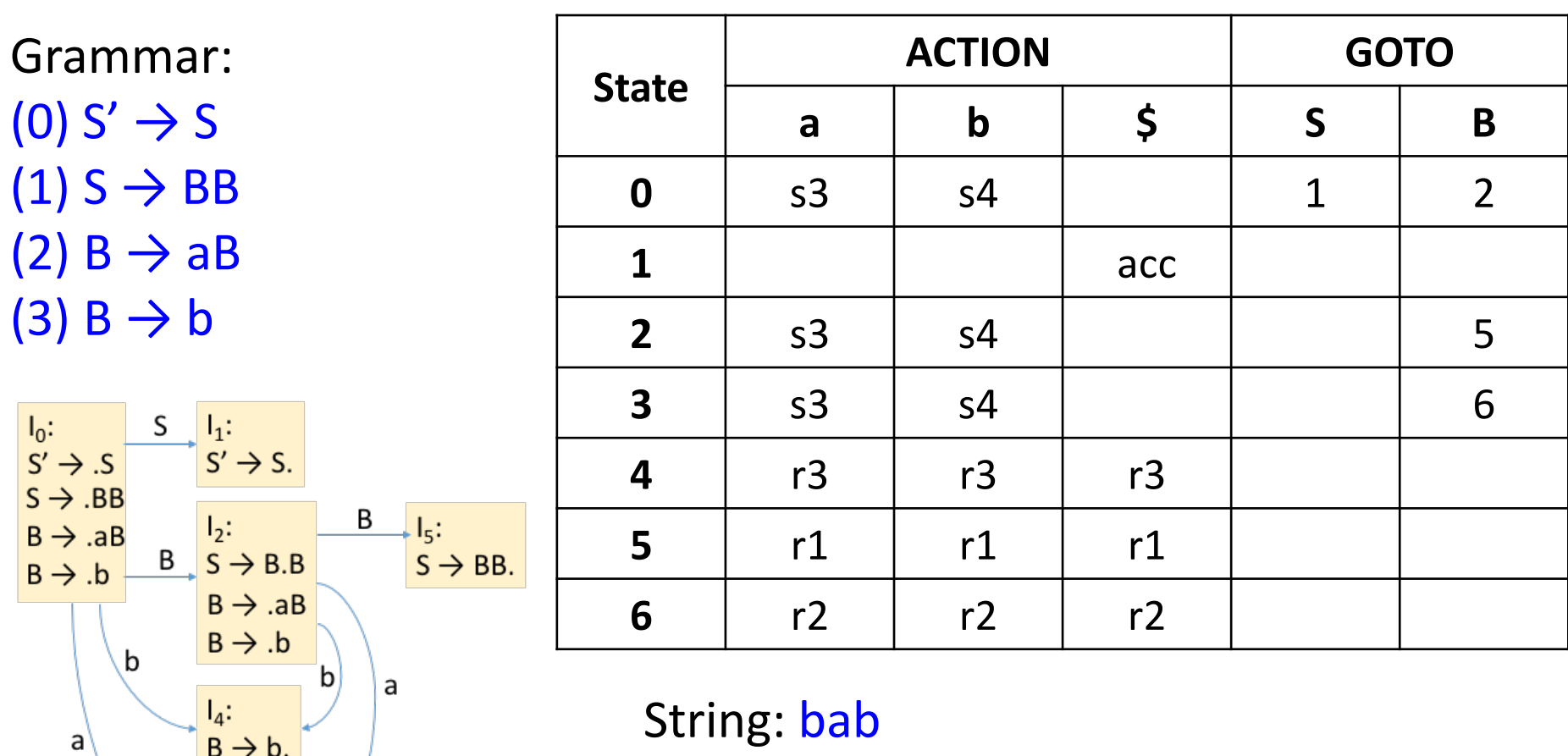

 $\#$ bab $\Diamond$  => b#ab $\Diamond$  => B#ab $\Diamond$  => Ba#b $\Diamond$ => Bab#\$ => BaB#\$ => BB#\$ => S#\$ **0 0 4 0 2**

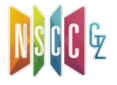

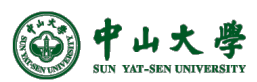

 $\overline{\mathsf{b}}$ 

 $\overline{B}$ <br> $\overline{B}$   $\rightarrow$  a.B

 $B \rightarrow AB$ 

 $B \rightarrow .b$ 

 $\overline{B}$ 

a

 $I_6$ :<br>B  $\rightarrow$  aB.

 $\overline{\text{b}}$ 

 $\begin{array}{c} \n\Gamma_3: \\
\Gamma_4: \\
\Gamma_5 \rightarrow \text{a.B.}\n\end{array}$ 

 $B \rightarrow AB$ 

 $B \rightarrow .b$ 

 $I_6$ :<br>B  $\rightarrow$  aB.

Β

a

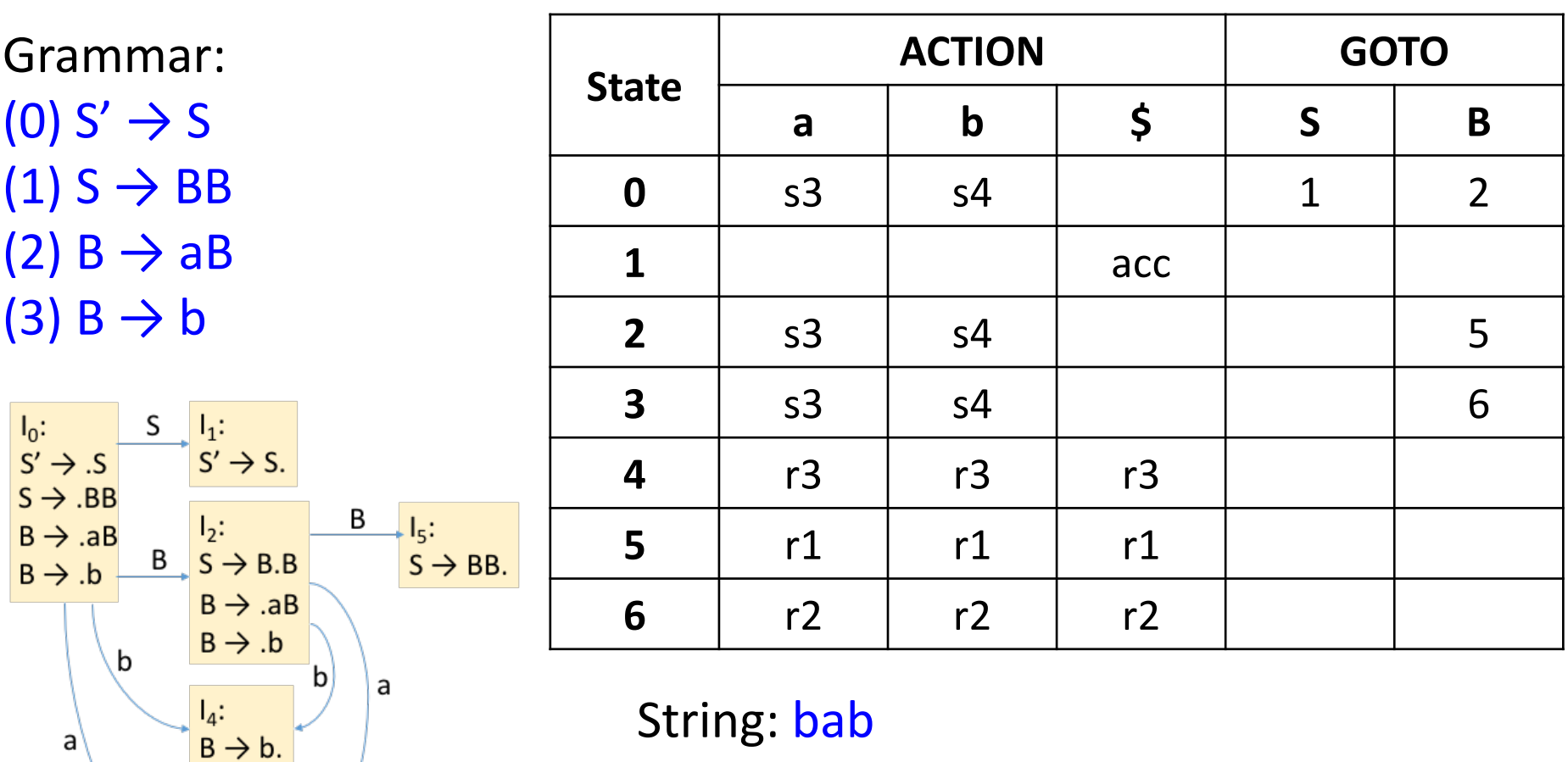

String: bab  $\sharp$ bab $\sharp$  => b#ab $\sharp$  => B#ab $\sharp$  => Ba#b $\sharp$  $\Rightarrow$  Bab#\$ => BaB#\$ => BB#\$ => S#\$ **0 0 4 0 2**

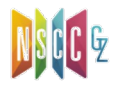

b

 $\begin{array}{c} \n\Gamma_3: \n\Gamma_4: \n\Gamma_5: \n\Gamma_6: \n\Gamma_7: \n\Gamma_8: \n\Gamma_7: \n\Gamma_8: \n\Gamma_7: \n\Gamma_8: \n\Gamma_7: \n\Gamma_7: \n\Gamma_7: \n\Gamma_7: \n\Gamma_7: \n\Gamma_7: \n\Gamma_7: \n\Gamma_7: \n\Gamma_7: \n\Gamma_7: \n\Gamma_7: \n\Gamma_7: \n\Gamma_7: \n\Gamma_7: \n\Gamma_7: \n\Gamma_7: \n\Gamma_7: \n\Gamma_7: \n\Gamma_7: \n\Gamma_7: \n\$ 

 $\mathsf{B}\to \mathsf{a}\mathsf{B}$ 

 $IB \rightarrow .b$ 

 $I_6$ :<br>B  $\rightarrow$  aB.

 $\sf B$ 

a

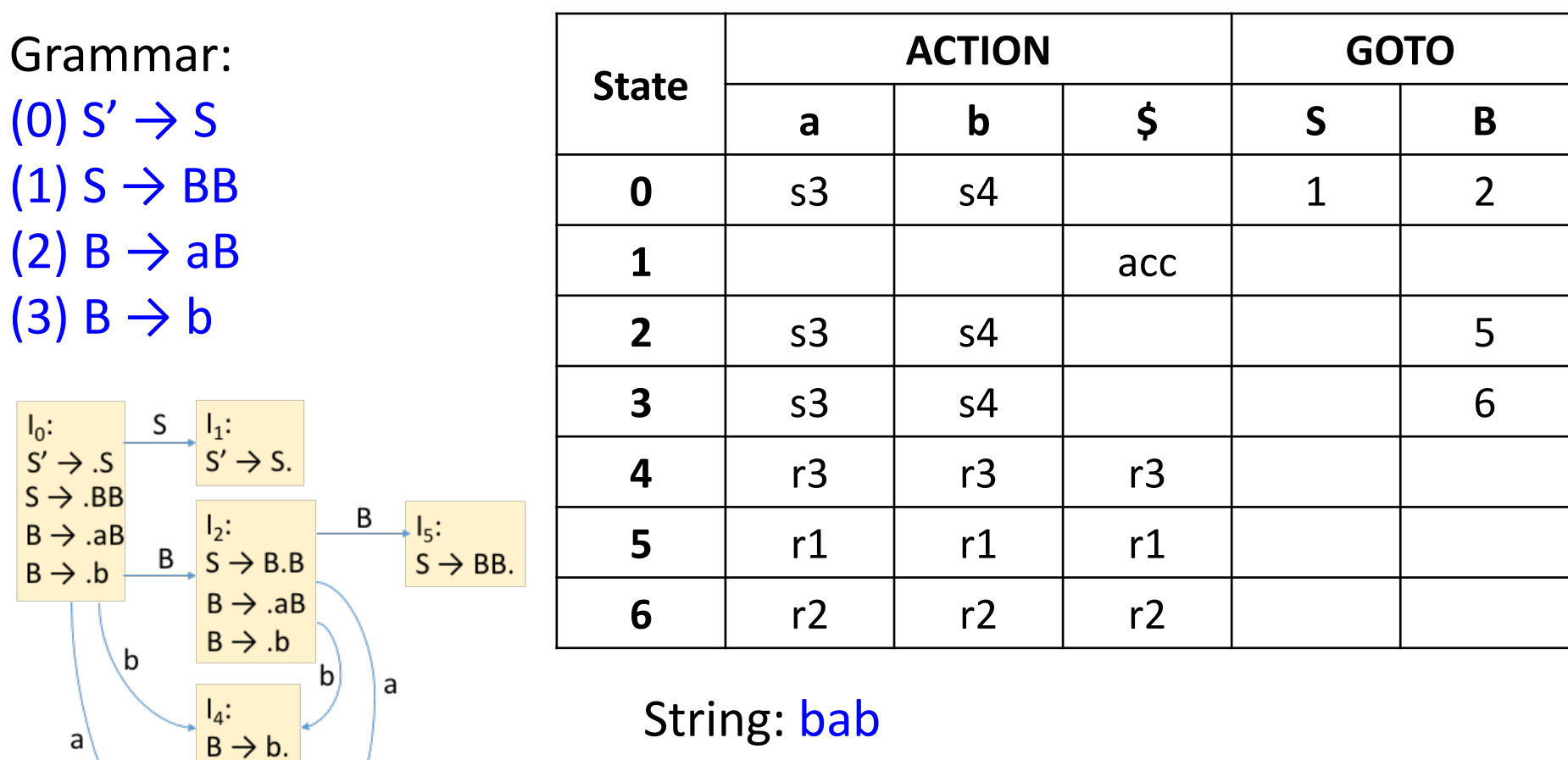

#bab\$ => b#ab\$ => B#ab\$ => Ba#b\$ => Bab#\$ => BaB#\$ => BB#\$ => S#\$ **0 0 4 0 2 0 2 3**

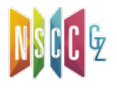

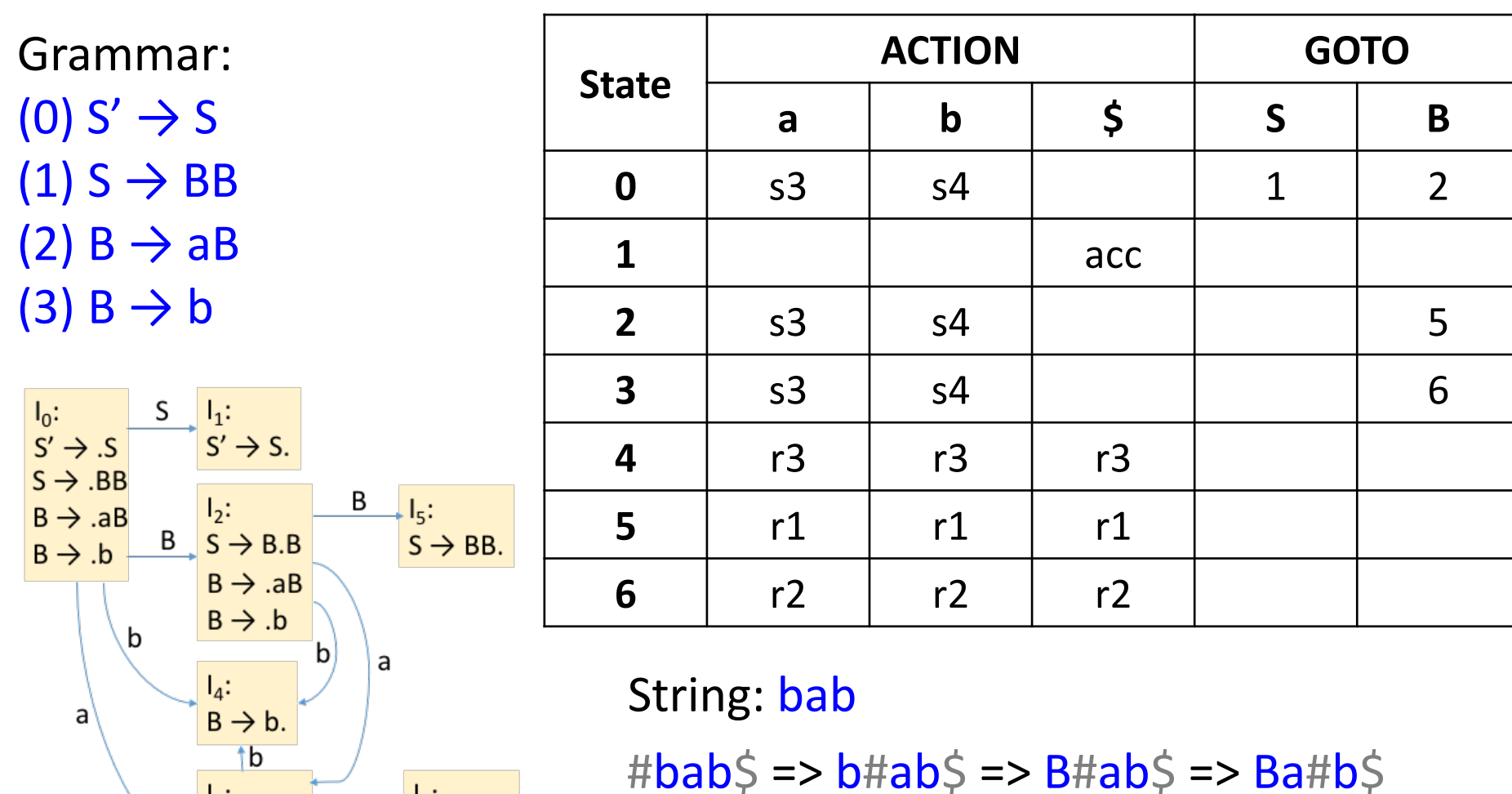

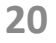

=> Bab#\$ => BaB#\$ => BB#\$ => S#\$

**0 0 4 0 2 0 2 3**

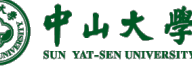

 $\frac{1}{B}$ :<br>B  $\rightarrow$  a.B

 $B \rightarrow AB$ 

 $B \rightarrow b$ 

 $\rightarrow$   $\begin{array}{c} I_6: \\ B \rightarrow aB. \end{array}$ 

 $\overline{B}$ 

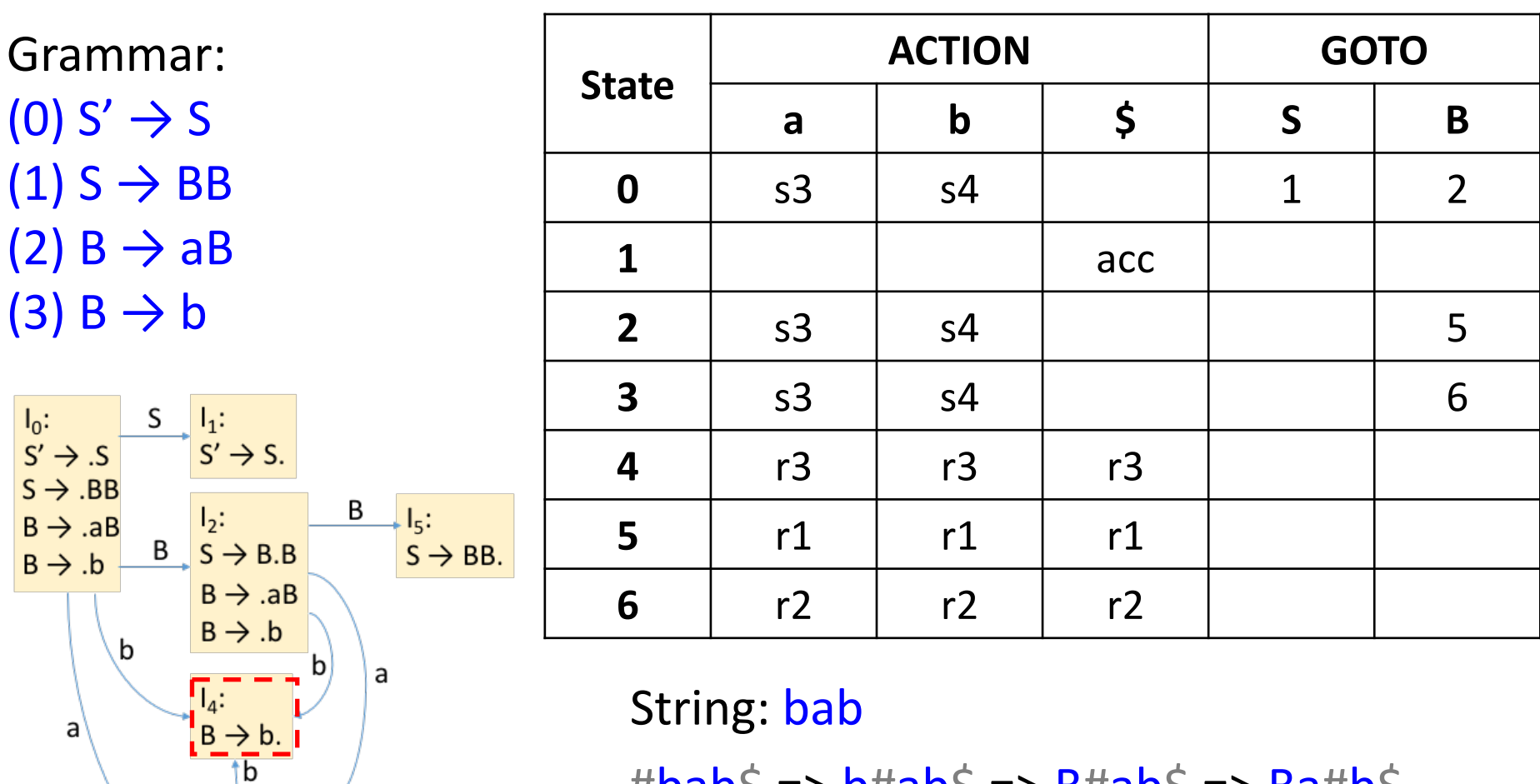

 $\#$ bab $\Diamond$  => b#ab $\Diamond$  => B#ab $\Diamond$  => Ba#b $\Diamond$ => Bab#\$ => BaB#\$ => BB#\$ => S#\$ **0 0 4 0 2 0 2 3**

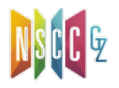

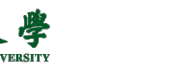

 $\frac{1}{B}$ :<br>B  $\rightarrow$  a.B

 $B \rightarrow AB$ 

 $B \rightarrow .b$ 

 $I_6$ :<br>B  $\rightarrow$  aB.

B

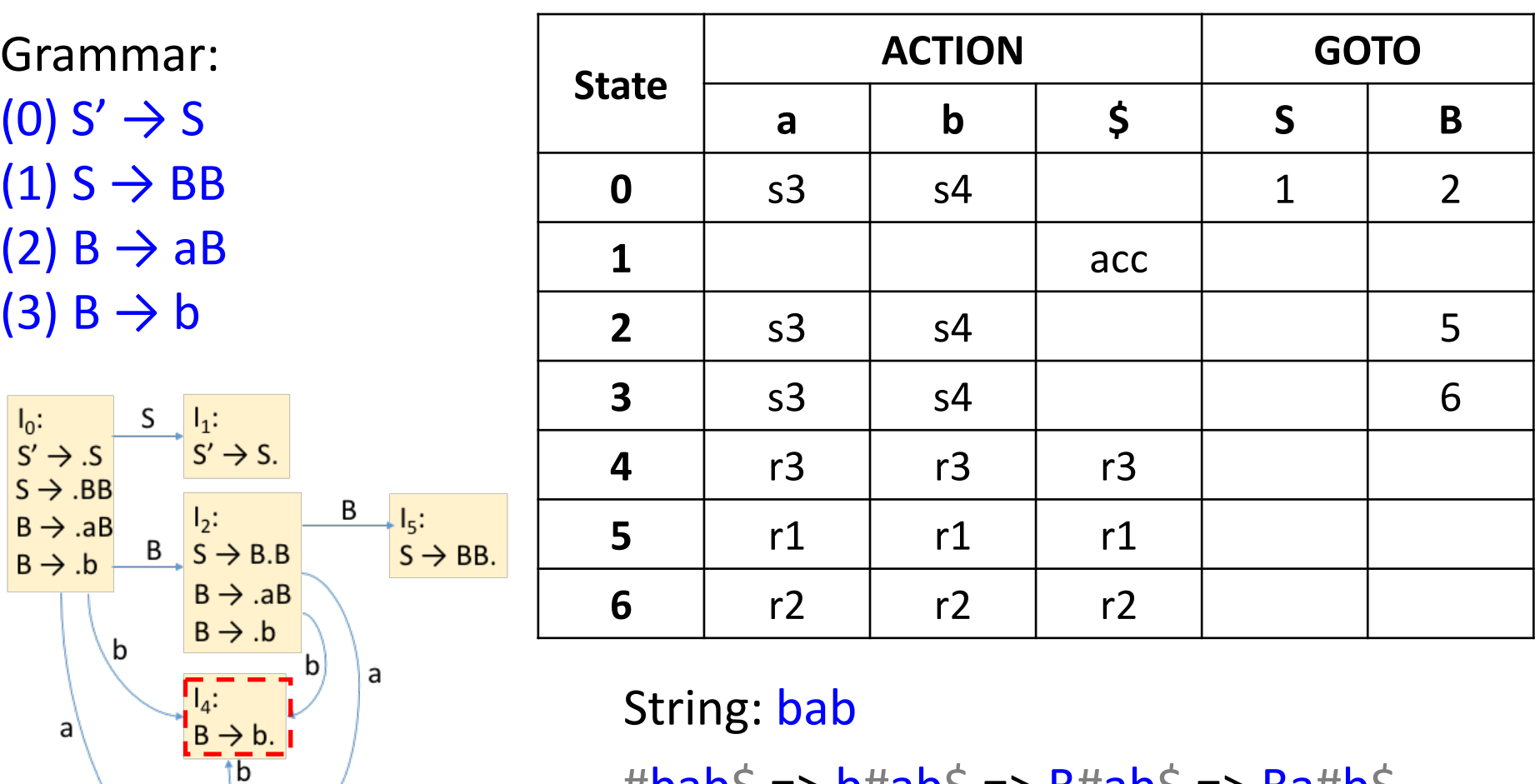

- $\sharp$ bab $\sharp$  => b#ab $\sharp$  => B#ab $\sharp$  => Ba#b $\sharp$
- $\Rightarrow$  Bab#\$ => BaB#\$ => BB#\$ => S#\$ **0 0 4 0 2 0 2 3**

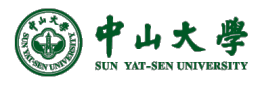

 $\begin{array}{c} I_3: \\ B \rightarrow a.B \end{array}$ 

 $B \rightarrow AB$ 

 $B \rightarrow .b$ 

 $I_6$ :<br>B  $\rightarrow$  aB.

Β

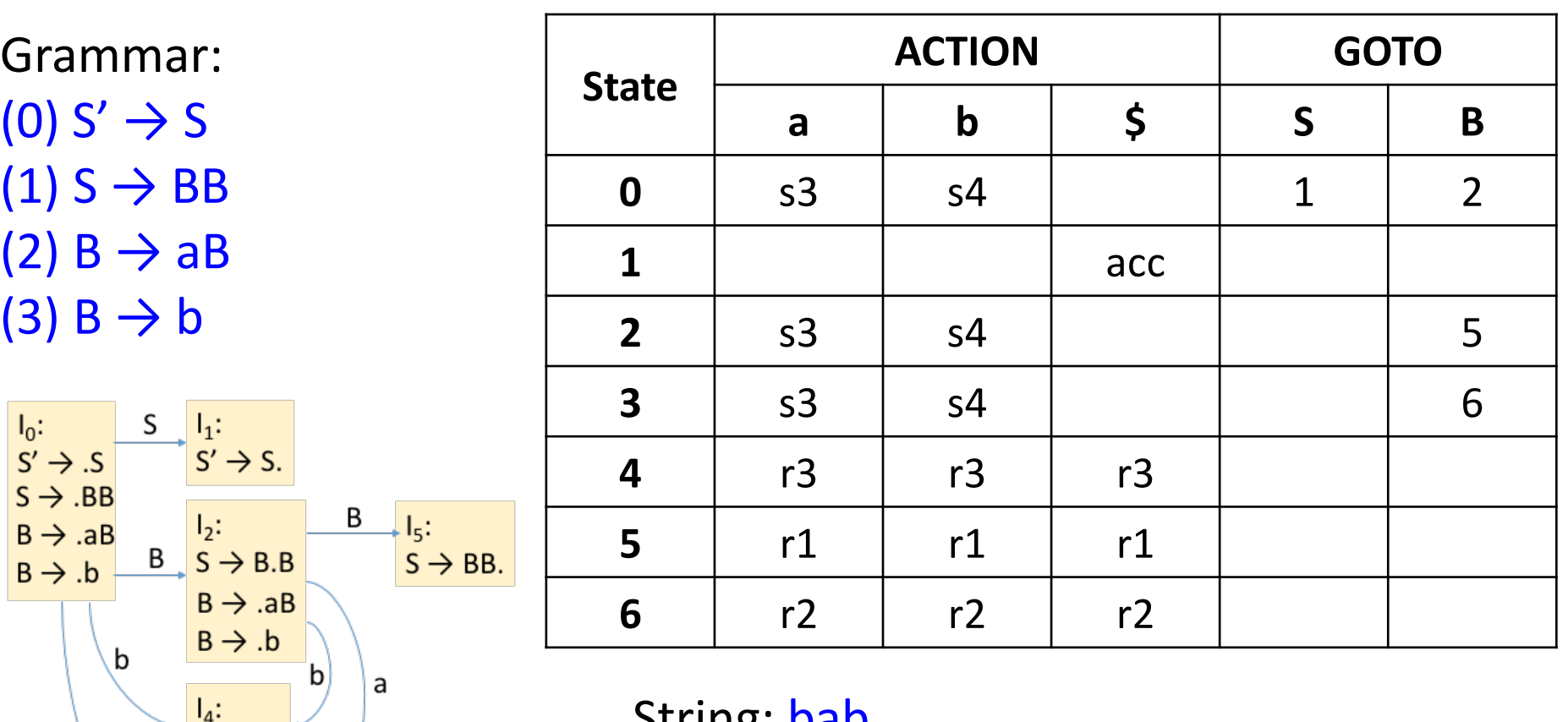

a  $B \rightarrow b$ .  $\overline{\text{b}}$  $I_6$ :<br>B  $\rightarrow$  aB. Β  $B \rightarrow a.B$  $IB \rightarrow AB$ a  $B \rightarrow .b$ 

String: Dap  $\#$ bab $\Diamond$  => b#ab $\Diamond$  => B#ab $\Diamond$  => Ba#b $\Diamond$  $\Rightarrow$  Bab#\$ => BaB#\$ => BB#\$ => S#\$ **0 0 4 0 2 0 2 3 0 2 3 4**

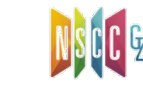

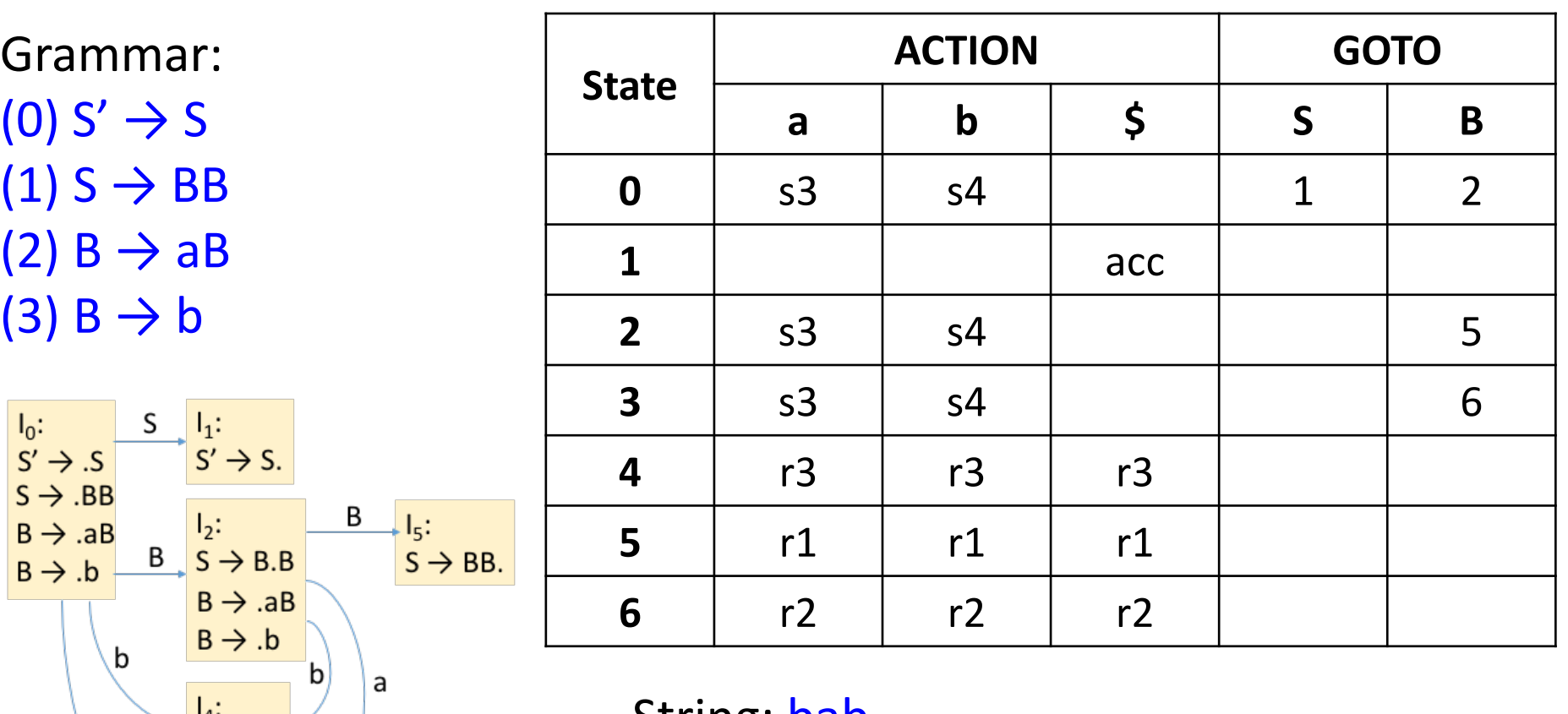

a  $B \rightarrow b$ . tb  $I_6$ :<br>B  $\rightarrow$  aB. B  $B \rightarrow a.B$  $IB \rightarrow AB$ a  $B \rightarrow .b$ 山大

String: bab  $\#$ bab $\Diamond$  => b#ab $\Diamond$  => B#ab $\Diamond$  => Ba#b $\Diamond$  $\Rightarrow$  Bab#\$ => BaB#\$ => BB#\$ => S#\$ **0 0 4 0 2 0 2 3 0 2 3 4 0 2 3**

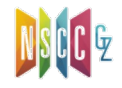

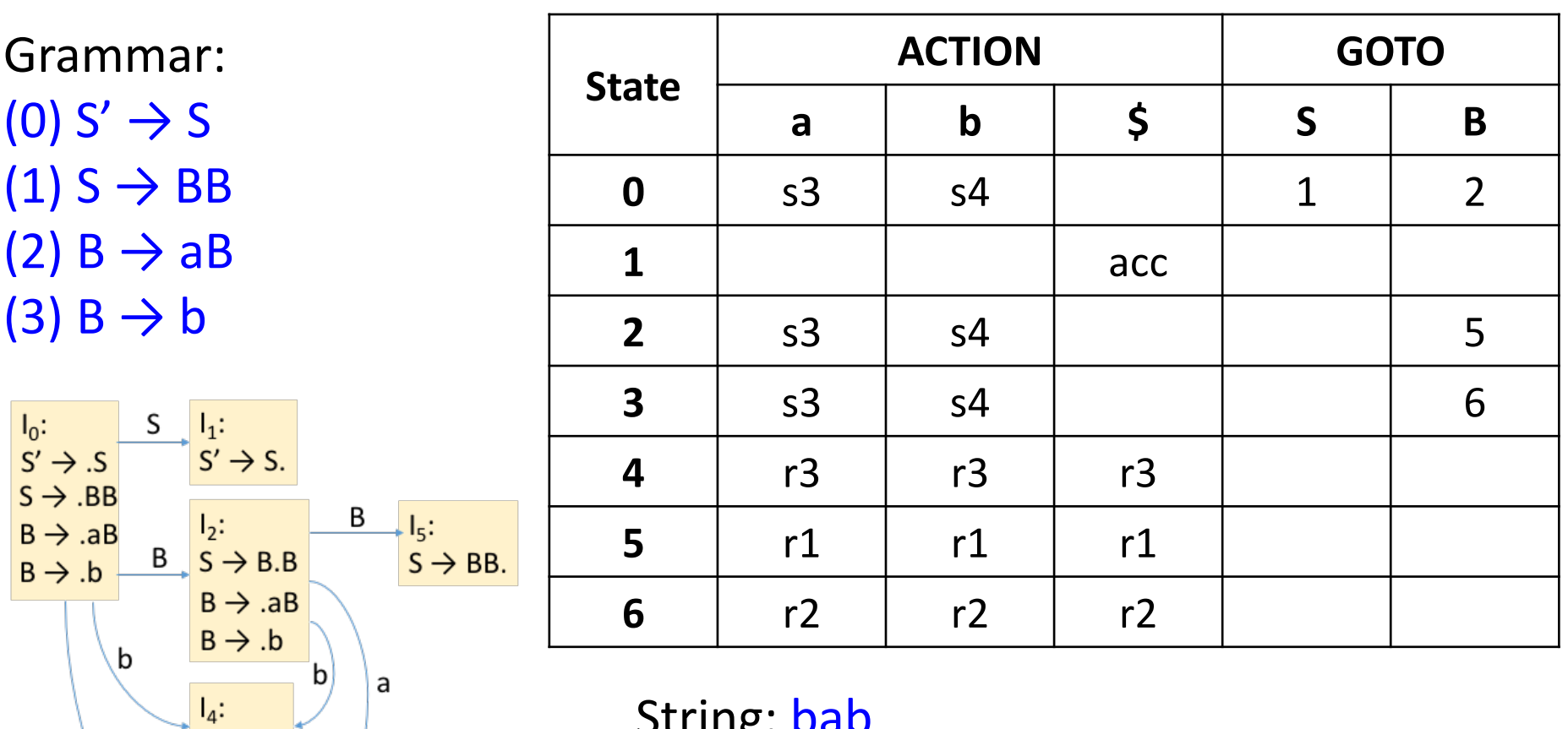

 $a$  $B \rightarrow b$ .  $\overline{\text{b}}$  $\frac{1}{3}$ :<br>B  $\rightarrow$  a.B B  $B \rightarrow AB$ a  $B \rightarrow .b$ 

**20** String: bab  $\sharp$ bab $\sharp$  => b#ab $\sharp$  => B#ab $\sharp$  => Ba#b $\sharp$  $\Rightarrow$  Bab#\$ => BaB#\$ => BB#\$ => S#\$ **0 0 4 0 2 0 2 3 0 2 3 4 0 2 3**

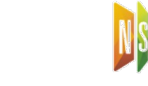

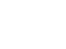

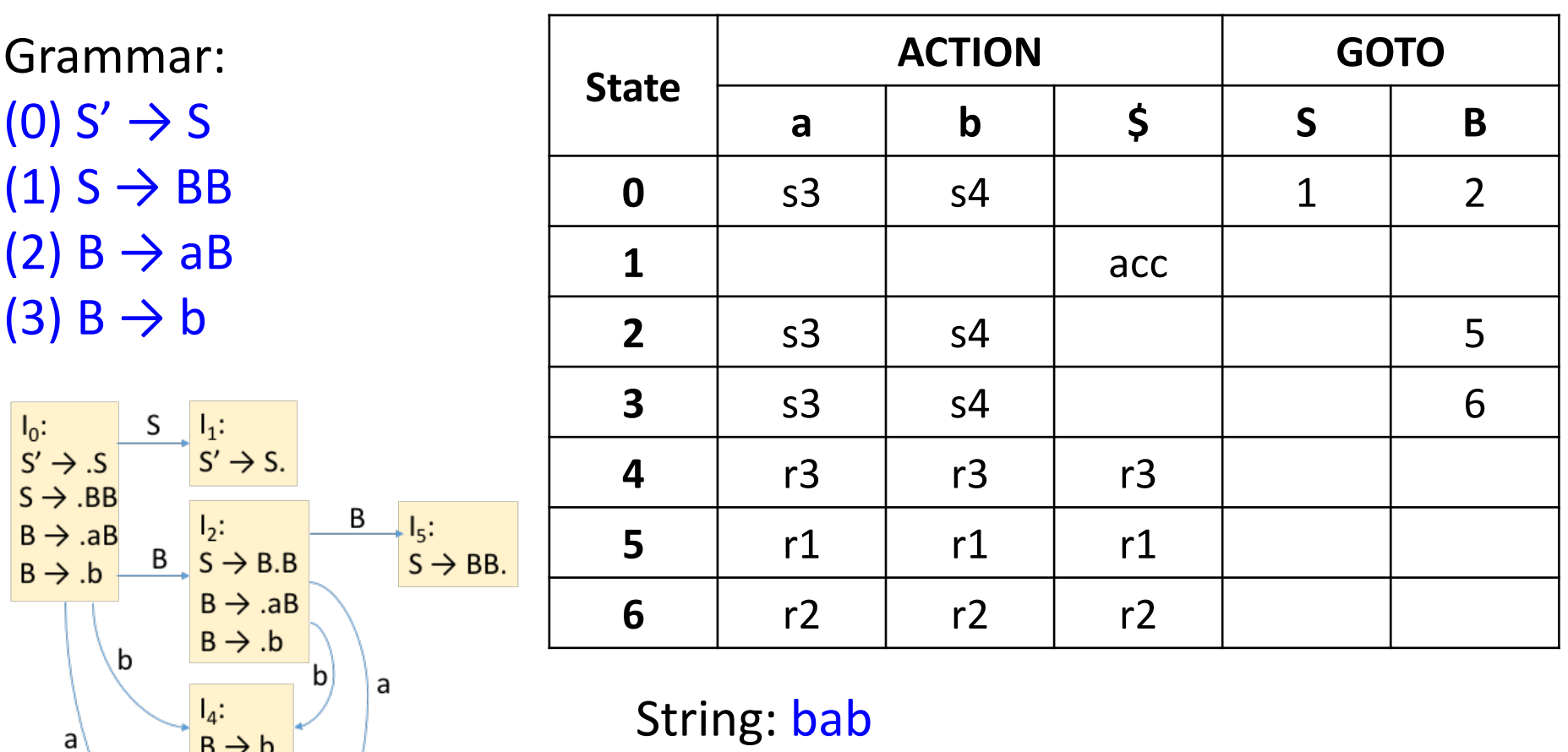

 $\sharp$ bab $\sharp$  => b#ab $\sharp$  => B#ab $\sharp$  => Ba#b $\sharp$  $\Rightarrow$  Bab#\$ => BaB#\$ => BB#\$ => S#\$ **0 0 4 0 2 0 2 3 0 2 3 4 0 2 3 6**

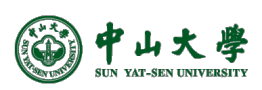

 $B \rightarrow b$ .  $\overline{\text{b}}$ 

 $I_3:$ <br> $B \rightarrow a.B$ 

 $B \rightarrow AB$ 

 $B \rightarrow .b$ 

B

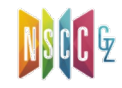

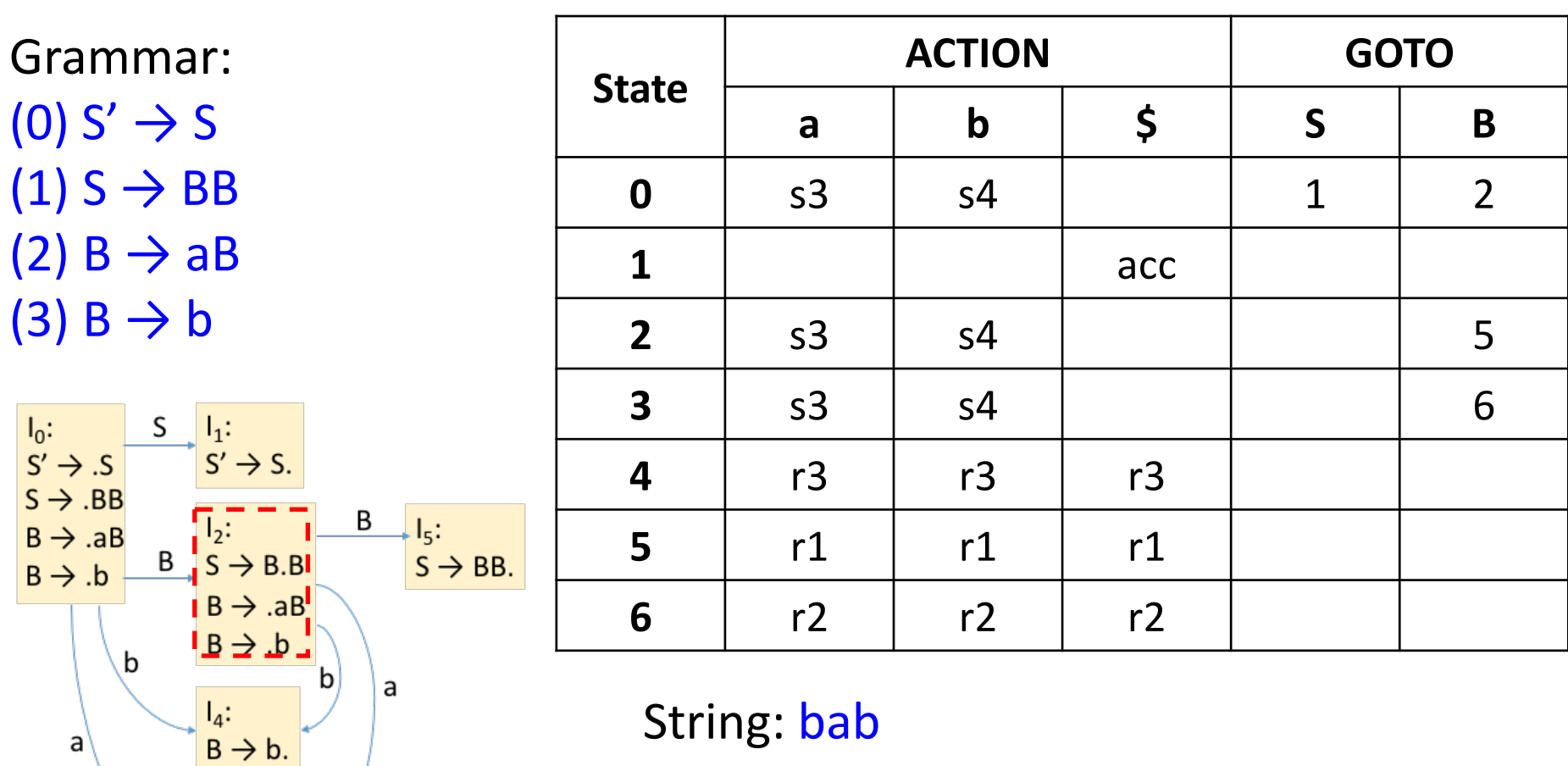

 $\#$ bab $\Diamond$  => b#ab $\Diamond$  => B#ab $\Diamond$  => Ba#b $\Diamond$ 

 $\Rightarrow$  Bab#\$ => BaB#\$ => BB#\$ => S#\$ **0 0 4 0 2 0 2 3**

b

 $\frac{1}{B}$ :<br>B  $\rightarrow$  a.B

 $B \rightarrow AB$ 

 $B \rightarrow .b$ 

 $\frac{I_6:}{B \rightarrow aB.}$ 

 $\overline{B}$ 

a

**0 2 3 4 0 2 3 6**

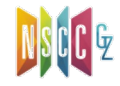

 $\rightarrow$   $\frac{I_6:}{B \rightarrow aB.}$ 

 $\overline{B}$ 

a

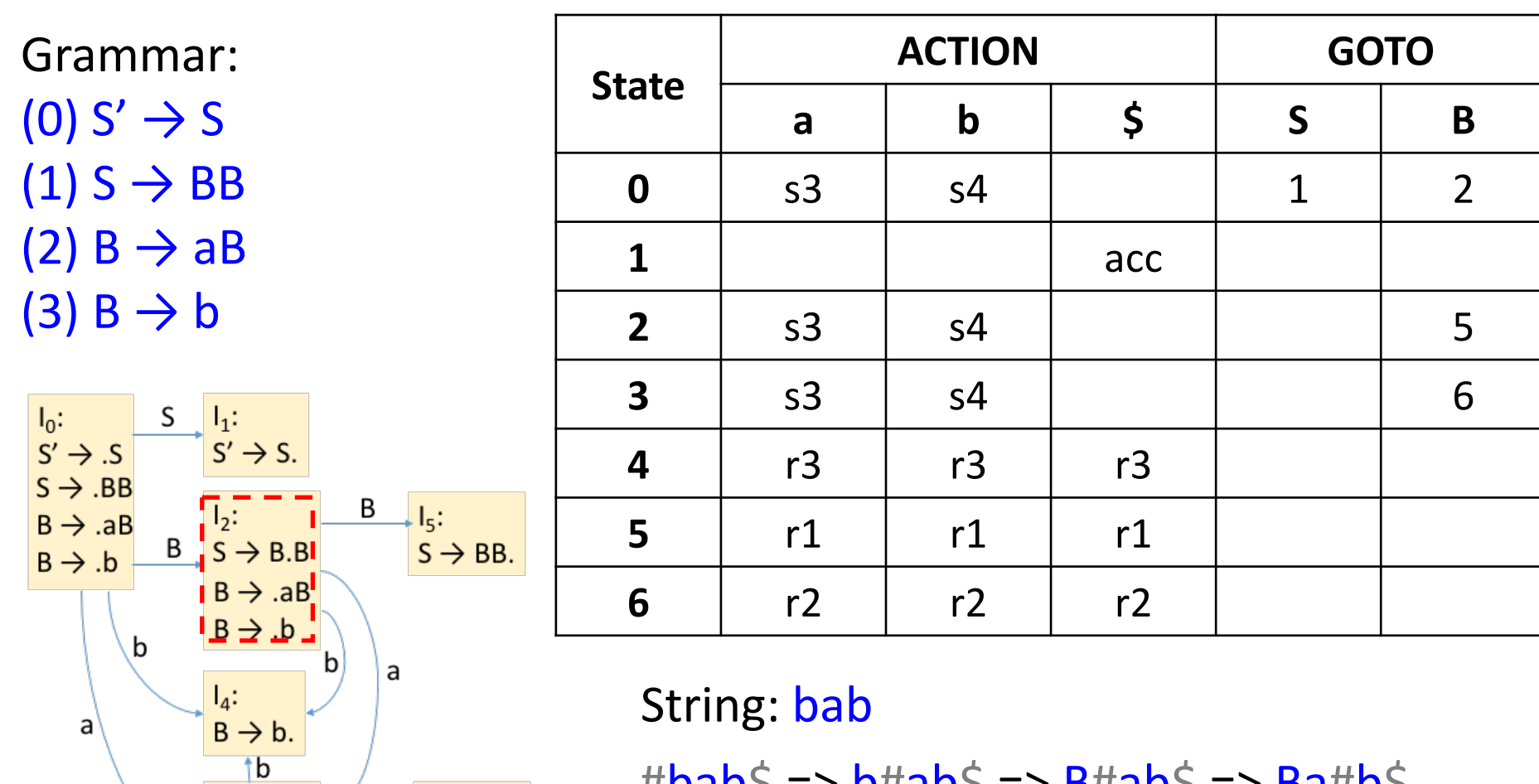

#DaD => D#aD => B#aD => Ba#D =>  $\Rightarrow$  Bab#\$ => BaB#\$ => BB#\$ => S#\$ **0 0 4 0 2 0 2 3 0 2 3 4 0 2 3 6 0 2**

 $\begin{array}{c} I_3: \\ B \rightarrow a.B \end{array}$ 

 $B \rightarrow AB$ 

 $B \rightarrow b$ 

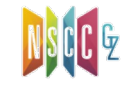

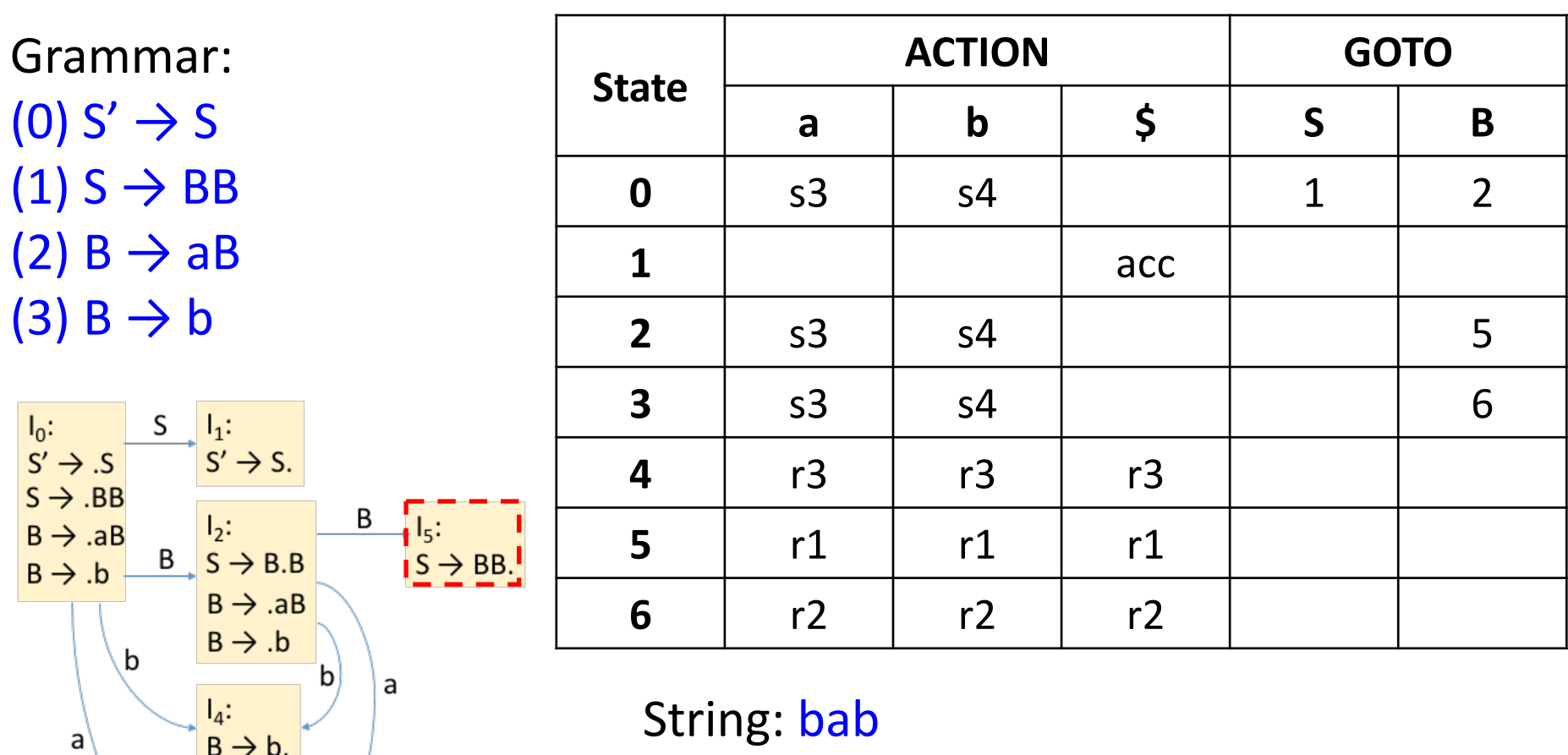

- $\#$ bab $\Diamond$  => b#ab $\Diamond$  => B#ab $\Diamond$  => Ba#b $\Diamond$
- $\Rightarrow$  Bab#\$ => BaB#\$ => BB#\$ => S#\$ **0 0 4 0 2 0 2 3**

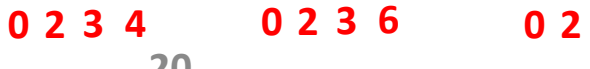

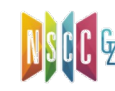

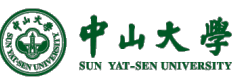

 $\overline{\mathsf{b}}$ 

 $\overline{B}$ <br> $\overline{B}$   $\rightarrow$  a.B

 $B \rightarrow AB$ 

 $B \rightarrow .b$ 

 $I_6$ :<br>B  $\rightarrow$  aB.

 $\overline{B}$ 

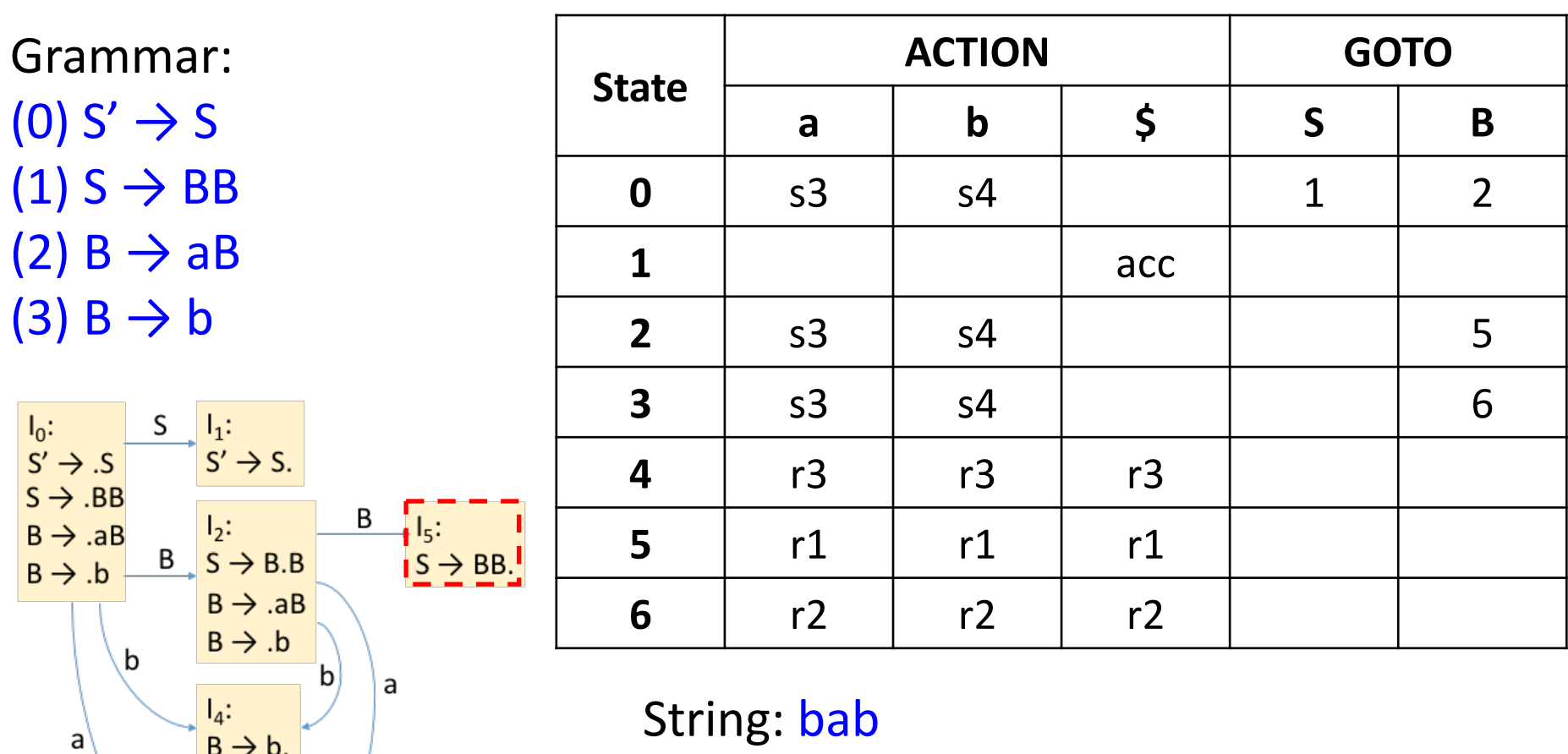

- $\#$ bab $\Diamond$  => b#ab $\Diamond$  => B#ab $\Diamond$  => Ba#b $\Diamond$
- => Bab#\$ => BaB#\$ => BB#\$ => S#\$ **0 0 4 0 2 0 2 3**

$$
0\ 2\ 3\ 4 \qquad 0\ 2\ 3\ 6 \qquad 0\ 2\ 5
$$

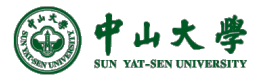

 $\overline{\mathsf{b}}$ 

 $\begin{array}{c} \overline{I_3:} \\ B \rightarrow a.B \end{array}$ 

 $B \rightarrow AB$ 

 $B \rightarrow .b$ 

 $I_6$ :<br>B  $\rightarrow$  aB.

 $\overline{B}$ 

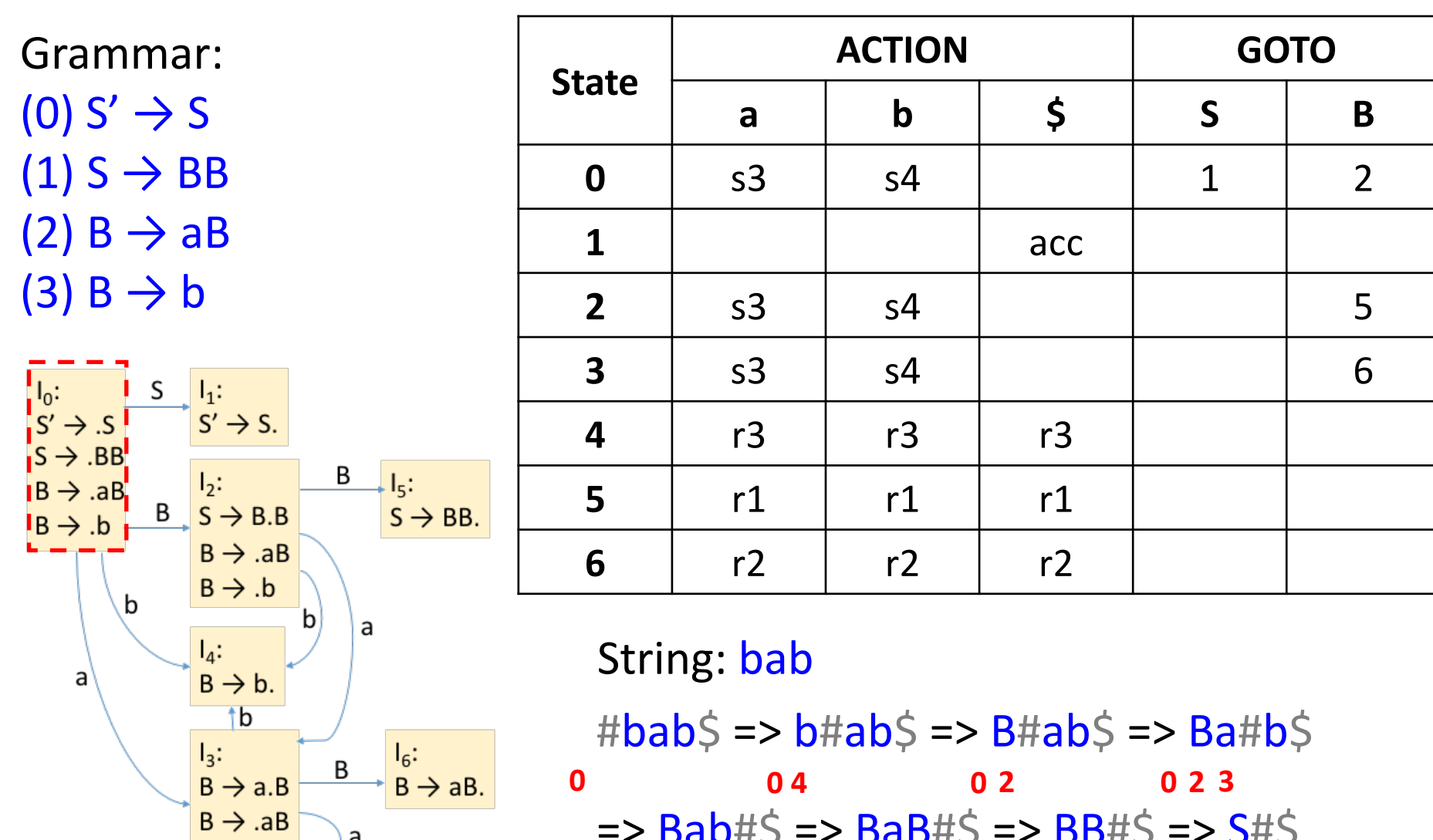

#bab\$ => b#ab\$ => B#ab\$ => Ba#b\$  $\Rightarrow$  Bab#\$ => BaB#\$ => BB#\$ => S#\$ **0 0 4 0 2 0 2 3 0 2 3 4 0 2 3 6 0 2 5**

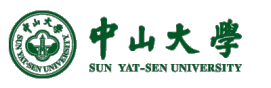

a

 $B \rightarrow b$ 

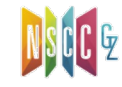

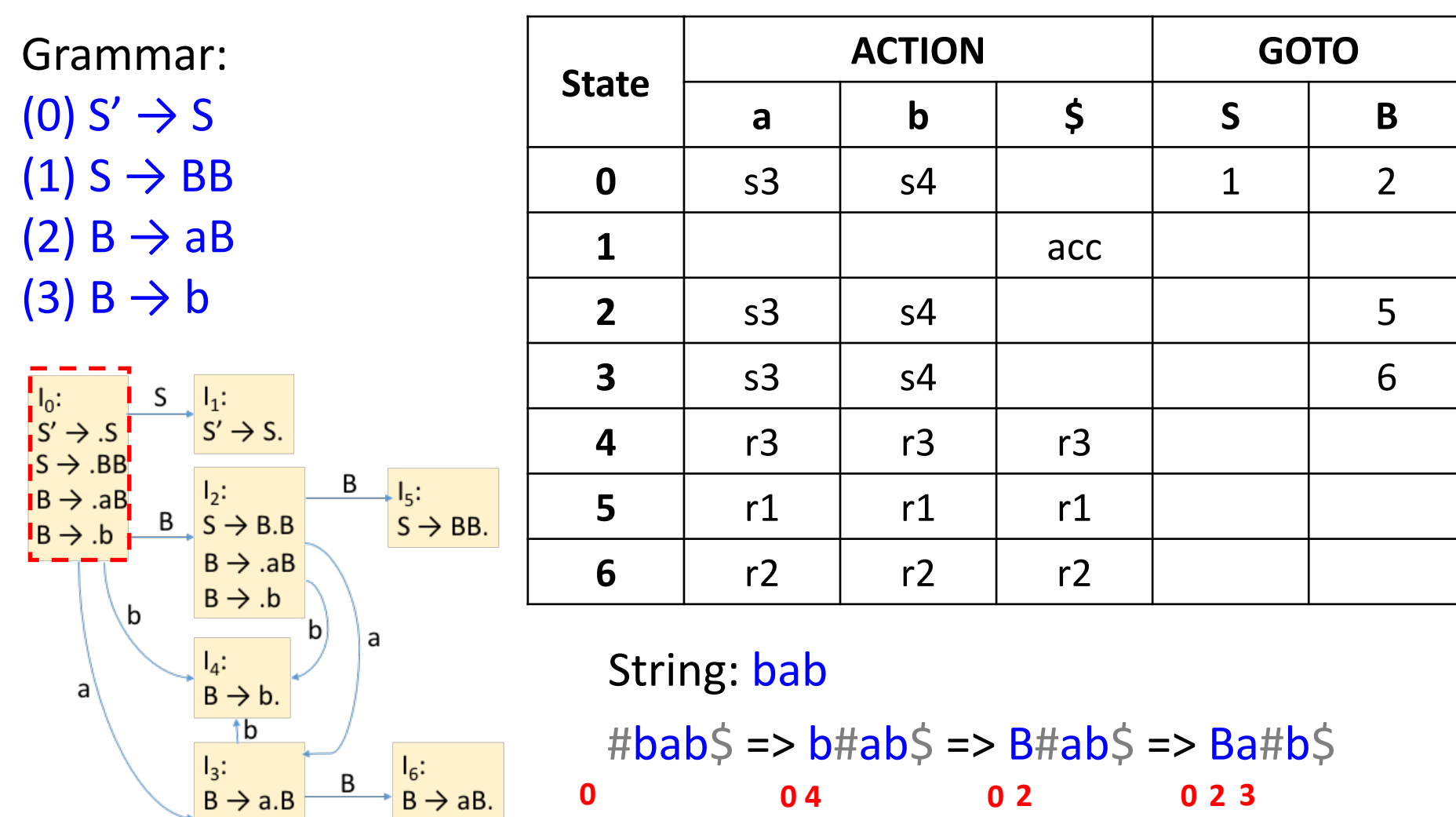

#bab\$ => b#ab\$ => B#ab\$ => Ba#b\$  $\Rightarrow$  Bab#\$ => BaB#\$ => BB#\$ => S#\$ **0 0 4 0 2 0 2 3 0 2 3 4 0 2 3 6 0 2 5 0**

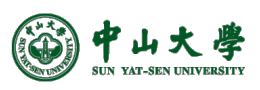

 $B \rightarrow AB$ 

 $B \rightarrow .b$ 

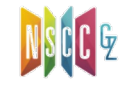
## The Example

 $B \rightarrow AB$ 

 $B \rightarrow b$ 

山大

學

a

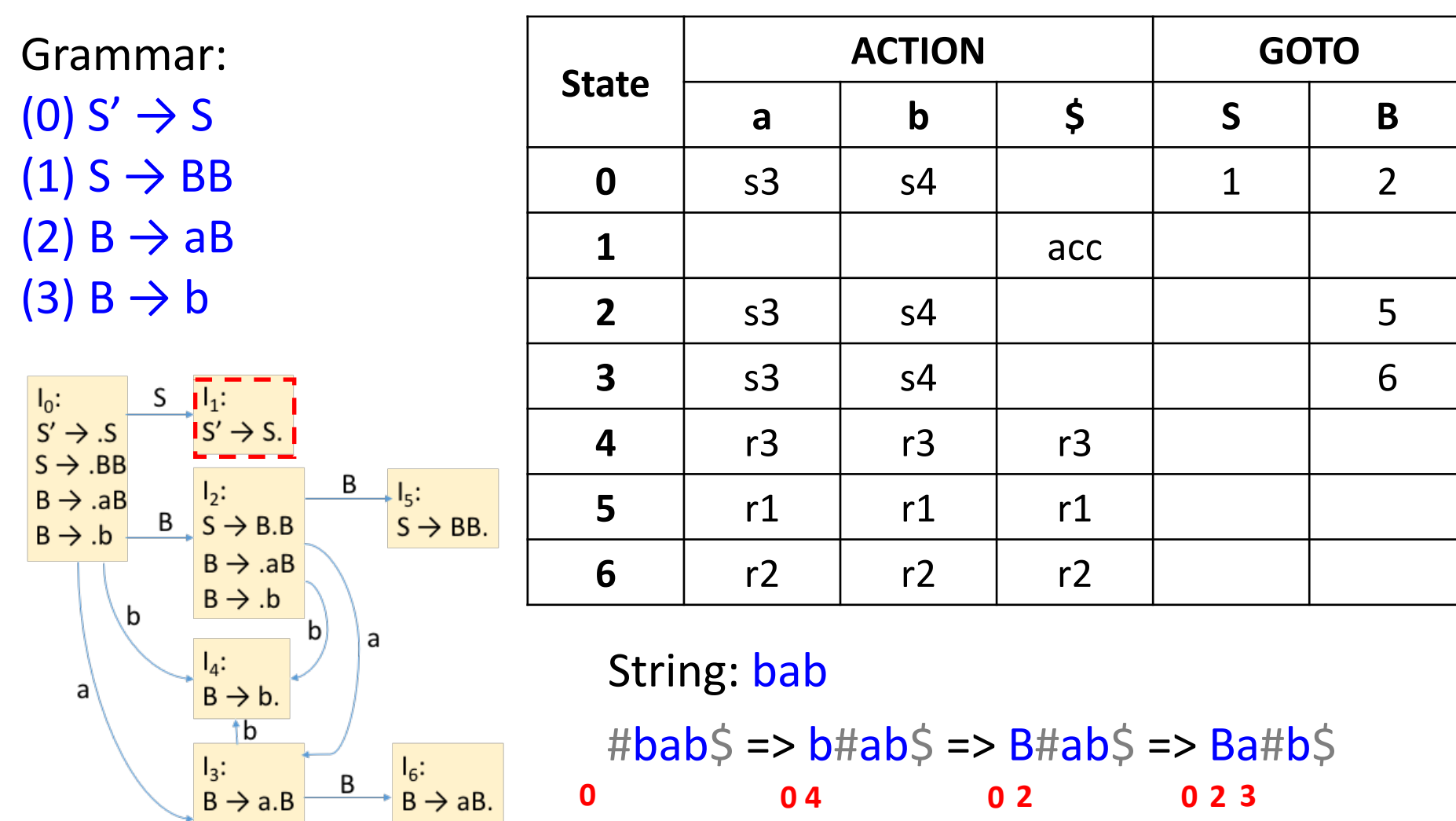

 $\Rightarrow$  Bab#\$ => BaB#\$ => BB#\$ => S#\$ **0 0 4 0 2 0 2 3 0 2 3 4 0 2 3 6 0 2 5 0**

**20**

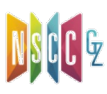

## The Example

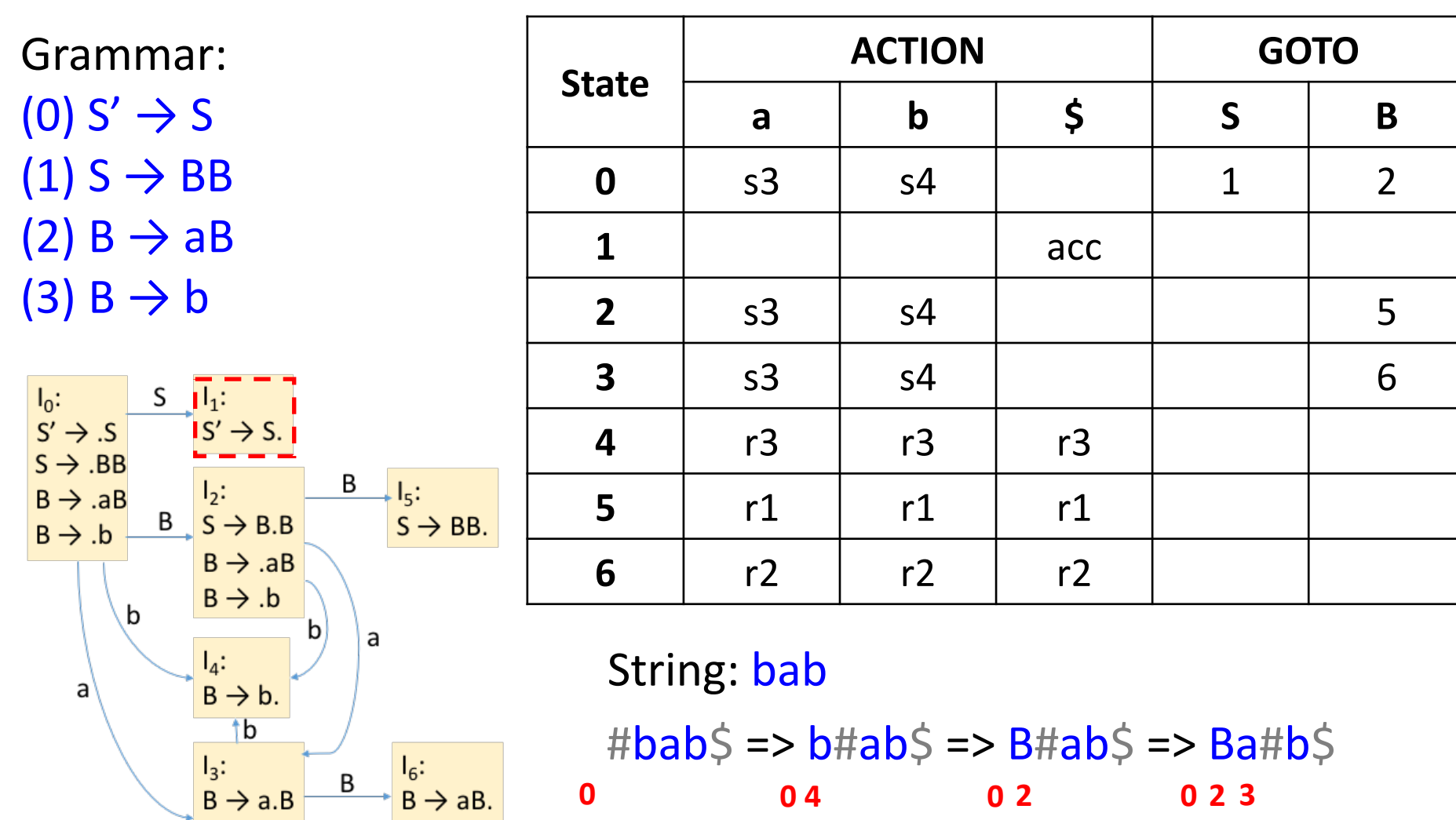

#bab\$ => b#ab\$ => B#ab\$ => Ba#b\$  $\Rightarrow$  Bab#\$ => BaB#\$ => BB#\$ => S#\$ **0 0 4 0 2 0 2 3 0 2 3 4 0 2 3 6 0 2 5 0 1**

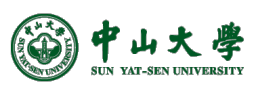

 $B \rightarrow AB$ 

 $B \rightarrow .b$ 

a

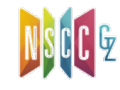

## The Example

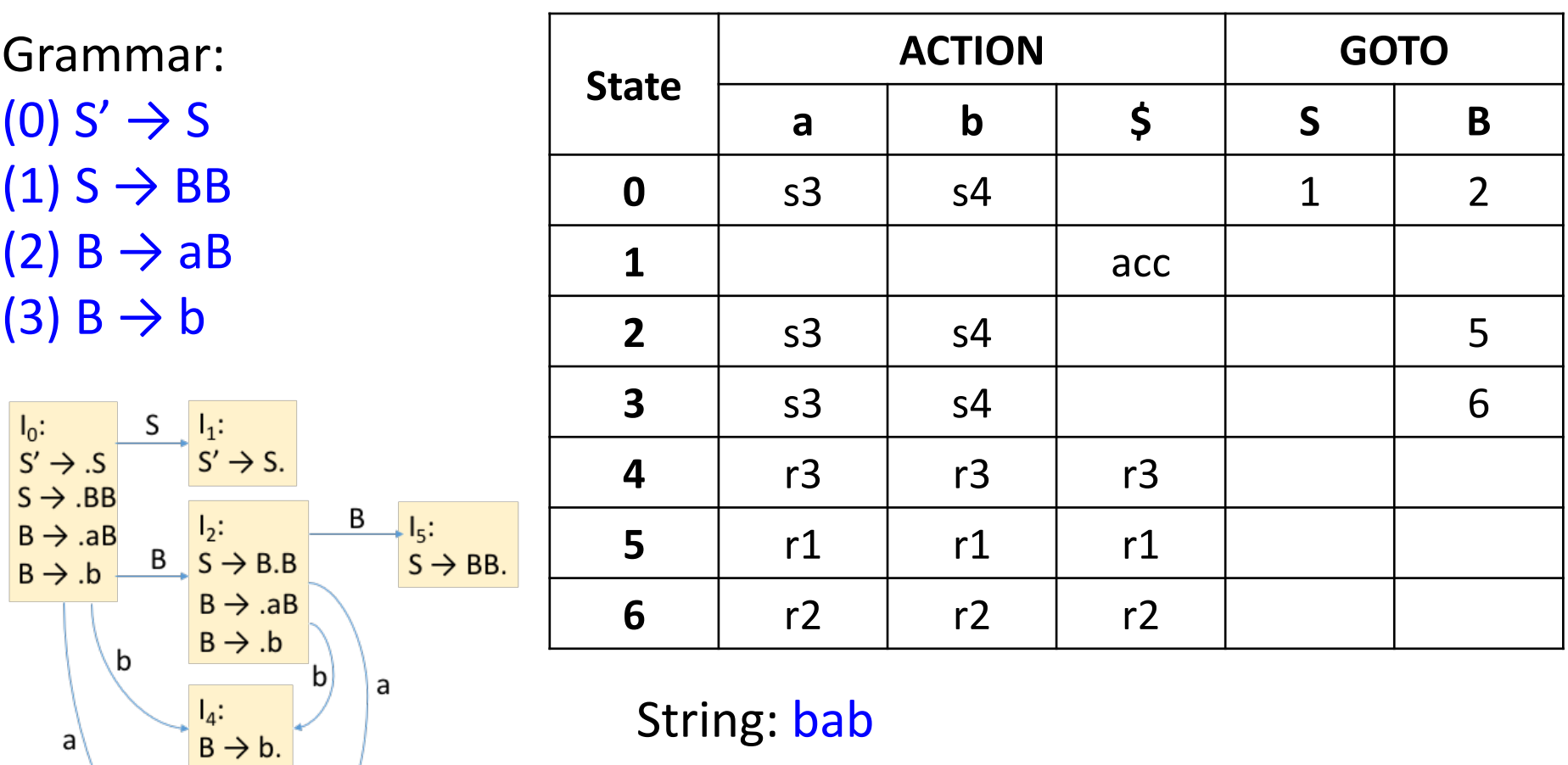

 $\sharp$ bab $\sharp$  => b#ab $\sharp$  => B#ab $\sharp$  => Ba#b $\sharp$  $I_6$ :<br>B  $\rightarrow$  aB. **0 0 4 0 2 0 2 3**  $\Rightarrow$  Bab#\$ => BaB#\$ => BB#\$ => S#\$ **0 2 3 4 0 2 3 6 0 2 5 0 120**

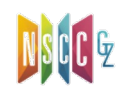

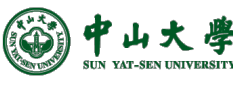

 $\overline{\text{1b}}$ 

 $I_3:$ <br> $B \rightarrow a.B$ 

 $B \rightarrow AB$ 

 $B \rightarrow .b$ 

B

a

# The Example (cont.)

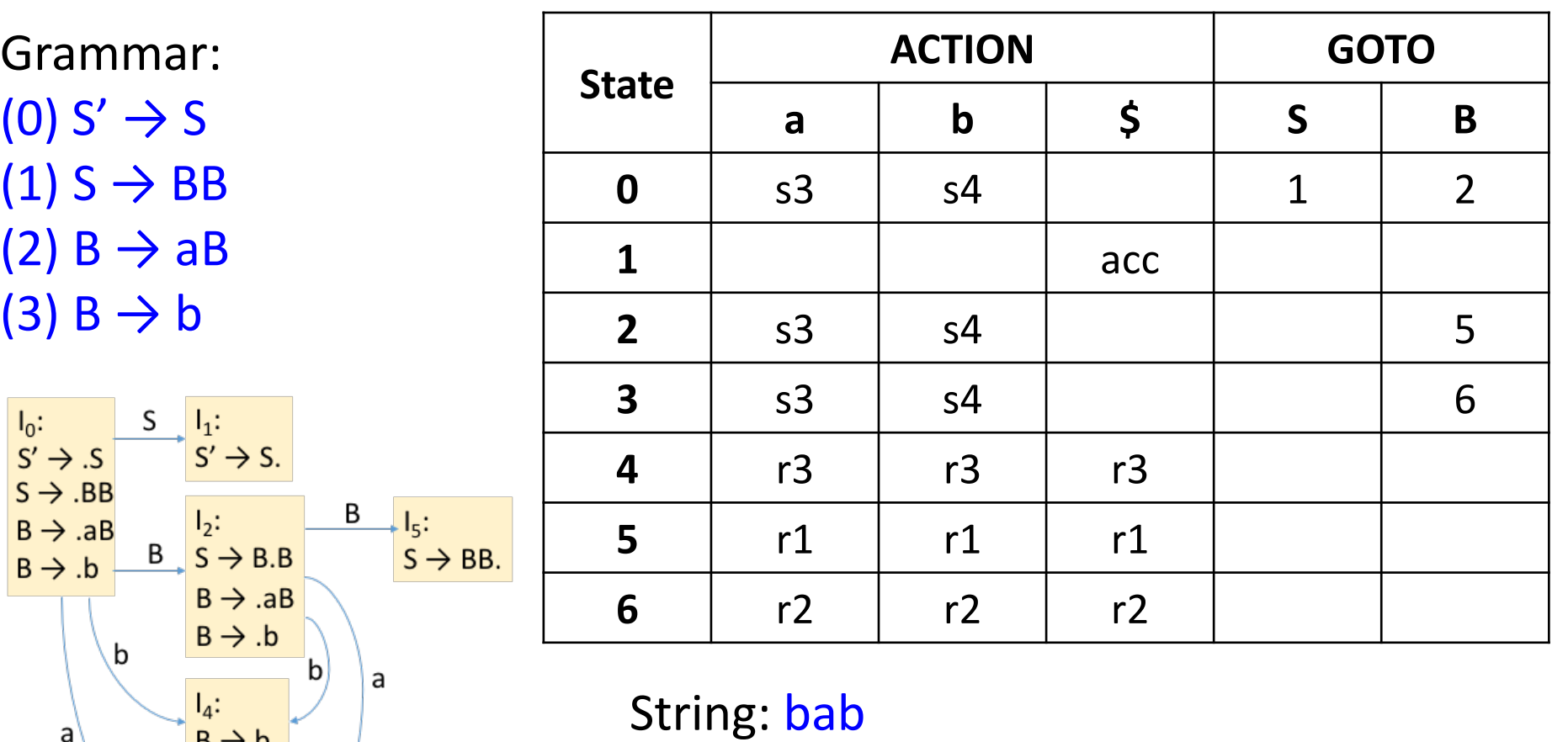

 $\#$ bab $\Diamond$  => b#ab $\Diamond$  => B#ab $\Diamond$  => Ba#b $\Diamond$ 

 $\Rightarrow$  Bab#\$ => BaB#\$ => BB#\$ => S#\$

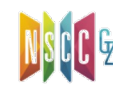

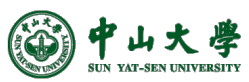

a

 $B \rightarrow b.$  $\overline{\text{1b}}$ 

 $I_3$ :<br>B  $\rightarrow$  a.B

 $B \rightarrow AB$ 

 $B \rightarrow b$ 

 $I_6$ :<br>B  $\rightarrow$  aB.

B

a

# The Example (cont.)

 $I_6$ :<br>B  $\rightarrow$  aB.

В

a

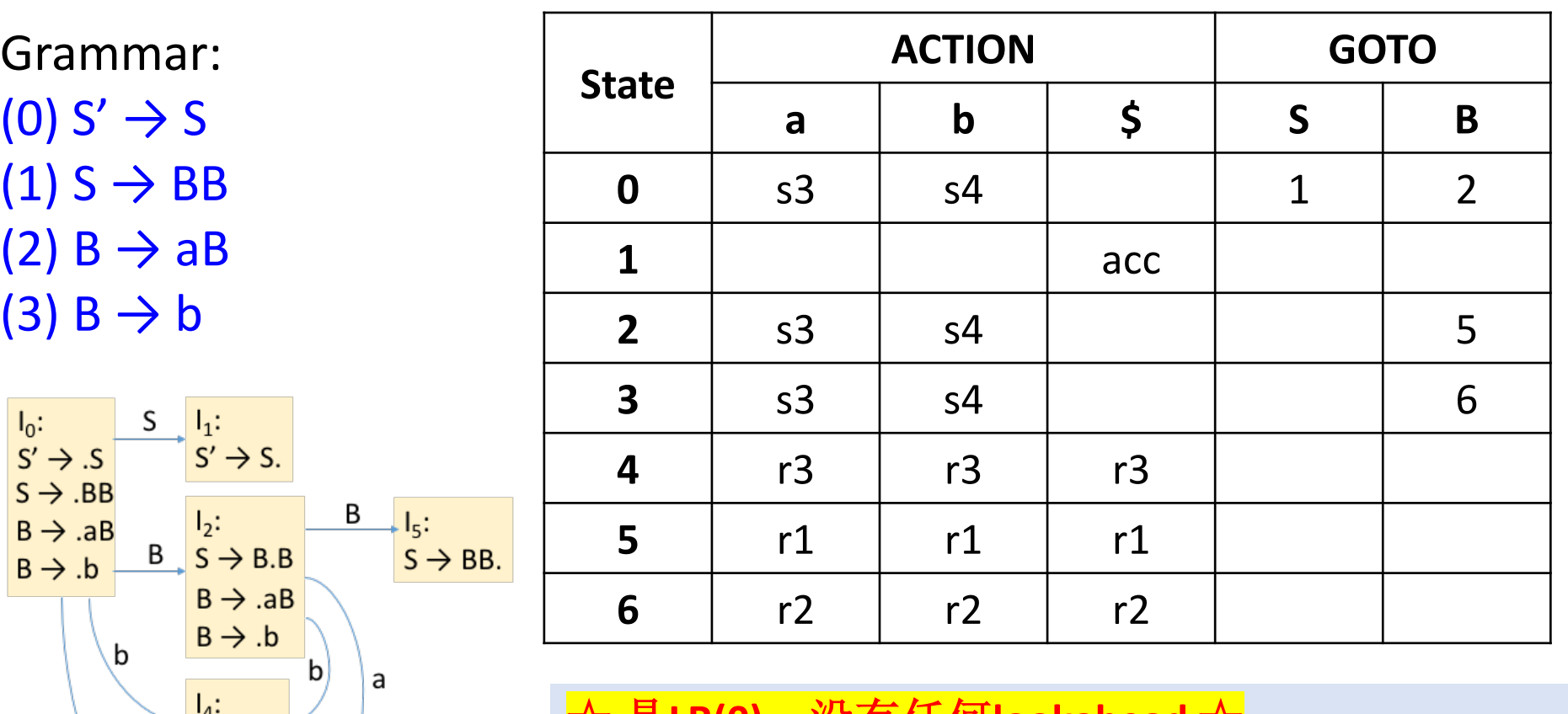

#### 是LR(0),没<sup>;</sup> ☆ 是**LR(0)**,没有任何**lookahead** ☆

o state直接决定了是shift/reduce,并不需要看输入符号 => Bab#\$ => BaB#\$ => BB#\$ => S#\$ o 若shift,输入符号从input buffer移入stacko 若reduce, 输入符号及整个input buffer没有任何变化

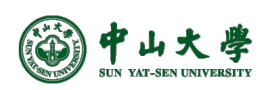

a

 $B \rightarrow b$ . tb

 $B \rightarrow a.B$  $B \rightarrow AB$ 

 $B \rightarrow b$ 

 $I_3$ :

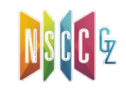

# LR(0) Parsing

- Construct LR(0) automaton from the Grammar $[$ 由文法构 机]
- Idea: assume
	- − Input buffer contains ⍺[但buffer不止有⍺]
	- − Next input is *t*[⍺后是t]
	- $-$  DFA on input  $\alpha$  [terminates in state s](http://openclassroom.stanford.edu/MainFolder/courses/Compilers/docs/slides/08-05-slr-parsing-annotated.pdf) <sup>p</sup> ⍺处理完毕后处于状态s
- Next: **reduce** by **X → β** if[归约]
	- $-$  s contains item  $X \rightarrow \beta$ ·
- Or, **shift** if[移进]
	- − s contains item X → β·*tω*
	- − Equivalent to saying s has a transition labeled *t*

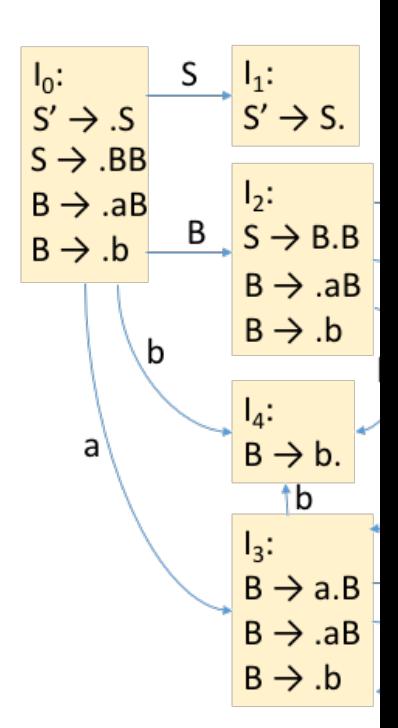